## **A.D.M COLLEGE FOR WOMEN (AUTONOMOUS), (Accredited With 'A' Grade By NAAC 3 rd Cycle)** *(Affiliated to Bharathidasan University, Tiruchirappalli)*

## **NAGAPATTINAM-611 001**

**PG DEPARTMENT OF COMPUTER SCIENCE**

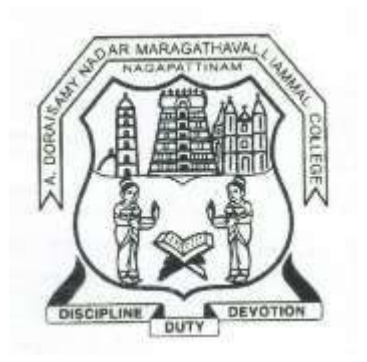

# **SYLLABUS**

# **B.Sc., COMPUTER SCIENCE**

**(2021-2024 Batch)**

## **A.D.M. COLLEGE FOR WOMEN (AUTONOMOUS), NAGAPATTINAM UG Programme - B.Sc Computer Science (For the candidates admitted from 2019 – 2020 onwards) Bloom's Taxonomy Based Assessment Pattern**

## **Cognitive Level**

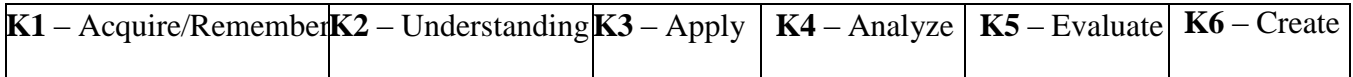

## **Part I, II and III**

## **Theory (External + Internal = 75 + 25 = 100 marks)**

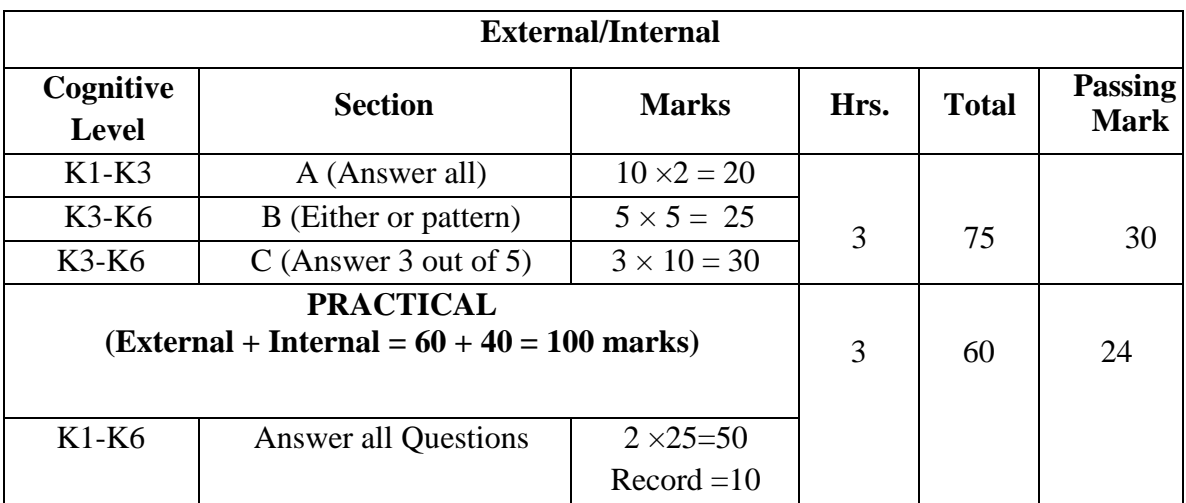

## **PG DEPARTMENT OF COMPUTER SCIENCE B.Sc. COMPUTER SCIENCE COURSE STRUCTURE UNDER CBCS(2021-2024 Batch)**

### **OBE ELEMENTS**

## **Programme Educational Objectives (PEO):**

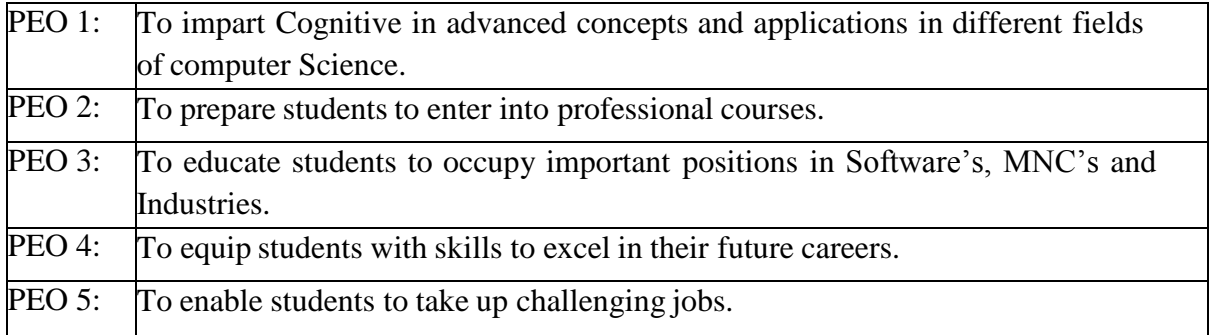

#### **Programme Outcomes (PO):**

On completion of the course the learner will be able

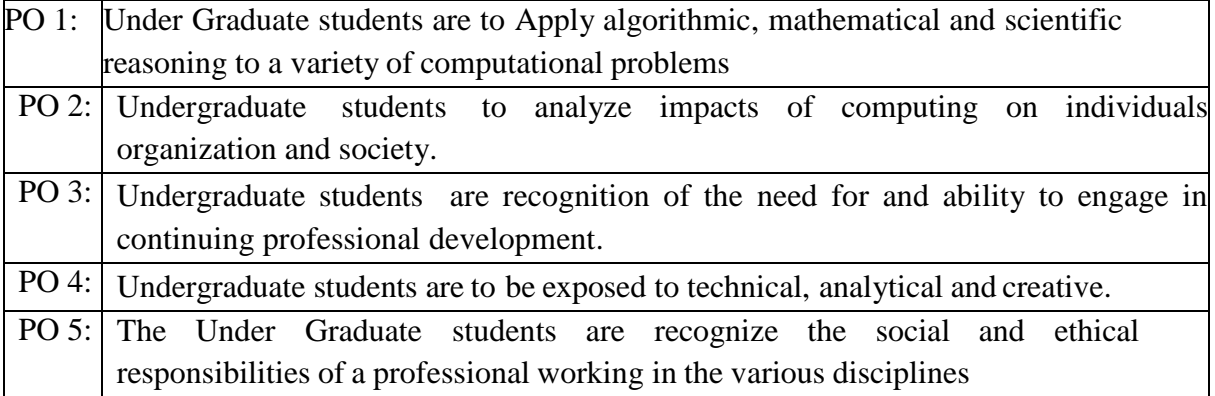

## **Programme Specific Outcomes (PSO):**

On completion of the course the learner will be able

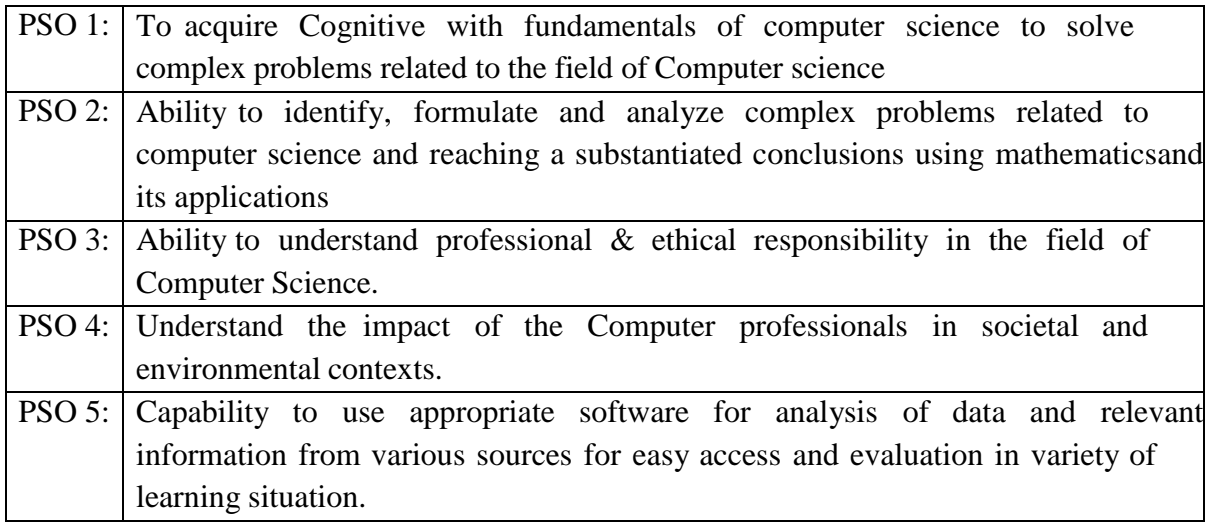

#### **B.Sc., Computer Science**

## **2021 – 2024 Batch**

## **STRUCTURE OF THE PROGRAMME**

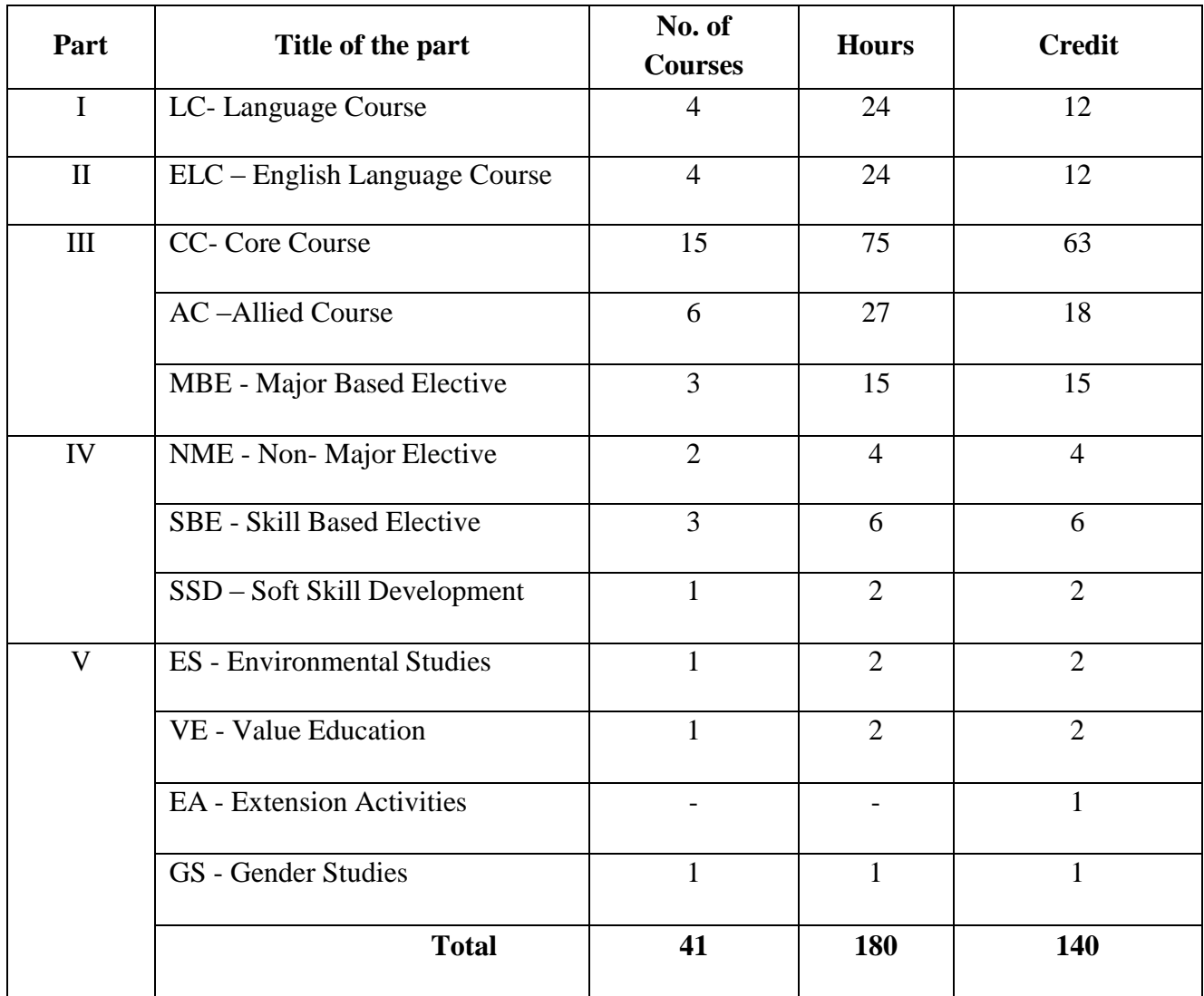

 **Note:**

1. Activities undertaken apart from the working

2. Other than working will be scheduled on Saturdays with special time table \* Extra Credit Courses:

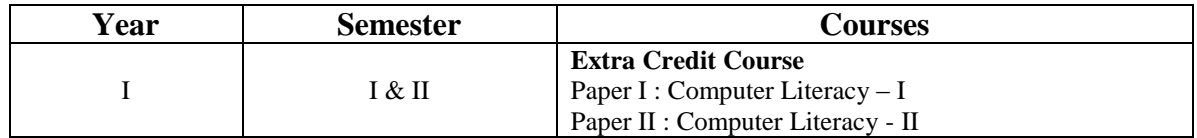

#### **Passing Minimum**

 A candidate shall be declared to have passed in each course if she secures not less than 40% marks out of 75 marks (i.e., 30 marks) in the End Semester Examination (SE) and 40% out of 25 marks (i.e., 10 marks) in the Continuous Internal Assessment.(CIA).

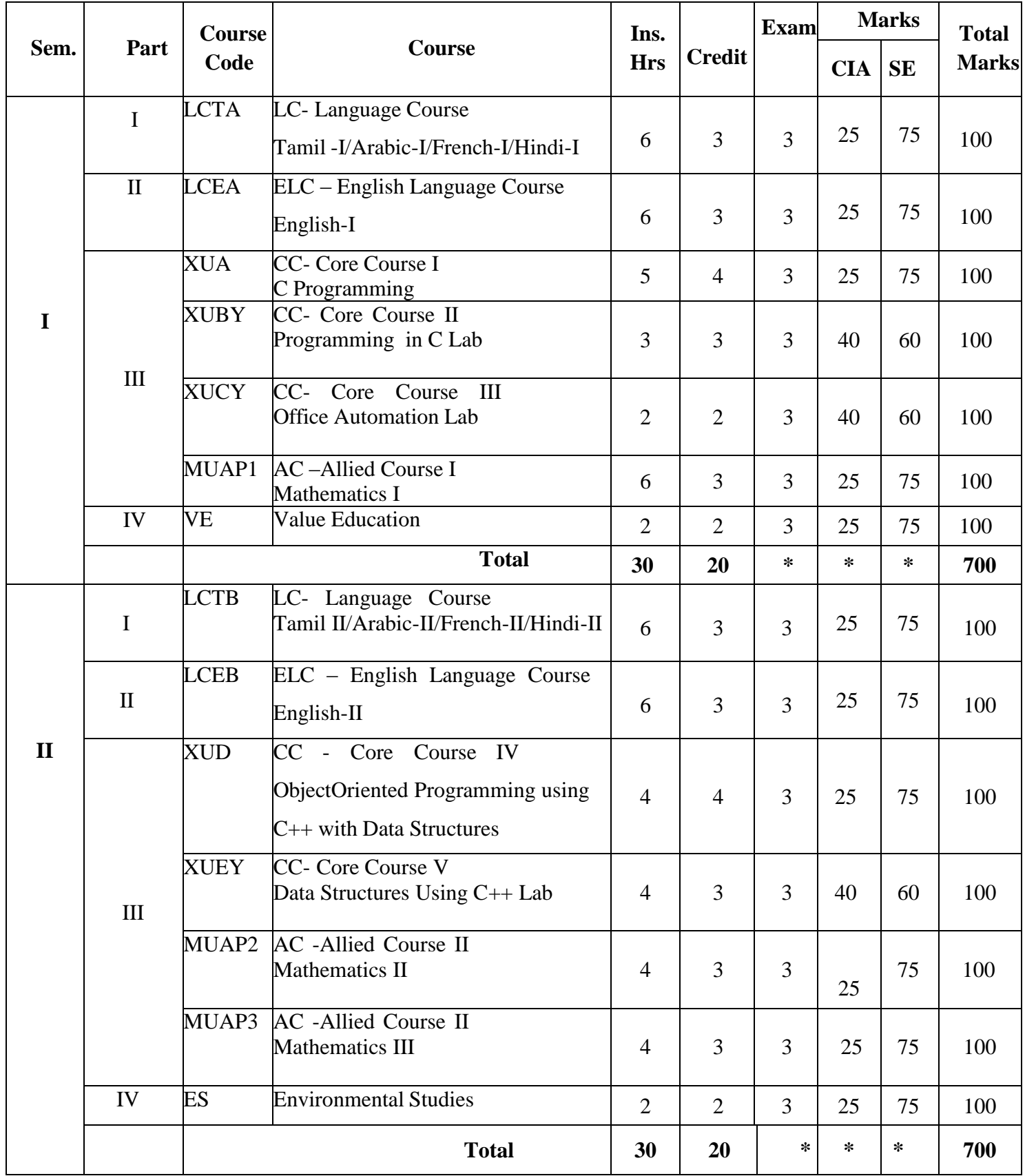

## **B.Sc., Computer Science 2021- 2024 Batch SCHEME OF THE PROGRAMME**

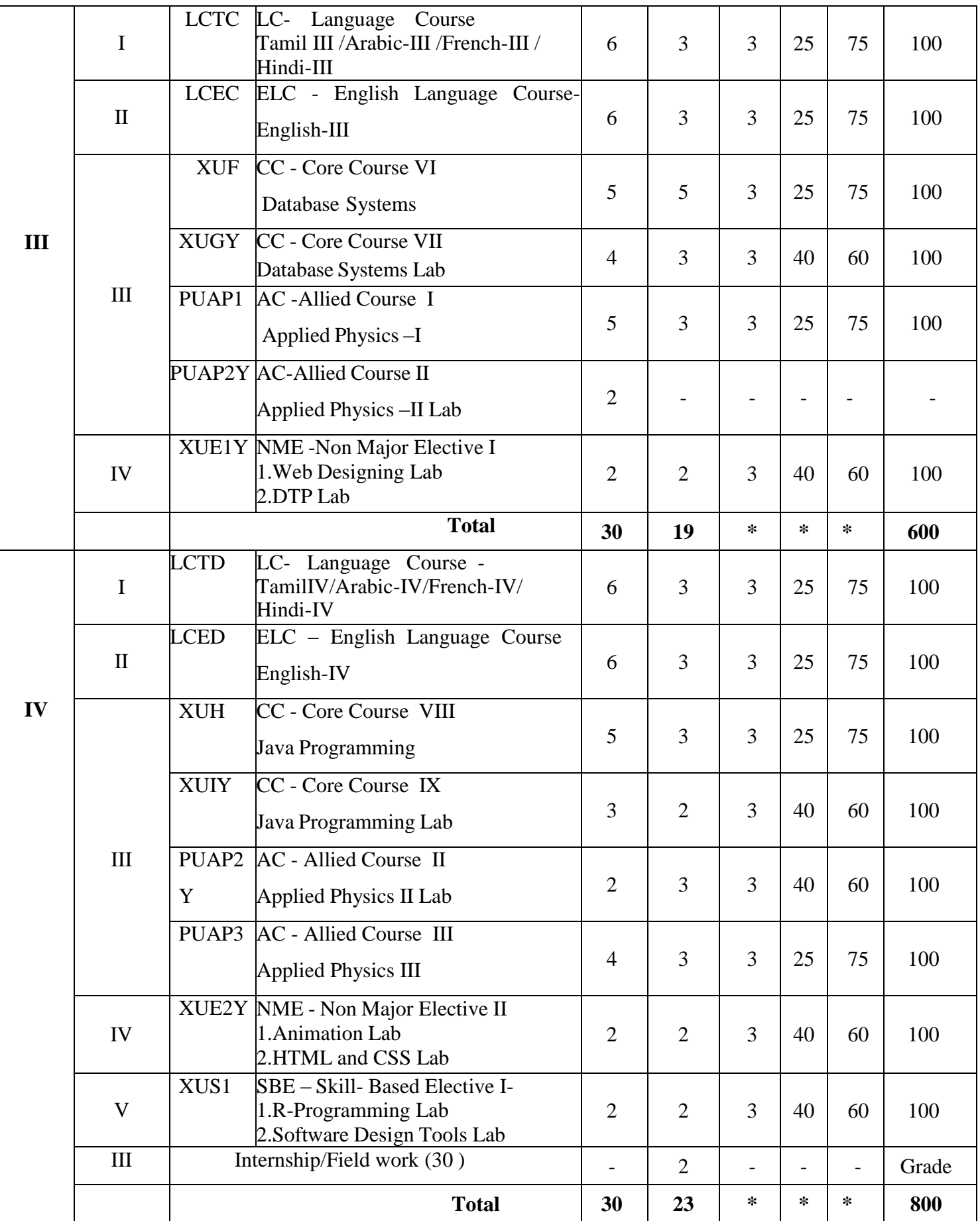

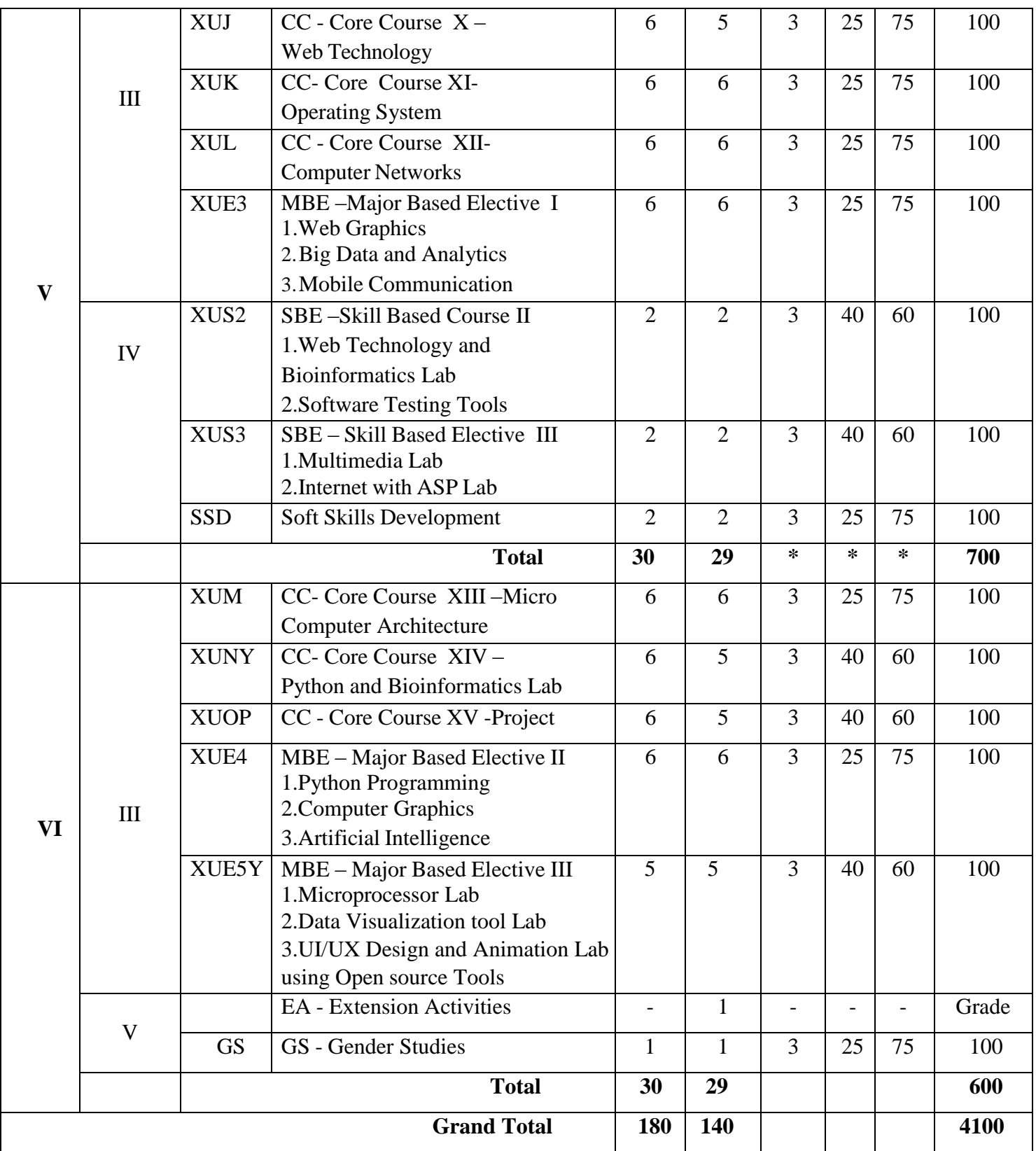

**Note:**

1. Activities undertaken apart from the working .

2. Other than working will be scheduled on Saturdays with special time table.

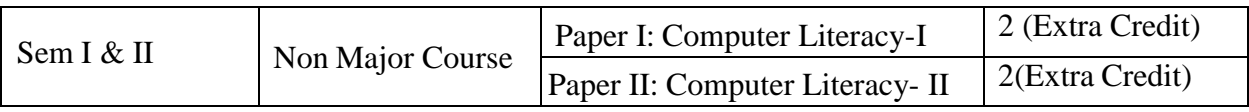

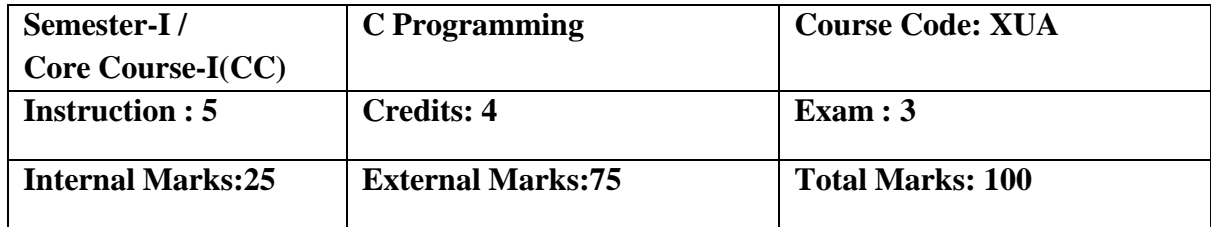

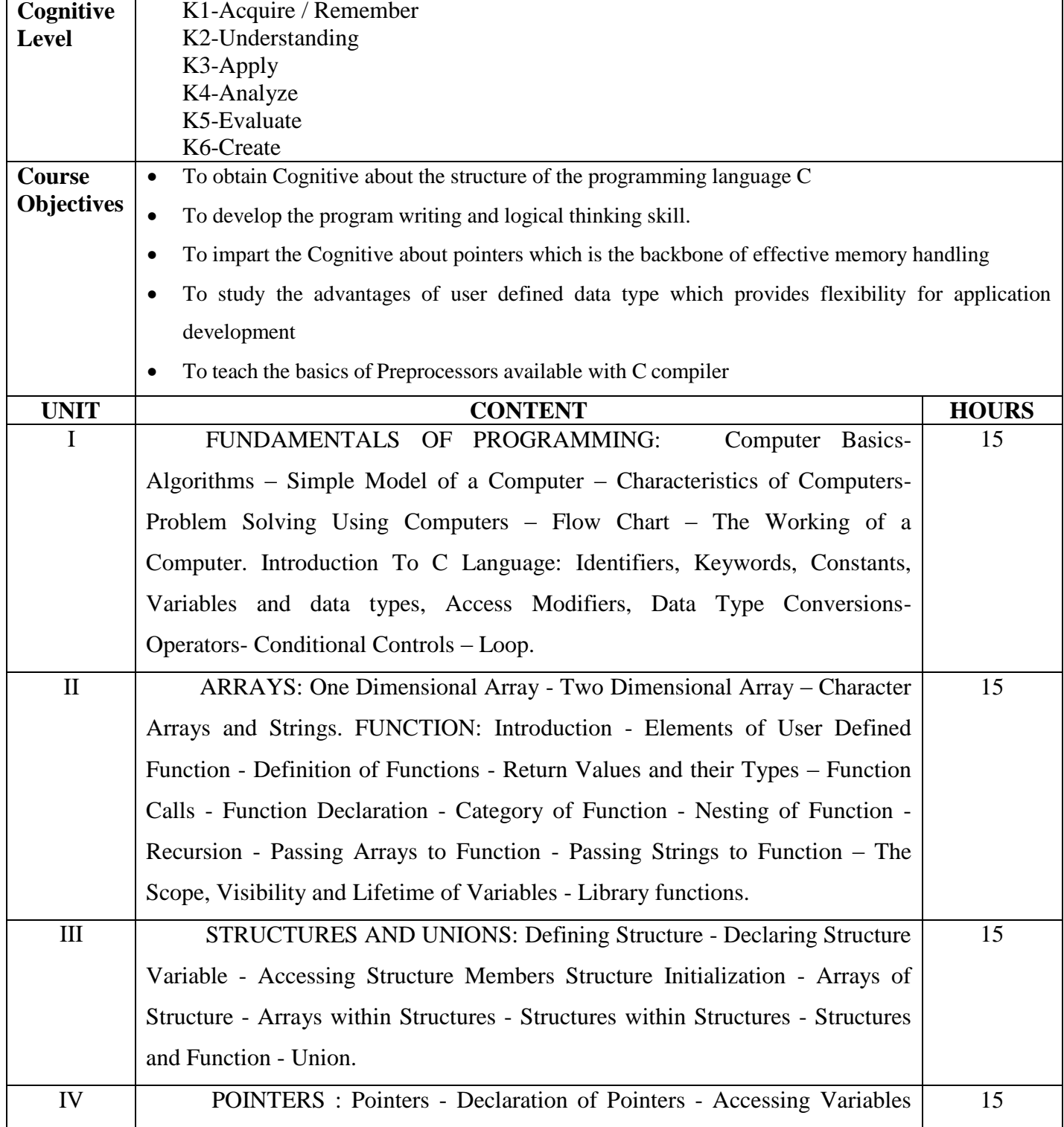

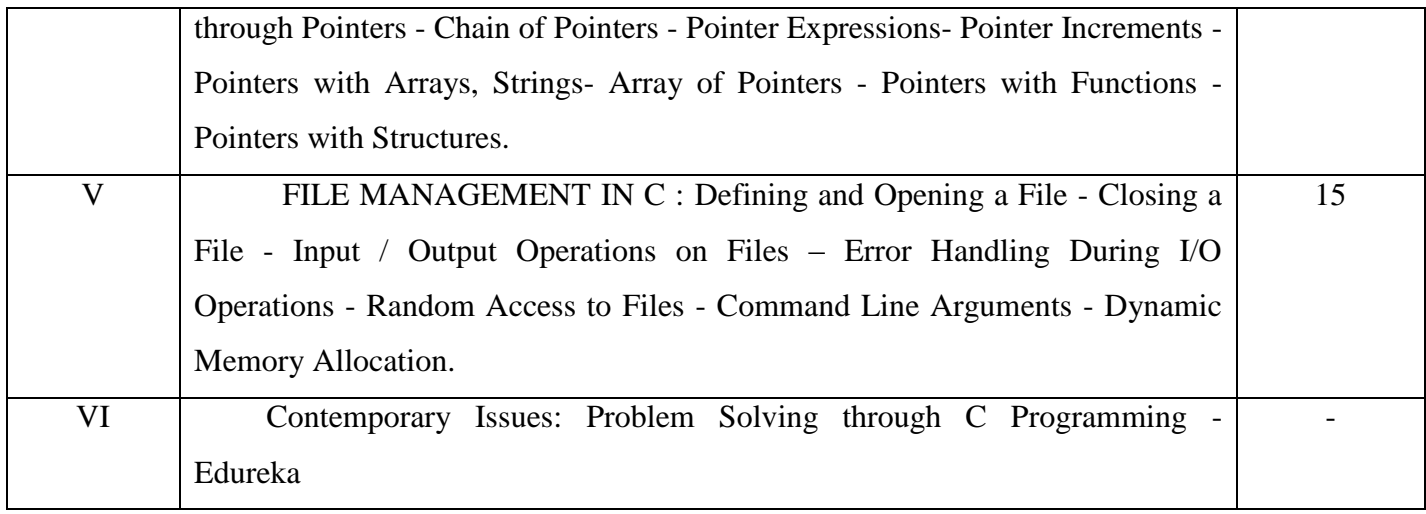

#### **Text Books:**

- 1. V. Rajaraman, "Fundamentals of Computer ",Asoke k.Ghosh Publications, PHI Course Limited, 6th Ed., New Delhi,2011. UNIT I(A)
- **2.** E. Balagurusamy, "Programming in C", Tata McGraw Hill, 8th Ed., New Delhi, 2016. UNIT I (B) to UNIT V.

## **Reference Books:**

1. Byron S. Gottfried, "Programming with C", Tata McGraw Hill, 3rd Ed., New Delhi, 2010.

2. Yashvant Kanetkar, "Working with C", BPB Publication, 2nd revised edition,New Delhi, 2008.

## **Web-Resources:**

<https://www.w3schools.in/c-tutorial/> <https://nptel.ac.in/courses/106104128/>

#### **Course Outcomes:**

On completion of the Course, learner should be able to,

CO1: Understand the basic terminology of algorithm, flowchart and gain awareness used incomputer programming.

CO2:Design programs involving the various concepts like decision structures, loops, functions of Clanguage.

CO3:Demonstrate the single, multi-dimensional arrays, String functions and user defined functions.

CO4:Compare the structure and union of C and apply it to construct array of structures and structurefunction.

CO5:Understand the dynamics of memory by the use of pointers and pointers with functions.

## **Mapping of Cos with Pos & PSOs:**

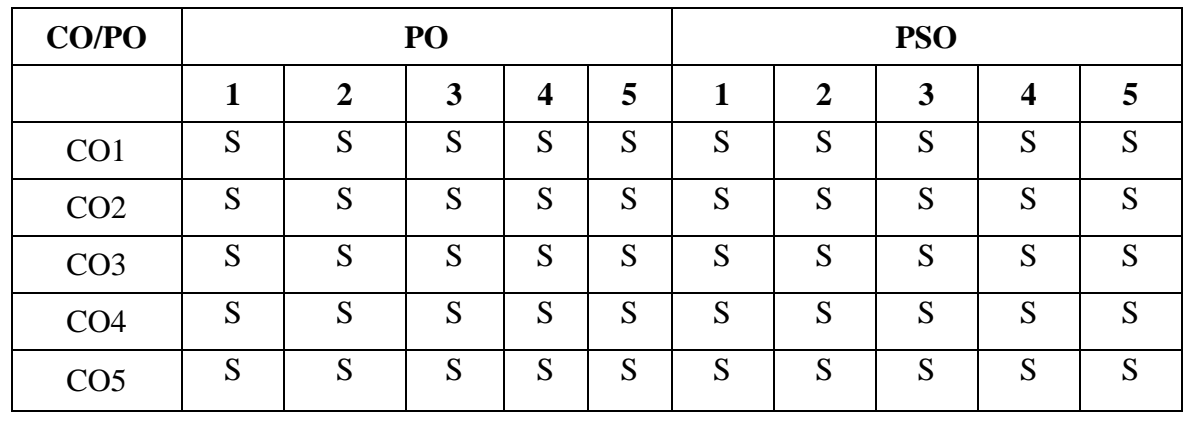

 **S - Strongly Correlated**

 **M - Moderately Correlated**

 **W-Weakly Correlated**

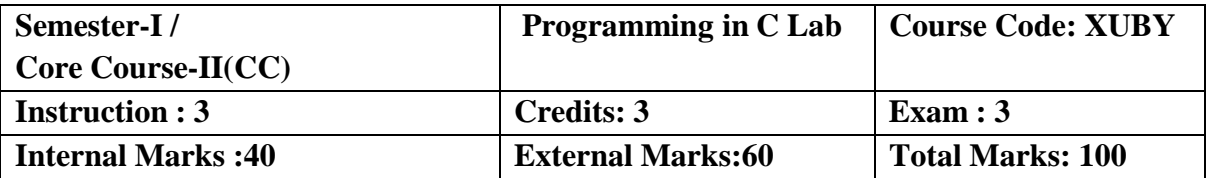

- To develop skills in implementing algorithms through the programming Language C
- To explore the features of C by applying sample problems.
- The students will be able to enhance their analyzing and problem solving skills
- To learn problem solving techniques.
- To teach the student to write programs in C and to solve the problems.

#### **List of Practical's:**

- 1. a) Program to find Simple Interest
- b) Program to calculate area of rectangle, square and triangle
- c) Program to find whether the given number is odd or even
- 2. a) Program to find the roots of a quadratic equation using if … else statement
- b) Program to find the biggest of 3 given numbers using nested if else… statement.
- 3. a) Program to find sum of individual digits of a given number using while statement.
- b) Program to find the sum of odd numbers between 1 and 100 using do … while statement.
- c) Program to find the sum and average of the given 'n' numbers using for loop
- 4. a) Program to find the factorial of the given number using recursive function
- b) Program to calculate the binomial coefficient.
- 5. a) Program to sort the given set of numbers.
- b) Program to perform the addition of two given matrices.
- c) Program to perform the multiplication of two givenmatrices.
- 6. a) Program to check whether the given string is palindrome or not.
- b) Program to arrange the given set of names in alphabetical order.
- 7. a) Program to illustrate the use of pointers in arithmetic operations.
- b) Program to compute the sum of all elements stored in an array using pointers.
- c) Program to swap the two values using pointers
- 8. Program to prepare mark sheet using array.

### **Course Outcomes**

On completion of the Course, learner should be able to,

- CO1: Understanding a functional hierarchical code organization.
- CO2: Ability to define and manage data structures based on problem subject domain.
- CO3: Ability to work with textual information, characters and strings.
- CO4: Ability to work with arrays of complex objects.
- CO5: Understanding a concept of object thinking within the framework of functional model.

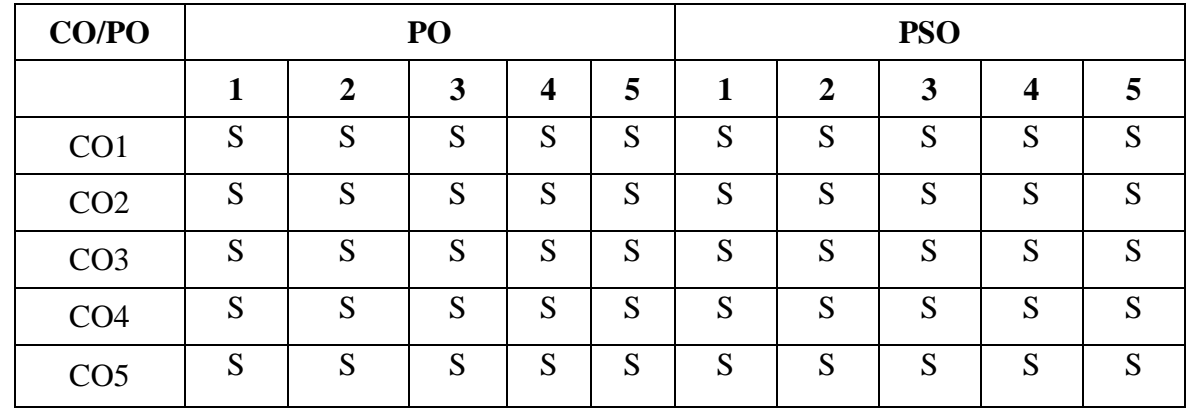

## **Mapping of Cos with POs & PSOs:**

- **S - Strongly Correlated**
- **M - Moderately Correlated**
- **W-Weakly Correlated**
- **N – No Correlation**

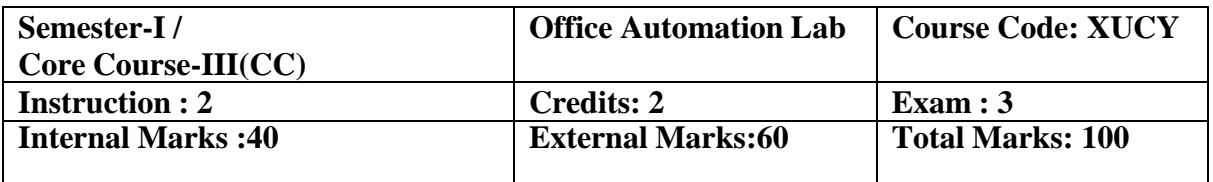

- Office tools course would enable the students in crafting professional word documents,excel spread sheets, power point presentations using the Microsoft suite of office tools.
- Give students an in-depth understanding of why computers are essential components in business, education and society.
- Provide foundational or "computer literacy" curriculum that prepares students for life-long learning of computer concepts and skills.
- To acquire Cognitive on editor, spread sheet and presentation software.
- To train them to work on the comment based activities in MS-office system

## **List of Practical's:**

## **MS-WORD**

1.Text Manipulation – Change the font size and type, Aligning and Justification of text,

Underlining the text, indenting the text

- a) Prepare a Bio-data
- b) Prepare a letter
- 2. Using Bullets and Numbering in Paragraphs, Footer and Header, Finding andReplacing Text and Checking Spelling
	- a) Prepare any document
	- b) Prepare any document in newspaper format
- 3. Tables and Manipulations Creation, Insertion and Deletion (Rows and Columns)and Usage of Auto Format
	- a) Create a Mark sheet and find total mark, average and result
	- b) Create a calendar and Auto Format it.
- 4. Picture Insertion and Alignment Prepare a handout
- 5. Using Mail Merge
	- a) Prepare a business letter
	- b) Prepare an invitation

## **MS-EXCEL**

- 1. Usage of Formulae and Built-in Functions.
- 2. Editing Cells and Using Commands and Functions
- 3. Moving and Copying, Inserting and Deleting Rows and Columns
- 4. Paybill Preparation

### **MS-POWERPOINT**

Preparation and Manipulation of Slides

#### **Course Outcomes**

On completion of the Course, learner should be able to

CO1:To perform documentation activities CO2:To execute accounting operations CO3:To enhance presentation skills CO4:To work on Document Management Systems CO5:Format Text, Paragraphs, and sections, and CO6:To Create and manage documents

## **Mapping of Cos with Pos & PSOs:**

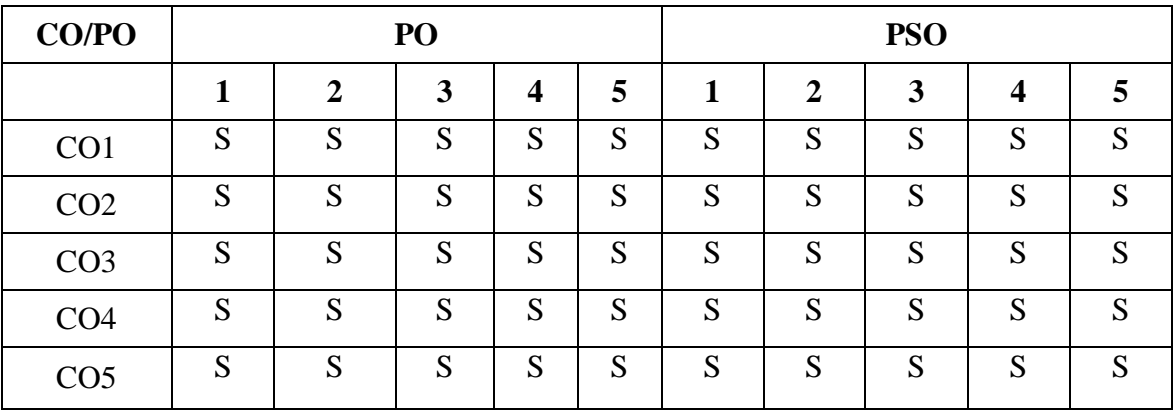

 **S - Strongly Correlated**

 **M - Moderately Correlated**

 **W-Weakly Correlated**

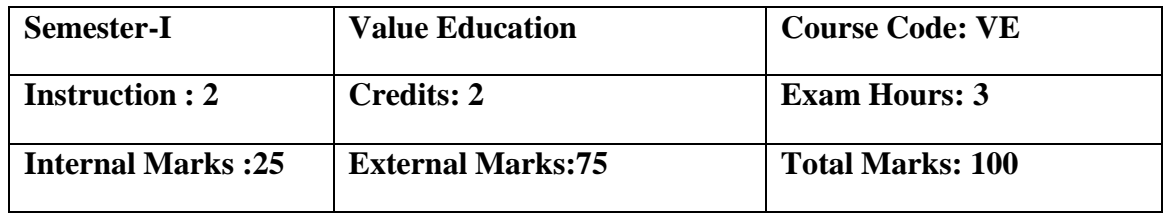

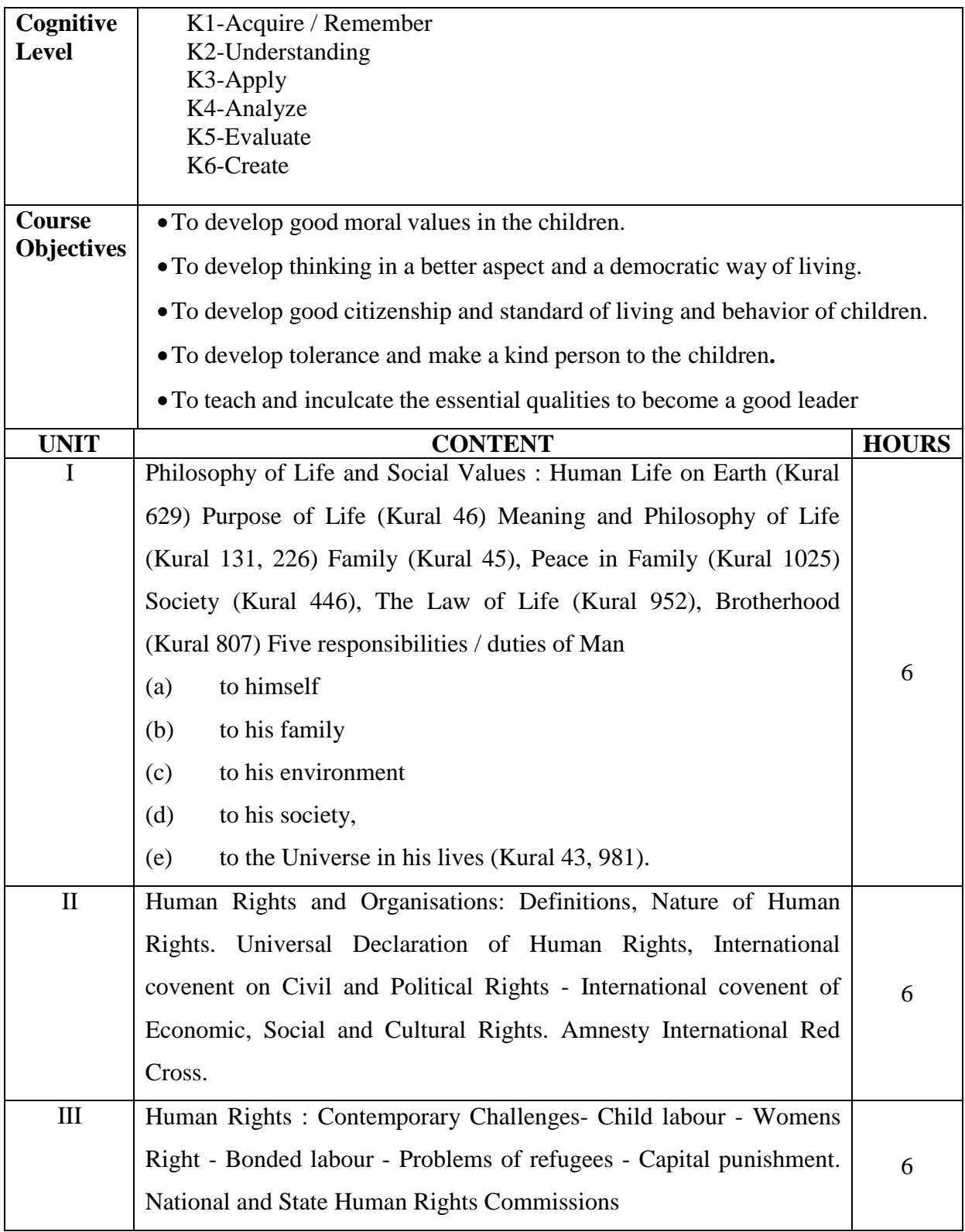

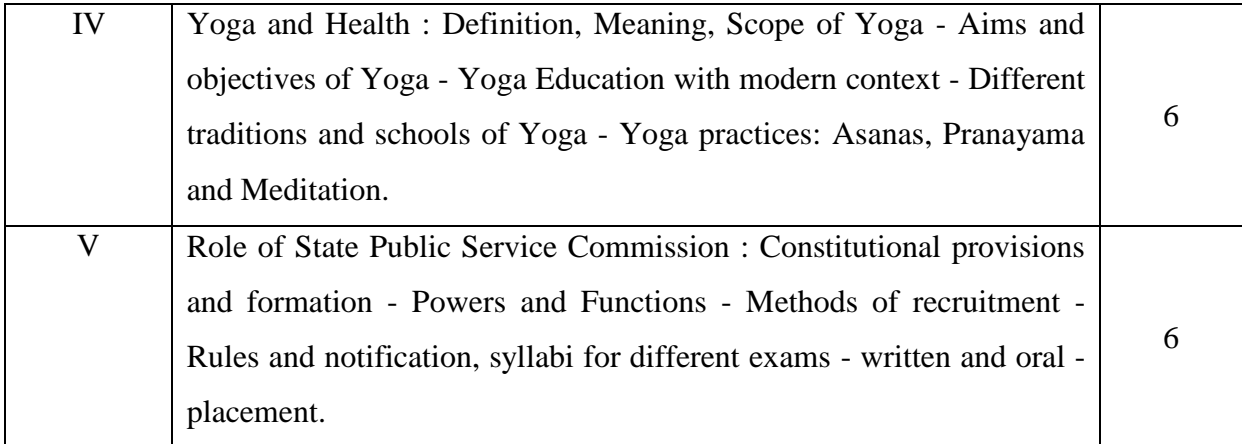

## **Reference Book:**

- 1. Thirukkural with English Translation of Rev. Dr. G.U. Pope, Uma Publication, 156, Serfoji Nagar, Medical College Road, Thanjavur 613 004
- 2. Leah Levin, Human Rights, NBT, 1998
- 3. V.R. Krishna Iyer, Dialetics and Dynamics of Human Rights in India, Tagore Law Lectures.
- 4. Yogic Thearpy Swami Kuvalayananda and Dr.S.L.Vinekar, Government of India, Ministry
- 5. of Health, New Delhi.
- 6. SOUND HEALTH THROUGH YOGA Dr.K.Chandrasekaran, Prem Kalyan Publications,
- 7. Sedaptti, 1999.

## **Course Outcomes:**

Learner will understand the importance of value based living.

CO1:Students will gain deeper understanding about the purpose of their life.

CO2:Students will understand and start applying the essential steps to become good leaders.

CO3:Students will emerge as responsible citizens with clear conviction

to practice values andethics in life.

CO4:Students will become value based professionals.

CO5:Students will contribute in building a healthy nation

# **CO/PO PO PSO 1 2 3 4 5 1 2 3 4 5** CO1 S S S S S S S S S S  $\text{CO2} \quad | \quad \text{S} \quad | \quad \text{S} \quad | \quad \text{S} \quad | \quad \text{S} \quad | \quad \text{S} \quad | \quad \text{S} \quad | \quad \text{S} \quad | \quad \text{S} \quad | \quad \text{S} \quad | \quad \text{S} \quad | \quad \text{S}$ CO3 S S S S S S S S S S  $\text{CO4} \quad | \quad \text{S} \quad | \quad \text{S} \quad | \quad \text{S} \quad | \quad \text{S} \quad | \quad \text{S} \quad | \quad \text{S} \quad | \quad \text{S} \quad | \quad \text{S} \quad | \quad \text{S} \quad | \quad \text{S} \quad | \quad \text{S}$  $\begin{array}{c|c|c|c|c|c|c|c|c} \hline \multicolumn{3}{c|}{\textbf{COS}} & \multicolumn{3}{c|}{\textbf{S}} & \multicolumn{3}{c|}{\textbf{S}} & \multicolumn{3}{c|}{\textbf{S}} & \multicolumn{3}{c|}{\textbf{S}} & \multicolumn{3}{c|}{\textbf{S}} & \multicolumn{3}{c|}{\textbf{S}} & \multicolumn{3}{c|}{\textbf{S}} & \multicolumn{3}{c|}{\textbf{S}} & \multicolumn{3}{c|}{\textbf{S}} & \multicolumn{3}{c|}{\textbf{S}} & \multicolumn{3$

## **Mapping of Cos with POs & PSOs:**

 **S - Strongly Correlated**

 **M - Moderately Correlated**

 **W-Weakly Correlated**

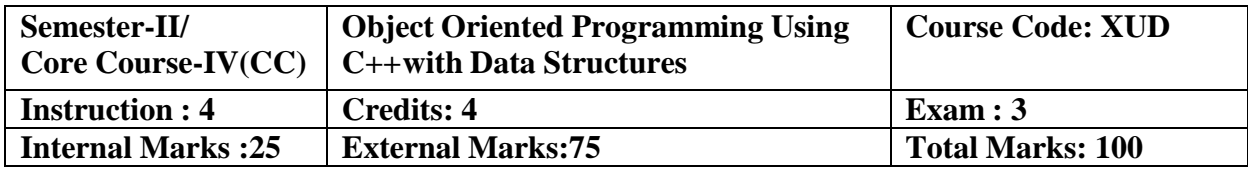

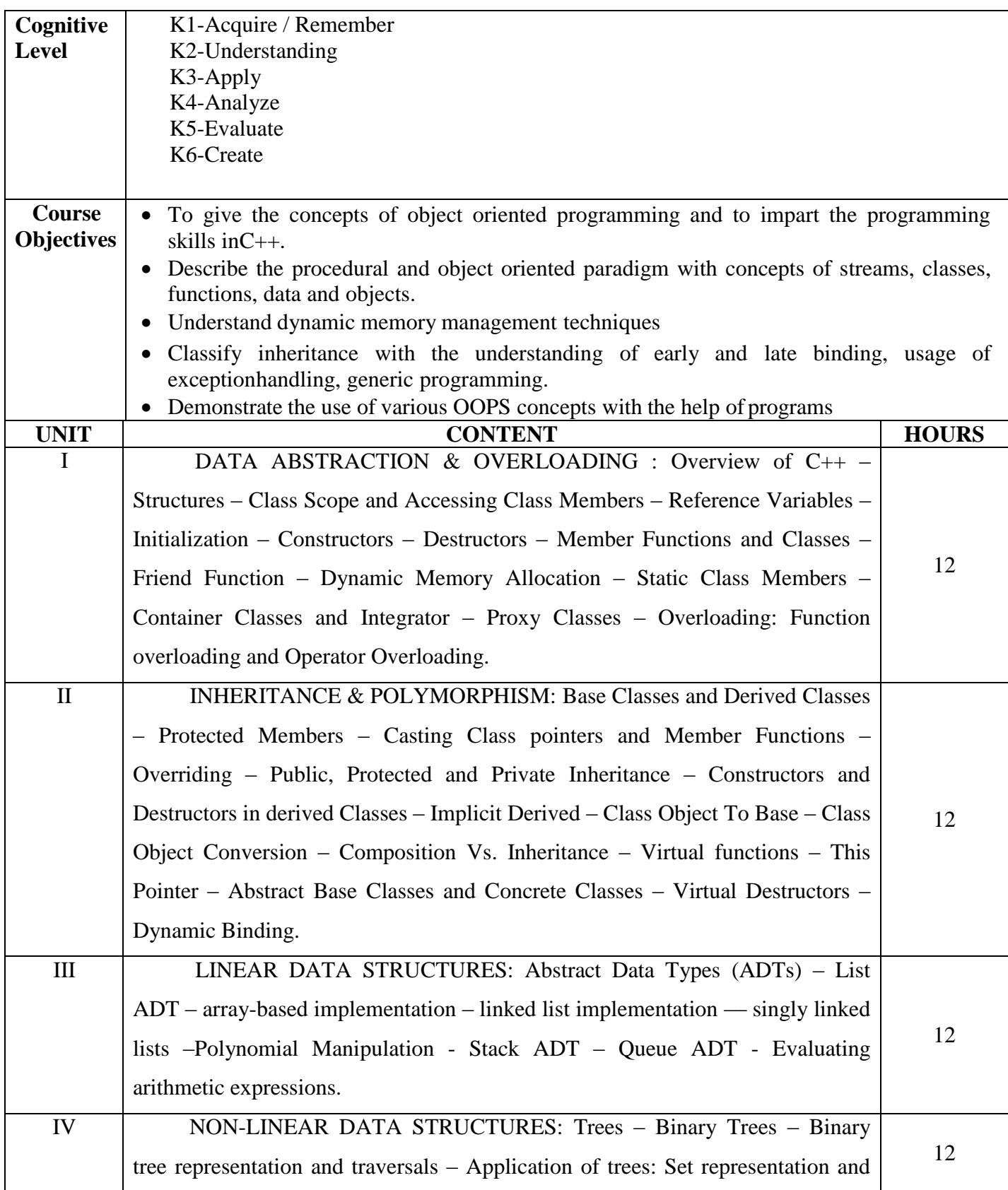

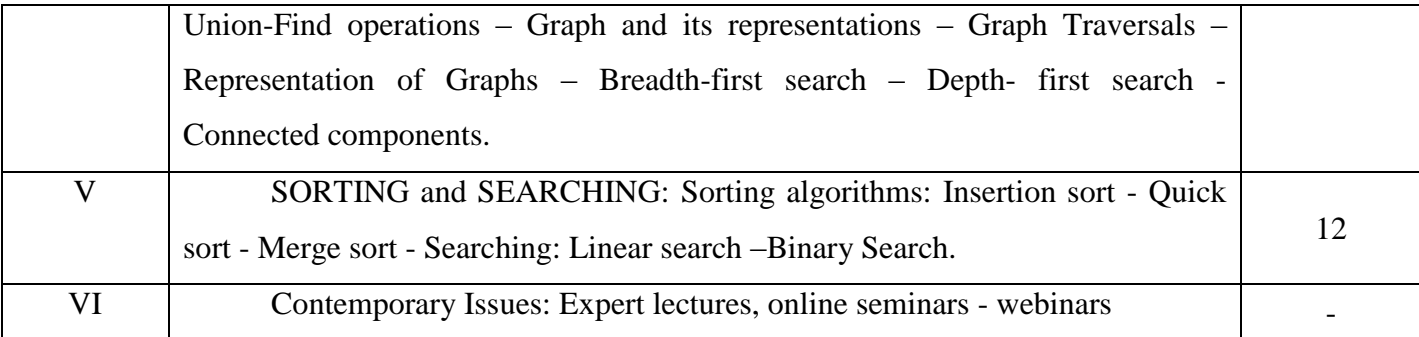

#### **Text Books:**

1. E. Balagurusamy, "Object Oriented Programming with  $C++$ ", TMG,  $8<sup>th</sup>$  Ed., New Delhi, 2017.

 2. Seymour Lipschutz, "Data Structures", Tata McGraw Hill Publishing CompanyLimited, Revised  $5<sup>th</sup>$  edition, New Delhi, 2014. UNITS: III, IV & V.

### **Reference Books:**

- 1. Robert Lafore, "Object Oriented Programming in Microsoft C++", Galgotia Publications, 4<sup>th</sup>edition, New Delhi, 2000.
- 2. Bjarne Stroustrup, "The C++ Programming Language", Addison- Wesley, 4th edition., 2013

## **Web-Resources:**

[https://www.w3schools.com/](https://www.w3schools.com/cpp/)**cpp**/ [http://nptelvideos.com/video.php?id=2187&c=28](https://www.w3schools.com/cpp/)

## **Course Outcomes:**

On completion of the Course, learner should be able to

CO1:Learn the basic concepts in Object-Oriented programming.

CO2:Develop programming skills by applying Object-Oriented programming.

CO3:Discuss the function overloading and Member Functions.

CO4:Understand the concepts of Constructors and Inheritance.

CO5:An Ability to incorporate Exception Handling in Object-Oriented programs and analyze File Input/output Streams.

| CO/PO           | PO           |   |   |                  |   | <b>PSO</b> |             |   |                         |   |
|-----------------|--------------|---|---|------------------|---|------------|-------------|---|-------------------------|---|
|                 |              | 2 | 3 | $\boldsymbol{4}$ | 5 | 1          | $\mathbf 2$ | 3 | $\overline{\mathbf{4}}$ |   |
| CO <sub>1</sub> | $\mathbf{C}$ | S | S | S                | S | S          | S           | S | C<br>O                  | S |
| CO <sub>2</sub> | S            | S | S | S                | S | S          | S           | S | C<br>O                  | S |
| CO <sub>3</sub> | S            | S | S | S                | S | S          | S           | S | C                       | S |
| CO <sub>4</sub> | S            | S | S | S                | S | S          | S           | S | S                       | S |
| CO <sub>5</sub> | S            | S | S | S                | S | S          | S           | S | S                       | S |

**Mapping of Cos with POs & PSOs:**

 **S - Strongly Correlated**

 **M - Moderately Correlated**

 **W-Weakly Correlated**

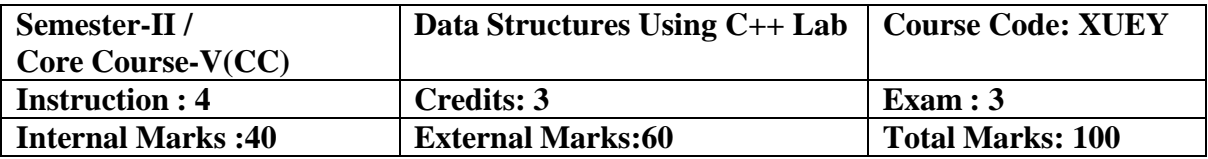

- To understand the procedural and object oriented paradigm with concepts of streams,classes, functions, data and objects.
- Understand how to produce object-oriented software using  $C_{++}$
- To familiarize the students with language environment.
- To implement various concepts related to language.
- Be able to understand the difference between object oriented programming and procedural oriented language and data types in C++.

### **List of Practical's:**

1. a) Program to find factorial of a given number.

b) Program to convert dollars to rupees.

- 2. Program to illustrate the call by value and call by reference
- 3. a) Program to find the largest of three numbers using inline function.

b) Program to find mean of 'N' numbers using friend function.

- 4. Program to find volume of cube, cylinder and rectangular box using function overloading.
- 5. Matrix Addition and Multiplication operations
- 6. To find an element using Sequential and binary search.
- 7. Perform the following types of Sorting:
	- i. Bubble sort
	- ii. Insertion sort
	- iii. Selection sort
- 8. To PUSH and POP an element from STACK
- 9. To Insert and Delete an element from QUEUE.
- 10. To insert and delete a node in a linked list.

## **Course Outcomes:**

On completion of the Course, learner should be able to

CO1:After the completion of this course, the students will be able to develop applications.

CO2:Describe the procedural and object oriented paradigm with concepts of streams, classes,functions, data and objects.

CO3:Understand dynamic memory management techniques using pointers, constructors,destructors, etc

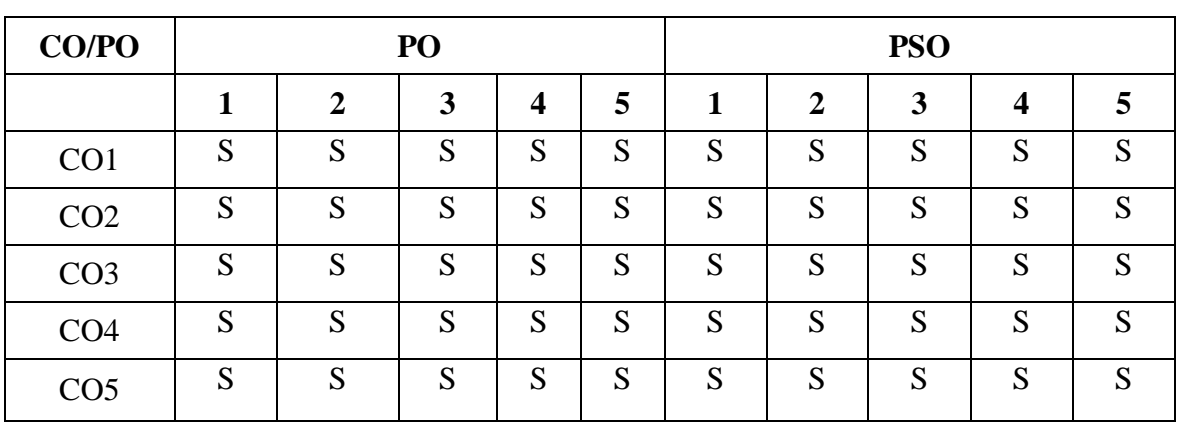

## **Mapping of Cos with POs & PSOs:**

 **S - Strongly Correlated**

 **M - Moderately Correlated**

 **W-Weakly Correlated**

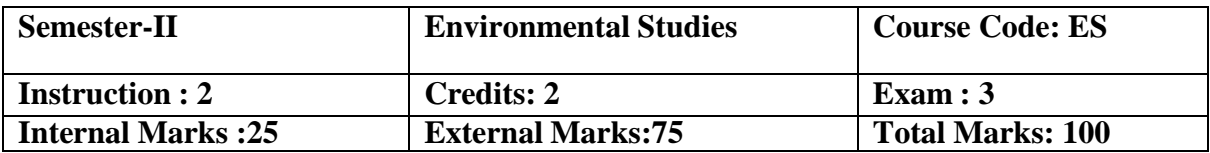

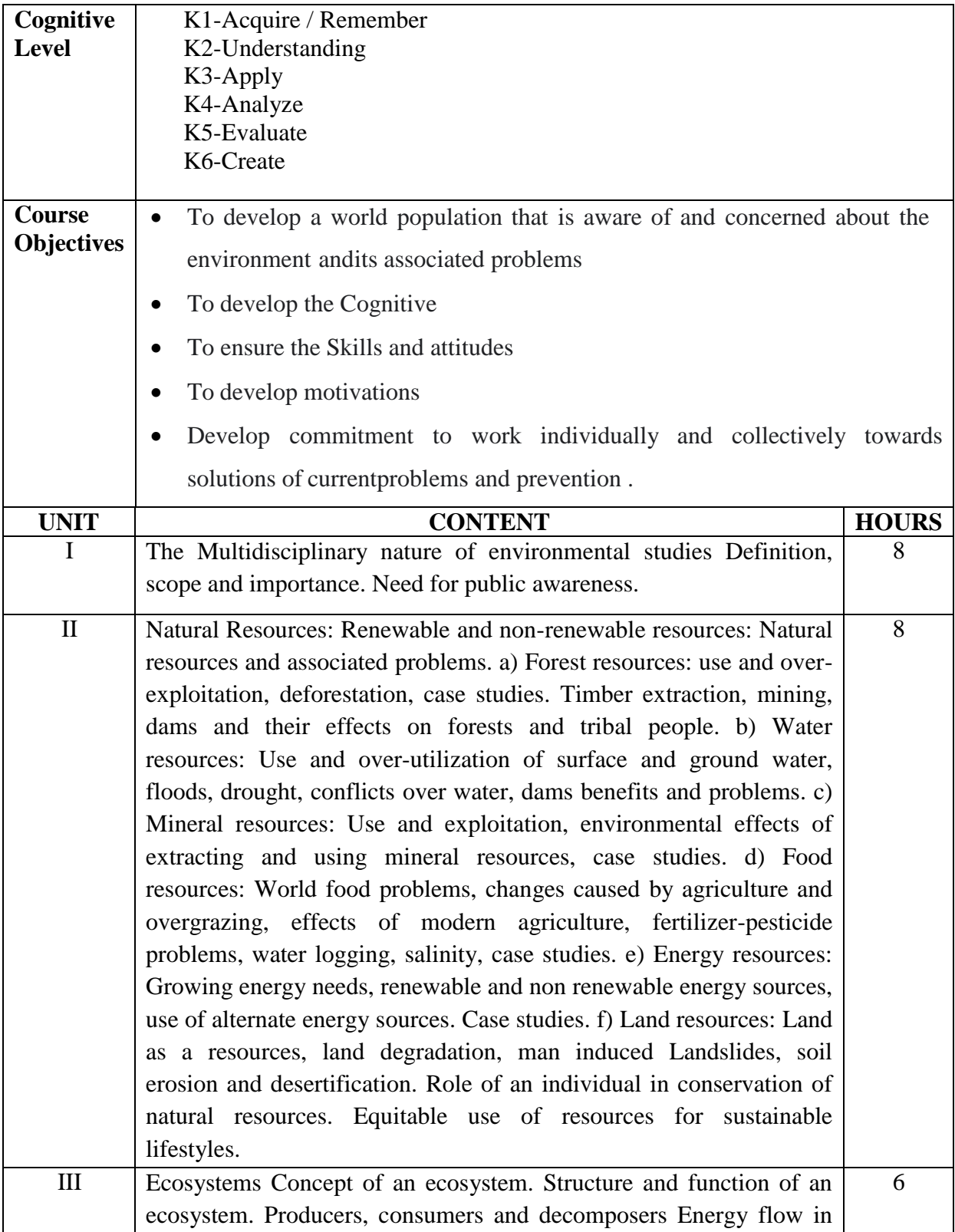

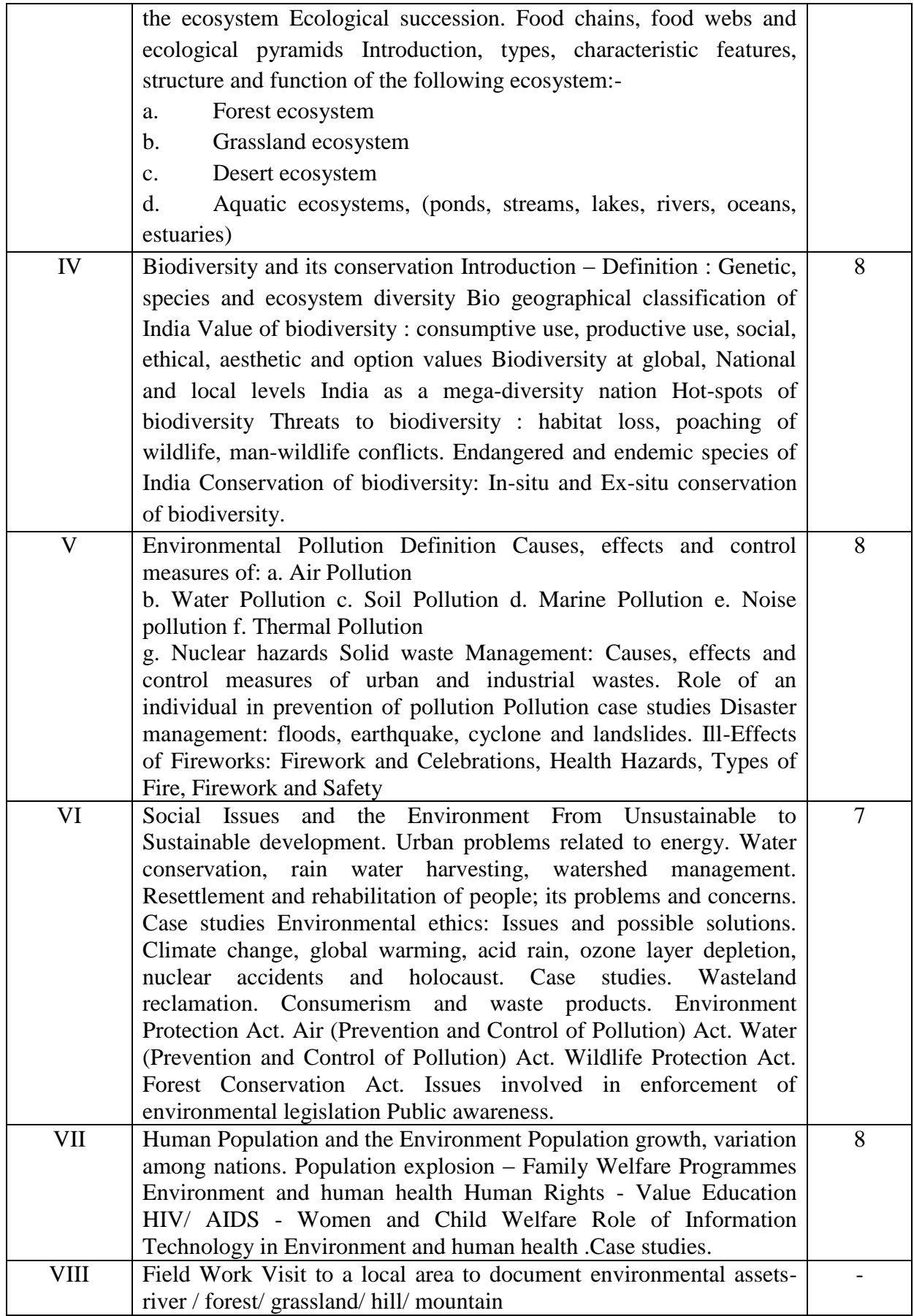

#### **Reference Books:**

**1.**Agarwal, K.C. 2001 Environmental Biology, Nidi Public Ltd Bikaner.

2.Bharucha Erach, The Biodiversity of India, Mapin Publishing Pvt ltd, Ahamedabad – 380013, India, E-mail: mapin@icenet.net(R)

- 3. Brunner R.C. 1989, Hazardous Waste Incineration, McGraw Hill Inc 480 p
- 4. Clark R.S. Marine Pollution, Clanderson Press Oxford (TB)
- 5. Cunningham, W.P.Cooper, T.H.Gorhani E & Hepworth, M.T. 2001.
- 6. De A.K. Environmental Chemistry, Wiley Eastern Ltd
- 7. Down to Earth, Centre for Science and Environment (R)
- 8. Gleick, H.P. 1993. Water in crisis, Pacific Institute for Studies in Dev., Environment
- & Security. Stockholm Env. Institute Oxford University, Press 473p.

9. Hawkins, R.E. Encyclopedia of India Natural History, Bombay Natural History Society, Bombay (R)

10. Heywood, V.H & Watson, R.T. 1995. Global Biodiversity Assessment. Cambridge University Press 1140 p.

11. Jadhav, H & Bhosale, V.M. 1995. Environmental Protection and Laws Himalaya Pub.House, Delhi 284 p.

12. Mckinney, M.L. & Schoch R.M. 1996. Environmental Science systems & Solutions, Web enhanced edition 639 p.

- 13. Mhaskar A.K. Matter Hazardous, Techno-Science Publications (TB)
- 14. Miller T.G. Jr. Environmental Science, Wadsworth Publishing Co. (TB)
- 15. Odum, E.P. 1971 Fundamentals of Ecology. W.B. Saunders Co. USA. 574 p

16. Rao MN & Datta, A.K. 1987 Waste Water treatment, Oxford & IBH Publication Co. Pvt Ltd 345

- 17. Sharma B.K. 2001 Environmental chemistry Goel Publ House, Meerut.
- 18. Survey of the Environment, The Hindu (M ).

19. Townsend C. Harper, J and Michael Begon, Essentials of Ecology, Blackwell science(TB)

20. Trivedi R.K. Handbook of Environmental Laws, Rules, Guidelines, Compliances and Standards, Vol. I and II, Enviro Media (R).

21. Trivedi R.K. and P.K. Goel, Introduction to air pollution, Techno-Science Publications (TB).

#### **Web-Resources:**

 [http://nbaindia.org/uploaded/Biodiversityindia/Legal/33%20Biological%20Diversity%20](http://nbaindia.org/uploaded/Biodiversityindia/Legal/33%20Biological%20Diversity) Rules,%202004.pdf.

#### **Course Outcomes:**

On completion of the Course, learner should be able to

CO1: Understand key concepts from economic, political, and social analysis as they pertain tothe design and evaluation of environmental policies and institutions.

CO2: Appreciate concepts and methods from ecological and physical sciences and theirapplication in environmental problem solving.

CO3: Appreciate the ethical, cross-cultural, and historical context of environmental issues andthe links between human and natural systems.

CO4: Reflect critically about their roles and identities as citizens, consumers and environmentalactors in a complex, interconnected world.

CO5: Understand the transnational character of environmental problems and ways of addressing them, including interactions across local to global scales.

#### **Mapping of Cos with Pos & PSOs:**

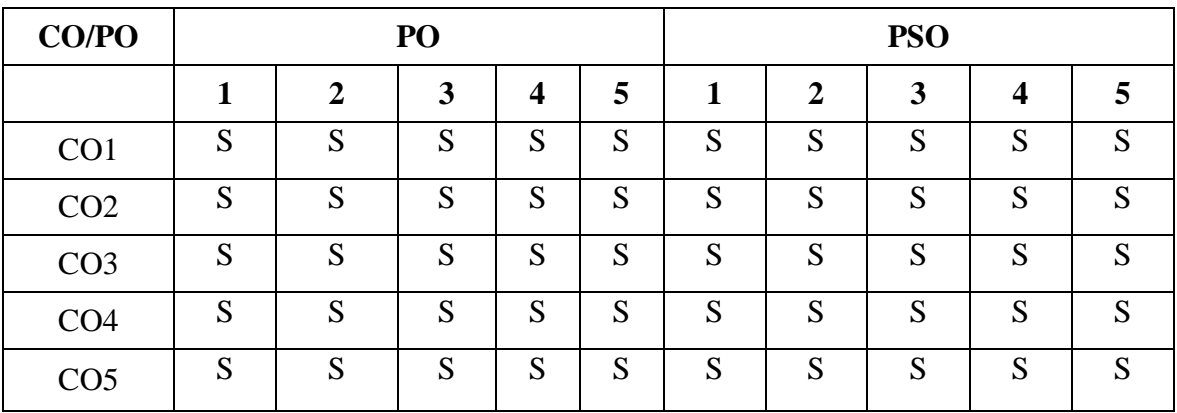

 **S - Strongly Correlated**

 **M - Moderately Correlated**

 **W-Weakly Correlated**

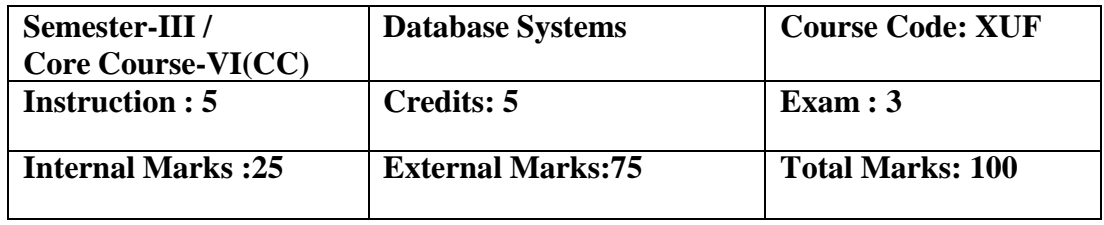

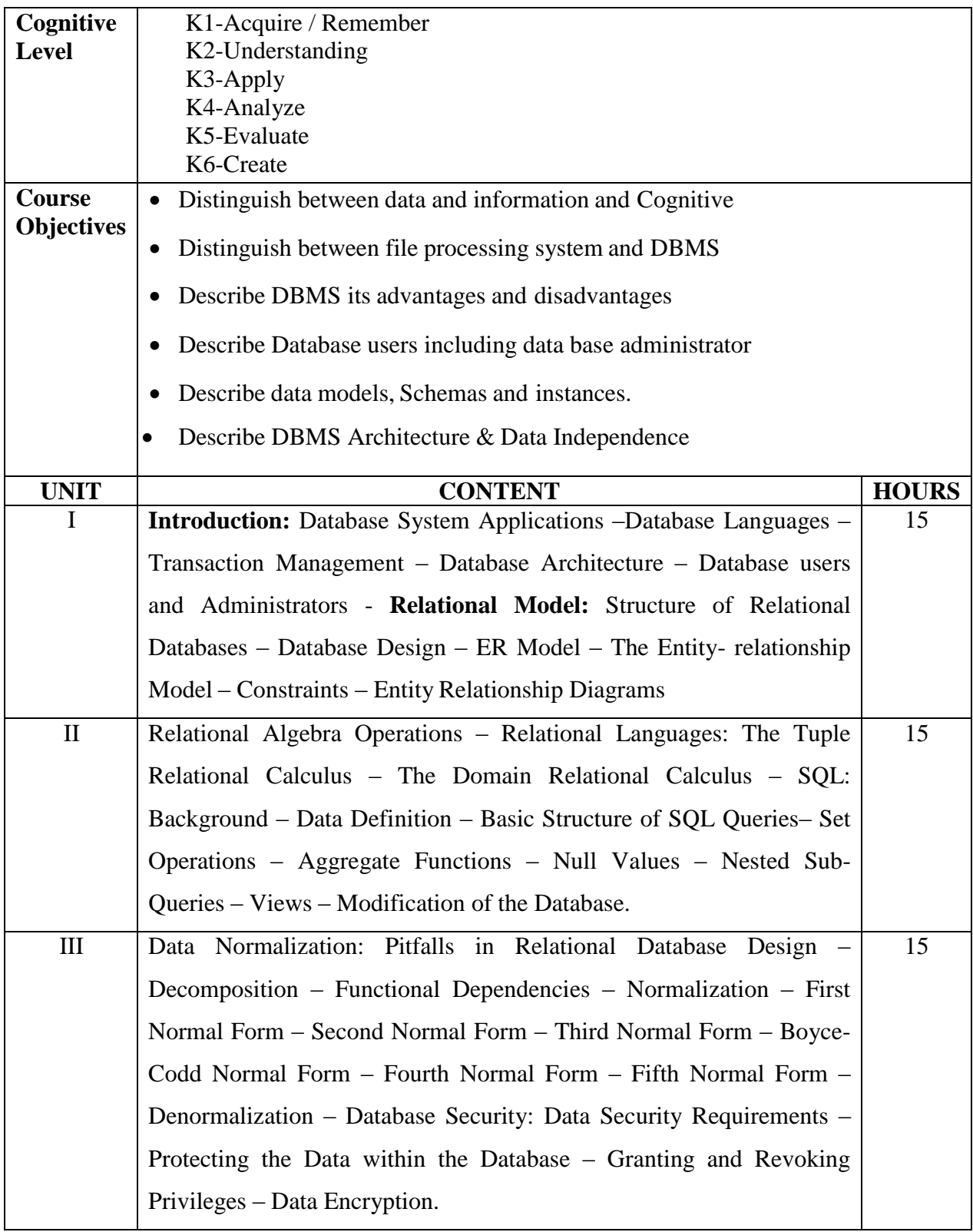

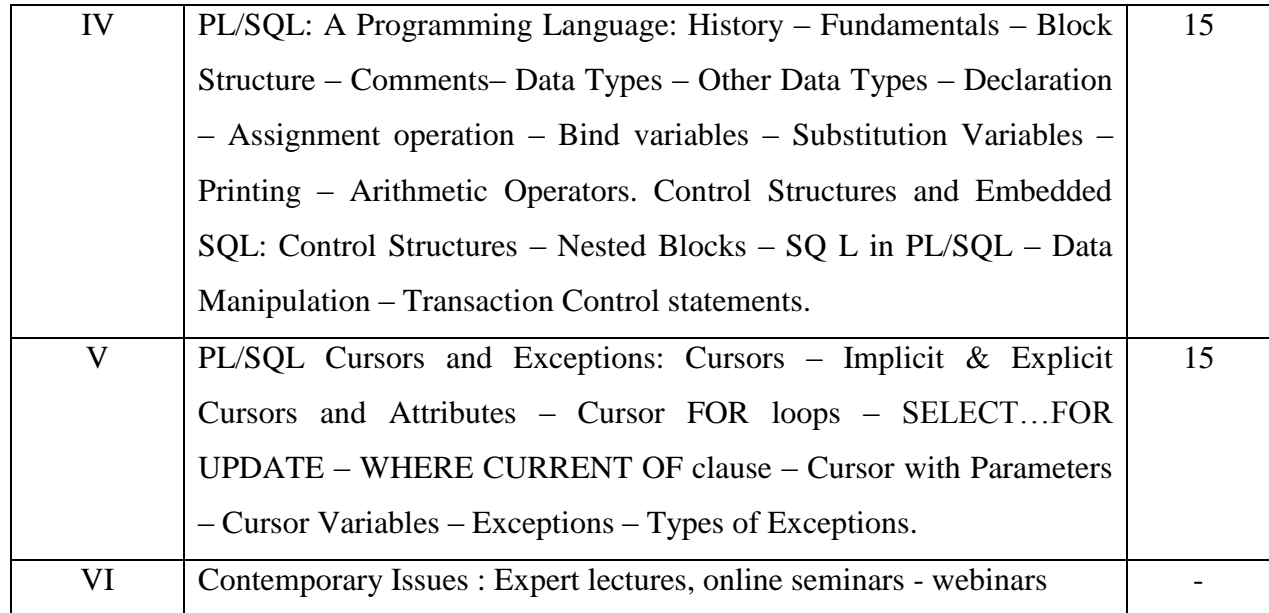

# **Text Book:**<br>1. "Database

- System Concepts", Abraham Silberschatz, Henry F.Korth, .Sudarshan, TMH6th Edition (Units - I, II, )
- 2. "Fundamentals of Database Management Systems", Alexis Leon, Mathews Leon, VijayNicole Imprints Private Limited. (Unit – III)
- 3. "Database Systems Using Oracle" Nilesh Shah, 2nd edition, PHI.UNIT-IV: Chapters 1&11 UNIT-V: Chapters 12, 13 & 14)

#### **Reference Books:**

Text Book of RDBMS (Relational Database Management Systerms)- By Mrs Vidya H. Bankar, Mrs DeepaShree K, Mehendale, Mrs Sujatha P. Patel

#### **Web Resource:**

<http://www.svecw.edu.in/Docs%5CITIIBTechIISemLecDBMS.pdf> [http://www.kciti.edu/wp-content/uploads/2017/07/dbms\\_tutorial.pdf](http://www.kciti.edu/wp-content/uploads/2017/07/dbms_tutorial.pdf)

CO1:Emphasize the need, role, importance and uses of databases in application development

CO2: Design E-R modeling for a given situation and provide the foundation for development of relational database structure.

CO3: Identify the advantages of the database approach over the file based data storage system.

CO4: Distinguish between different models of file organizing, storing and using of data and understand the relational model and relational algebra operations.

CO5: Normalize the relational tables applying normalization rules and apply PL/SQL procedural interfaces statement on relational tables as per requirements.

#### **Course Outcomes:**

On completion of the Course, learner should be able to

## **Mapping of Cos with Pos & PSOs:**

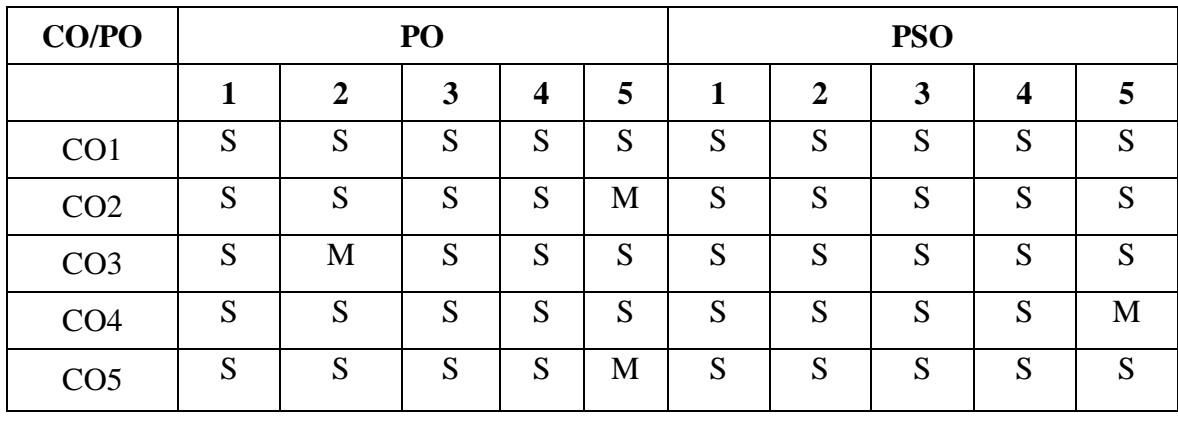

 **S - Strongly Correlated**

 **M - Moderately Correlated**

 **W-Weakly Correlated**

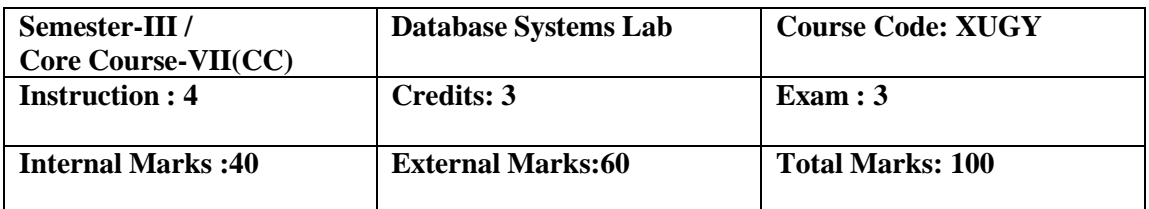

- To acquire skills in SQL statements with various constructs
- To acquire skills in PL/SQL Programming
- To practice with stored Objects, functions, procedures, trigger.
- Design different views of tables for different users and to apply embedded and nestedqueries.
- Design and implement a database for a given problem according to well known designprinciples that balance data retrieval performance with data consistency.

## **List of Practical's:**

- 1. Creating, modifying and dropping Tables.
- 2. Inserting, modifying and deleting rows.
- 3. Working with Decode and case.
- 4. Creating tables with Adding , Dropping ,disabling /enabling constraints.
- 5. Retrieving rows with Character functions.
- 6. Retrieving rows with Number and Date functions.
- 7. Retrieving rows with Group functions and HAVING.
- 8. Retrieving rows with Sub Queries.
- 9. PL/SQL programs with control structures.
- 10. PL/SQL programs with Cursors.
- 11. PL/SQL programs with Exception Handling.
- 12. PL/SQL programs with Triggers.

#### **Course Outcomes:**

On completion of the Course, learner should be able to

CO1: Design and implement a database schema for a given problem-domain

CO2: Normalize a database

CO3: Declare and enforce integrity constraints on a database using a state-

## of-the-artRDBMS

CO4: Programming PL/SQL including stored procedures, stored functions, cursors, packages.

CO5: Effectively designs basic and advanced SQL queries to retrieve data from the database.

## **Mapping of COs with POs & PSOs:**

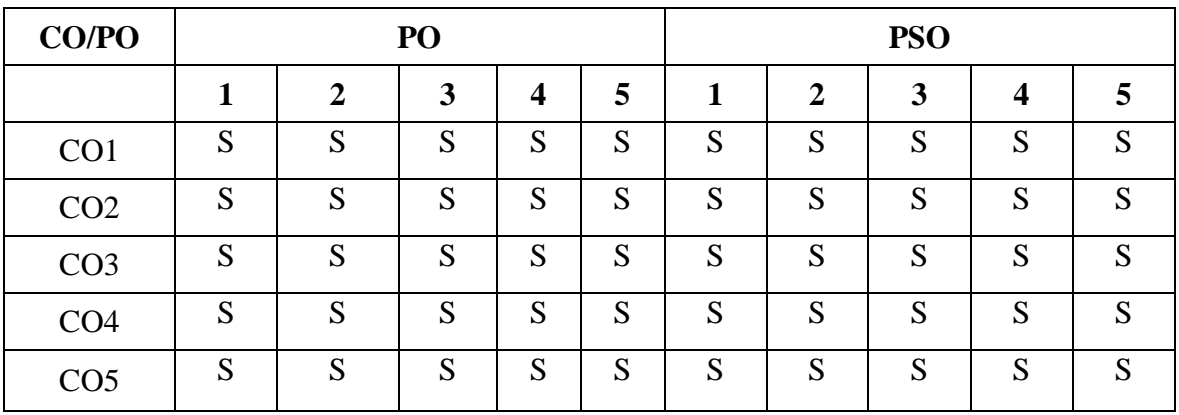

 **S - Strongly Correlated**

 **M - Moderately Correlated**

 **W-Weakly Correlated**

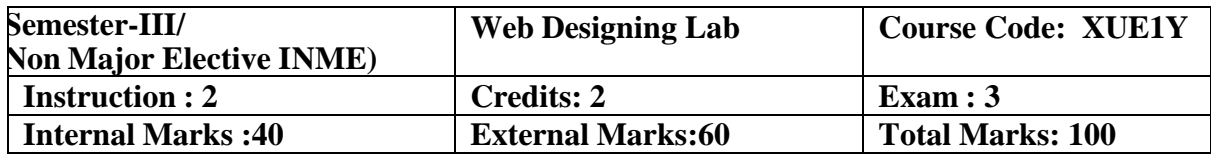

- To understand the importance of the web as an effective medium of communication.
- To develop basic skills in analyzing the usability of a web site.
- To develop hands on experience using open source technologies such as HTML, CSS,JavaScript, PHP and MySQL.
- To implement static, dynamic and interactive web pages and web applications.
- To be able to analyze the available open source technologies and select the appropriateone based on need.

### **List of Practical's**

- 1. Design a Bio-Data Form.
- 2. Create a Web Page With Four Frame (Picture, Table, List, Hyperlink).
- 3. Write a Program to show all Character Entities.
- 4. To Create a Web Page in HTML to Show the Block Level Elements and Text LevelElements.
- 5. Create your own page with your favourite hobbies.
- 6. A Web Page in HTML to show books in inventory in different tables using Row Span andColumn Span.
- 7. Create a Web Page in HTML to show Admission form.
- 8. A Web Page in HTML to show your resume using appropriate Formatting Elements.
- 9. A Web Page in HTML to show all the Text, Color, Background and Font Elements.
- 10.Write a Program to Create a Nested List.

## **Course Outcomes:**

On completion of the Course, learner should be able to

CO1:Develop skills in analyzing the usability of a web site.

CO2:Understand how to plan and conduct user research related to web usability.

CO3:Design, develop and host a user friendly website.

CO4:Know the usage of APIs.

CO5:Layout management in line with current trend.

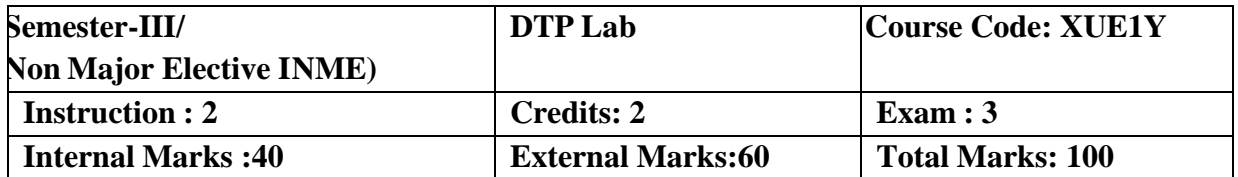

- Demonstrate Cognitive of terminology related to desktop publishing, graphics and animation, and multimedia.
- Identify and use hardware components (input and output devices) used in desktop publishing, graphics/animation and multimedia.
- Analyze the impact of desktop publishing, graphics/animation and multimedia on society.
- Model respect for intellectual property when manipulating, morphing, and editing video, graphics, sound, and text.
- Identify and use appropriate software and documentation for an identified audience to create projects in desktop publishing, graphics/animation and multimedia.

### **List of Practical's**:

## **PAGEMAKER**

**Adobe PageMaker :** Components of PageMaker , Toolbox , Palettes , Working with text.

**Constructing a Publication:** Creating a new Page , Save publication , Preferences **Edit Text:** Edit Story , Master Page , Measurement , Ruler & guideline , Page numbers**Layout menu:** Sorting page , Deleting Page

**Text formatting:** Type Menu , Control Palette , Expert Tracking , Indents And Tab **Element Menu:** Fill , Fill and Stroke , Create a Frame , Arrange , Wrap text Group Object , Image Control , Using Photoshop Effect , Change the Shape Of Polygon/ Rectangle

**Utilities Manu:** Checking Spelling & Grammar , Change Case , Index Entry

#### **CORELDRAW**

**Introduction to Corel draw**: Toolbars, Components of Corel draw **Edit Menu:** Introduction to Corel draw, Duplicate, Clone **View menu:** Full screen Preview, Grid and ruler setup Layout Menu: Insert page, Delete page, Switching page Orientation, Page setup

**Arrange Menu:** Introduction, Transformation, Order, Behind, Group, Shaping **Effects Menu:** Adjust, Transform, Artistic Media, Contour, Extrude **Bitmap Menu:** Convert to bitmap, Mode, 3D Effect **Art Strokes:** Charcoal, Pastels, Pen & ink, Scrap oared, Sketchpad, Watercolor, Blur,Smooth, Color transform, Halftone **Art Stocks:** Edge Detect, Find edge **Creative:** Crafts, Glass black Sample glass **Distort:** Blocks, swirl **Notice:** Add Notice **Text menu:** Edit text, Fit text to path Tools & windows

#### **PHOTOSHOP**

**Introduction to Photoshop**: About work area, Toolbox overview

**File menu:** What is new in file?

**Edit menu:** What is s new in file Transform & Patten

**Image menu:** Mode, Rotate image

**Layer menu:** New layer, Layer styles, New fill layer, Add layer mask

**Select menu:** Inverse, Feather, Modify,Grow

**Filter menu:** Extract, Artistic, Blur, Brush stroke, Distort, Pixel ate, Render, Sharpen,Sketch

#### **Course Outcomes:**

On completion of the Course, learner should be able to

CO1: Introduction to Page Maker CO2: Print Design Basics CO3:Design Principles & Color Harmony CO4: Layout Design CO5:Photoshop

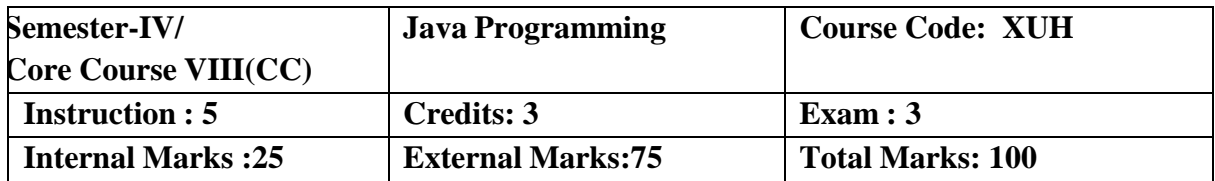

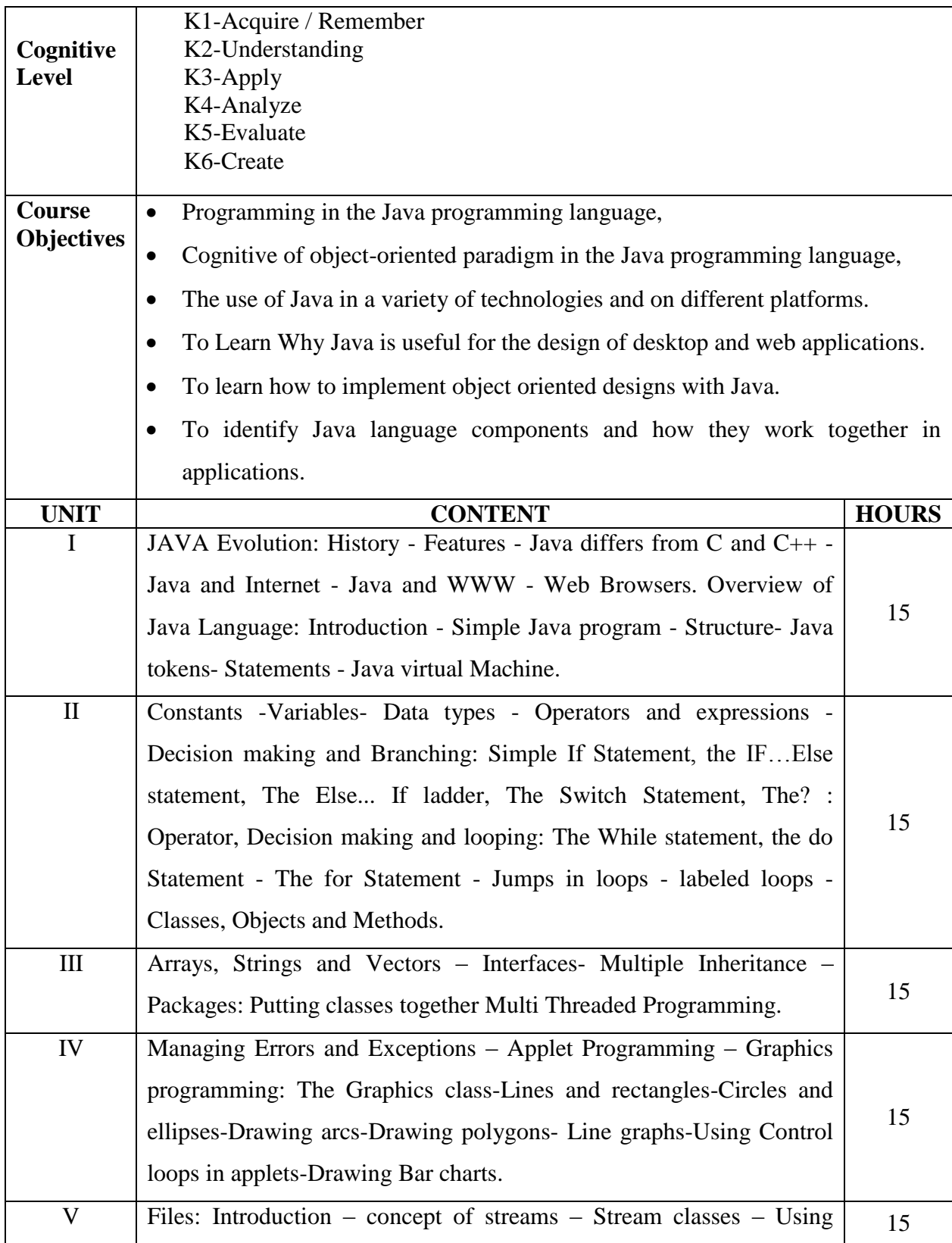

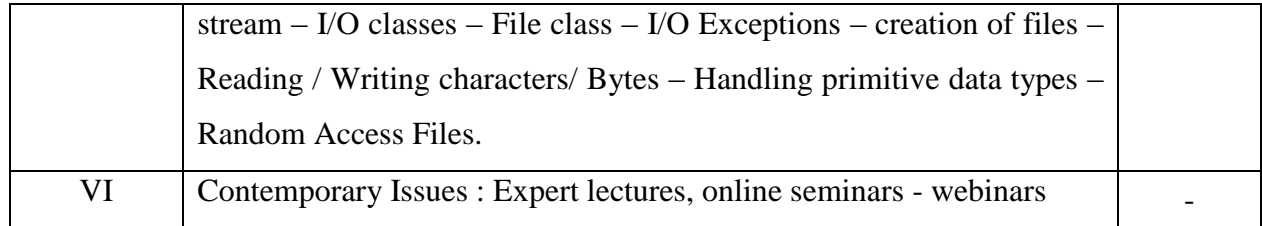

### **Text Book**

1. E. Balaguruswamy, Programming with JAVA -A Primer, McGraw HillProfessional,6<sup>th</sup>edition,2015.

#### **Reference Books**

- 1. Herbert Schildt, Java: The CompleteReference, McGraw Hill Professional, $7<sup>th</sup>$  edition, 2017.
- 2. Robert Sedgewick&Kevin Wayne, Introduction to Programmingin Java, Addison Wesley, 2017.

## **Web-Resources:**

[https://www.tutorialspoint.com/java/index.html](https://www.tutorialspoint.com/java/index.htm) <https://www.javatpoint.com/java-tutorial>

#### **Course Outcomes:**

On Completion of the course the student should be able to

CO1: Use an integrated development environment to write

CO2: Compile and run

CO3: Test simple object oriented java programs.

CO4: Read and make elementary modifications to Java programs that solve real world problems

CO5: Validate input in a Java Program
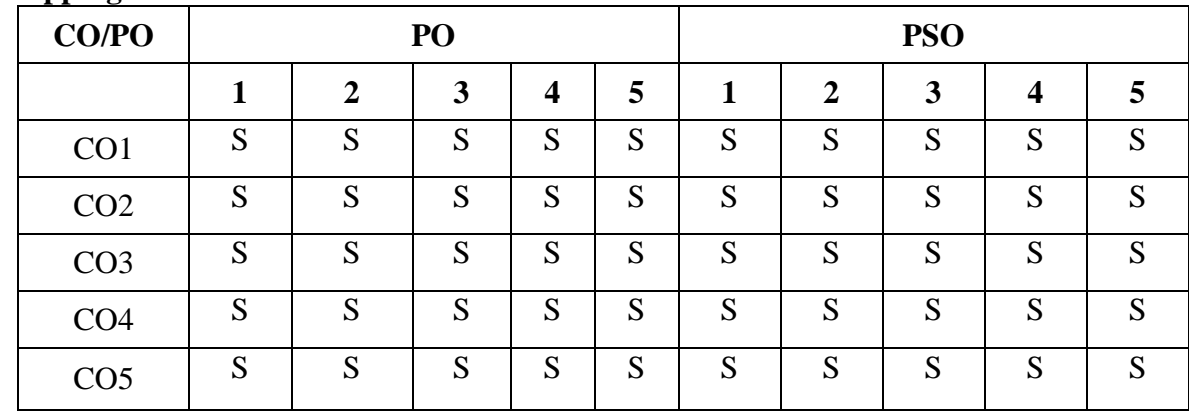

#### **Mapping of Cos with Pos & PSOs:**

**S - Strongly Correlated**

**M - Moderately Correlated**

**W -Weakly Correlated**

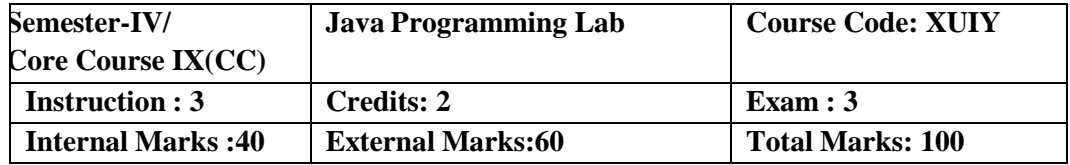

- Understand fundamentals of programming such as variables, conditional and iterative execution, API's etc.
- Understand fundamentals of object oriented programming in Java, including defining classes, invoking methods, using class libraries, etc.
- Have the ability to write computer programs to solve specific problems.
- Be able to use the Java SDK environment to create, debug and run Java programs.
- To implement front end and back end of an application

#### **List of Practical's:**

- 1. Exercises using classes and objects
- 2. Exercises using Control Statements
- 3. Exercises using different Inheritance
- 4. Exercises using Mouse Events
- 5. Exercises for implementing the font class method
- 6. Exercises to implement Exception Handling
- 7. Exercises using Interfaces
- 8. Exercises to illustrate the Thread Priority
- 9. Retrieve nucleotide sequences and perform pair wise and multiple sequence alignmentusing BLAST tool and analyze the output.
- 10. Retrieve nucleotide sequences and perform multiple sequence alignment usingCLUSTALW tool and generate phylogenetic tree.
- 11. Retrieve two nucleotide sequences to align and generate PAM & BLOSUM scoringmatrix.
- 12. Convert gene sequence into its corresponding amino acid sequence using TranslateTool
- 13. Convert RNA gene sequence into its corresponding amino acid sequence using RNAprediction Tool

#### **Course Outcomes:**

On completion of the Course, learner should be able to

CO1: Implement Object Oriented programming concept using basic syntax's of control Structures, strings and function for developing skills of logic building activity.

CO2: Identify classes, objects, members of a class and the relationships among them neededfor a finding the solution to specific problem

CO3: Demonstrates how to achieve reusability using inheritance, interfaces and packages anddescribes faster application development can be achieved.

CO4: Demonstrate understanding and use of different exception handling mechanisms

CO5: Concept of multi-threading for robust faster and efficient application development.

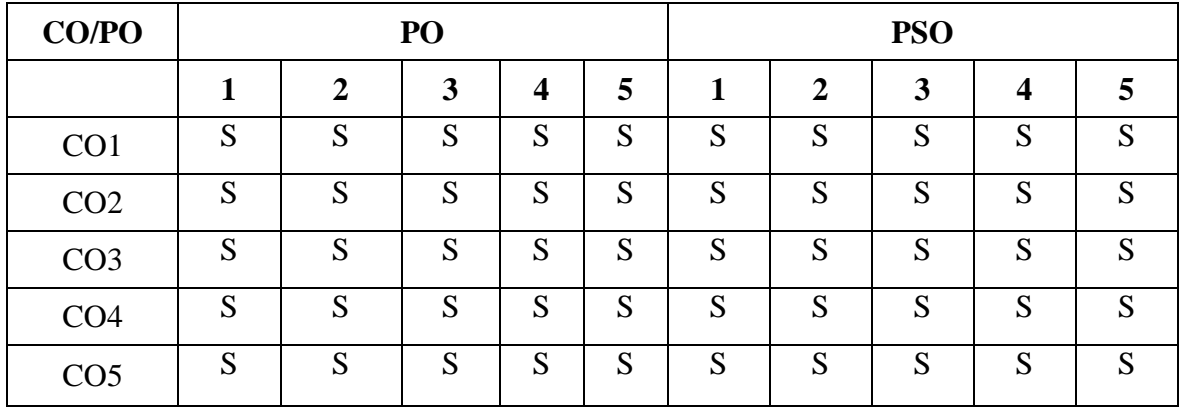

#### **Mapping of Cos with Pos & PSOs:**

 **S - Strongly Correlated**

 **M - Moderately Correlated**

 **W-Weakly Correlated**

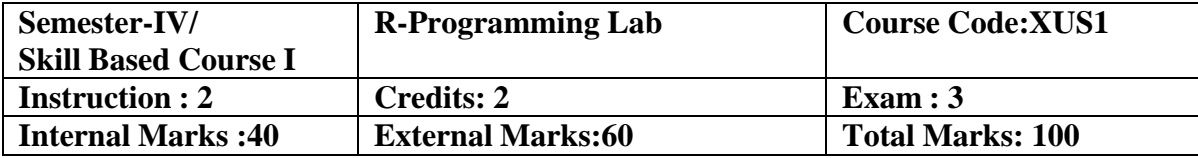

- Master the use of the R and R Studio interactive environment.
- Expand R by installing R packages.
- Explore and understand how to use the R documentation.
- Read Structured Data into R from various sources.
- Understand the different data types in R.
- Understand the different data structures in R.

#### **List of Practical's:**

- 1. R Program for Vector operations.
- 2. Create a R- list.
- 3. Implement matrices addition, subtraction and Multiplication.
- 4. Create a Data frame.
- 5. Create a factor object.
- 6. Import data, copy data from CSV file to R.
- 7. Create a R program for Mean median and mode.
- 8. Draw Bar charts and Pie charts in R.
- 9. Make visual representations of data for plotting functions in R.
- 10. Create a R program for Regression Model.

#### **Course Outcomes:**

On completion of the Lab, learner should be able to

CO1: Download and install R and R Studio.

CO2: Navigate and optimize the R integrated development environment (IDE) R Studio.

CO3: Install and load add-in packages and import external data into R for data processing and statistical analysis.

CO4: Learn the main R data structures – vector and data frame.

CO5: Compute basic summary statistics.

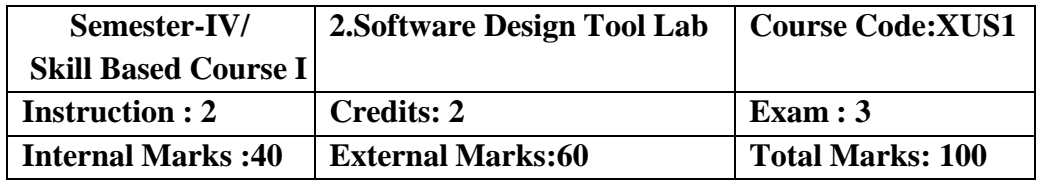

- Analysis tools (e.g., debuggers, profilers, automated bug-finders, style-checkers, programdifferencing tools, program investigation tools)
- Construction tools (e.g., compilation managers and build scripts)
- Tool support for collaboration (e.g., version control systems and problem report databases)
- Design tools (e.g. UML- based modeling tool)
- GNU/Linux operating system environment, command-line utilities, bash shell scripting

### **List of Practical's:**

- 1. Write the complete problem statement
- 2. Write the software requirement specification document
- 3. Draw the entity relationship diagram
- 4. Draw the data flow diagrams at level 0 and level 1
- 5. Draw use case diagram
- 6. Draw activity diagram of all use cases
- 7. Draw state chart diagram of all use cases
- 8. Draw sequence diagram of all use cases
- 9. Draw collaboration diagram of all use cases
- 10. Assign objects in sequence diagram to classes and make class diagram

#### **Course Outcomes:**

Students will be able to decompose the given project in various phases of a life cycle.

CO1: Students will be able to choose appropriate process model depending on the userrequirements.

CO2: Understand the Automation testing approach.

CO3: Students will be able perform various life cycle activities like Analysis, Design,Implementation, Testing and Maintenance.

CO4: Students will be able to know various processes used in all the phases of the product.

CO5: Students can apply the Cognitive, techniques, and skills in the development of asoftware product.

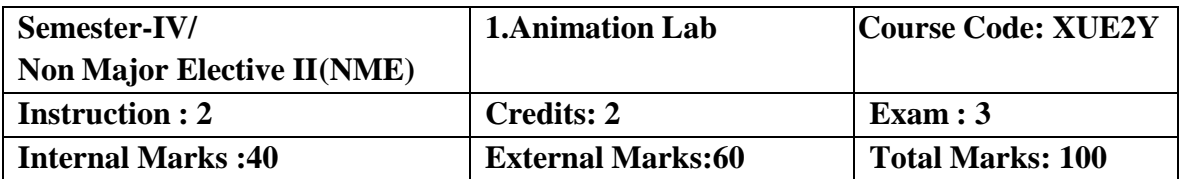

- To Impart Practical Training in Computer Graphics and Animation related problems.
- To implement various graphics drawing algorithms, 2D-3D transformations and clippingtechniques.
- Describe and evaluate the eight major classical types of animation
- Identify modern day examples for each classical animation type.
- Emphasis on creating movement and expression utilizing traditional or electronicallygenerated image sequences.

### **List of Practical's**

#### **Photoshop :**

- 1. (i) Handling different file formats and interchanging them, changing the resolution, color, grayscales and size of the images
	- (ii) Using brushes and creating multicolor real life images
- 2. Cropping, rotating, overlapping, superimposing, pasting photos on a page
- 3. Creation of a single image from selected portions of many
- 4. Developing a commercial brochure with background tints
- 5. Creating an image with multi-layers of images and texts.
- 6. Applying masks and filtering on images

#### **Flash:**

Develop an image(s) and do the following.

- 1. Basic Drawing and Painting
- 2. Working with Strokes and Fills
- 3. Creating Custom Colors, Gradients, and Line Styles Transforming and GroupingObjects
- 4. Creating and Managing Multiple Layers
- 5. Converting Text into Shapes
- 6. Animate using motion, shape, Tweening, and actions

## **Course Outcomes:**

On completion of the Course, learner should be able to

CO1:Communicate ideas, believable action and emotion effectively by employing principles

CO2: Animation and performance in all aspects of drawing.

CO3: Integrate the concepts, principles and theories involved in the physics of animation inall aspects of drawing.

CO4: Design layouts and backgrounds that incorporate principles of composition, perspective and colour, with speed and accuracy.

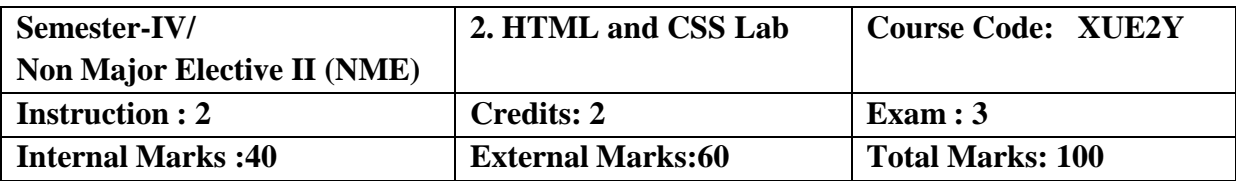

- Basic principle
- Strategies
- Methodologies of web application development.
- Designed to develop dynamic web page using scripting languages with CSS
- HTML.

## **List of Practical's:**

## **HTML**

- 1. Usage of New Semantic Elements
- 2. Create Page Structure and Navigation
- 3. Create Form Input and Validation.
- 4. Create Image onto Canvas.

### **CSS**

- 5. Selectors and Colors
- 6. Text and Drop Shadows
- 7. Transition- Rotating Box
- 8. Linear Gradient and Radial gradient.
- 9. 2D and 3D Animations
- 10. SVG, Drag and Drop.\

### **Course outcomes:**

On completion of the Course, learner should be able to

CO1: Define the Cognitive about HTML document with element types, hyperlinks, images, list,tables and forms. CO2: Understand the concept of CSS for dynamic presentation effect in HTML and XMLdocuments. CO3: Describe the mark-up languages for processing, identifying and presenting information inweb pages. CO4: Apply scripting languages in HTML document to add interactive components to web pages. CO5: Illustrate the web technology concept to create schemas and dynamic web pages.

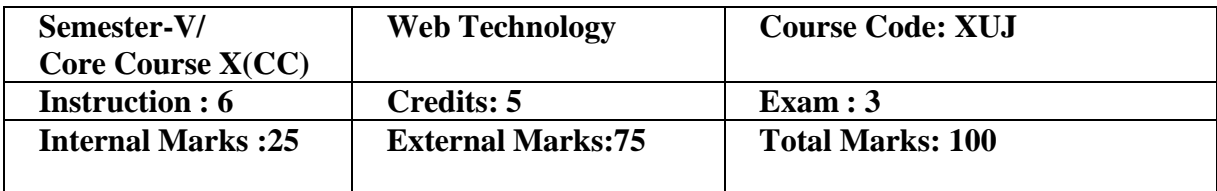

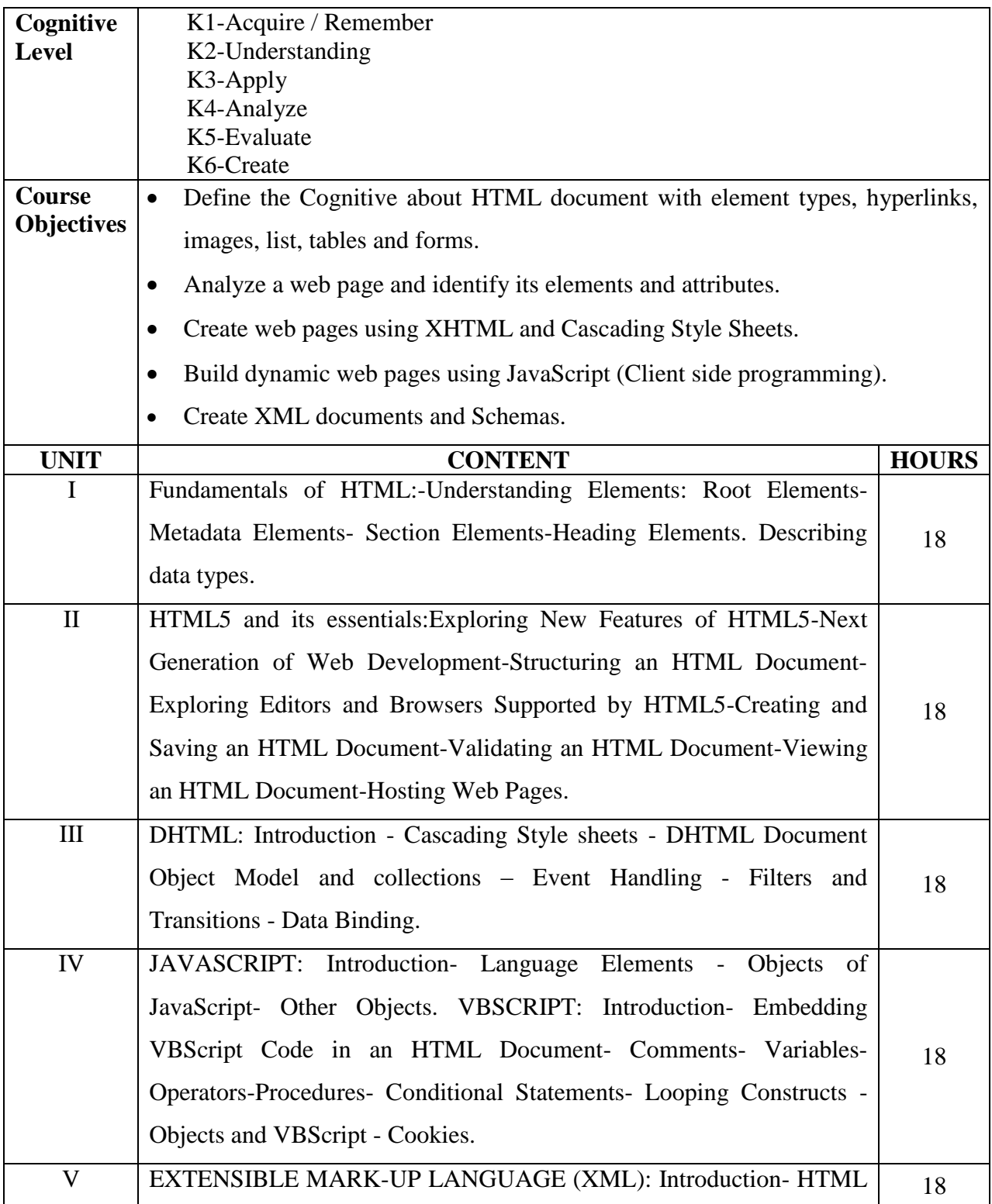

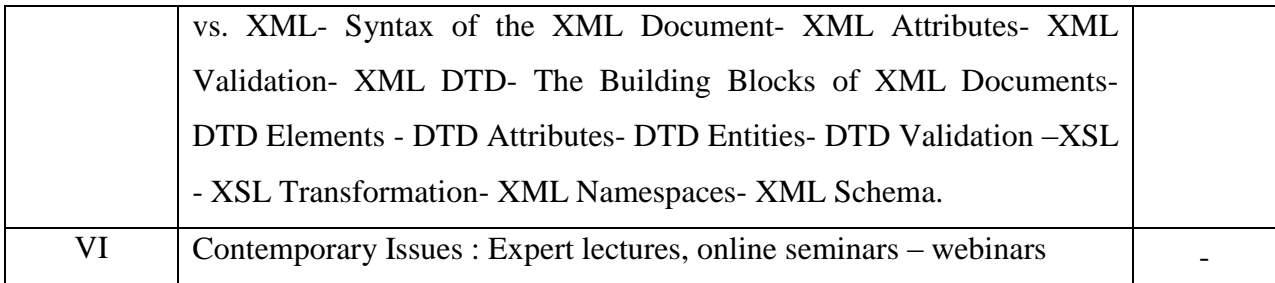

## **Reference Books:**

- 1. Web Technology, Akanksha Rastogi, K.Nath & Co Educational Publishers, 1st dition.
- 2. Intoduction toWeb Technology, Anuranjan Misra,Arjun Kumar Singh, Laxmi Publication,2011.
- 3. World Wide Web Design withHTML, C.Xavier, TMH Publishers, 2008.

## **Web-Resources:**

[https://mrcet.com/downloads/digital\\_notes/IT/WEB%20TECHNOLOGIES%20\(](https://mrcet.com/downloads/digital_notes/IT/WEB%20TECHNOLOGIES%20(R15A0520).pdf)

[R15A0520\).](https://mrcet.com/downloads/digital_notes/IT/WEB%20TECHNOLOGIES%20(R15A0520).pdf) [pdf](https://mrcet.com/downloads/digital_notes/IT/WEB%20TECHNOLOGIES%20(R15A0520).pdf)

<http://yellaswamy.weebly.com/web-technologiesiiibtech-ii-sem.html>

## **Course Outcomes:**

On completion of the Course, learner should be able to

CO1: Illustrate the web technology concept to create schemas and dynamic web pages. CO2: Understand the concept of CSS for dynamic presentation effect in HTML and XMLdocuments.

CO3: Describe the mark-up languages for processing, identifying and presenting information inweb pages.

CO4: Apply scripting languages in HTML document to add interactive components to web pages

CO5: Define the Cognitive about HTML document with element types, hyperlinks, images, list,tables and forms

## **Mapping of Cos with POs & PSOs:**

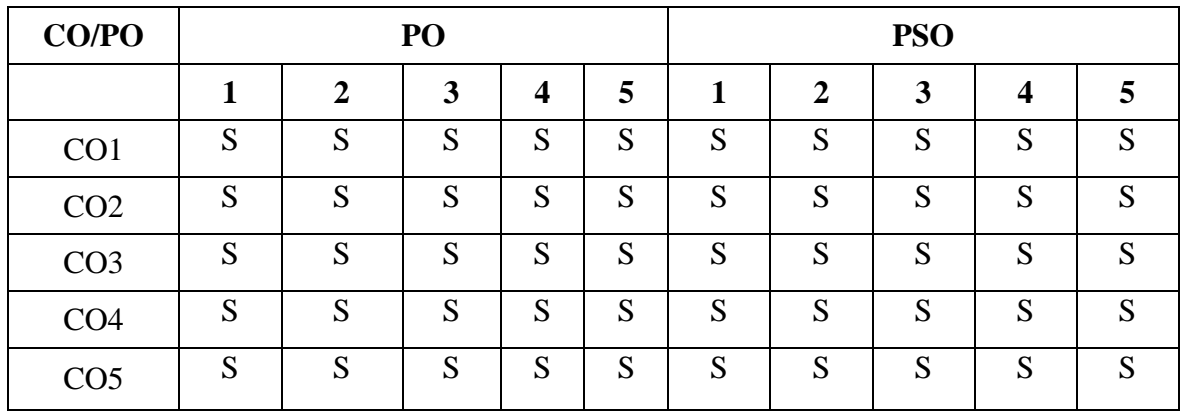

 **S - Strongly Correlated**

 **M - Moderately Correlated**

 **W-Weakly Correlated**

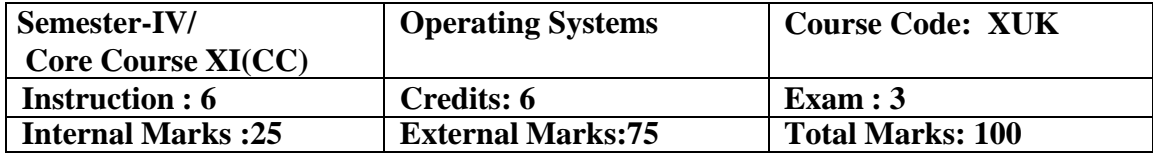

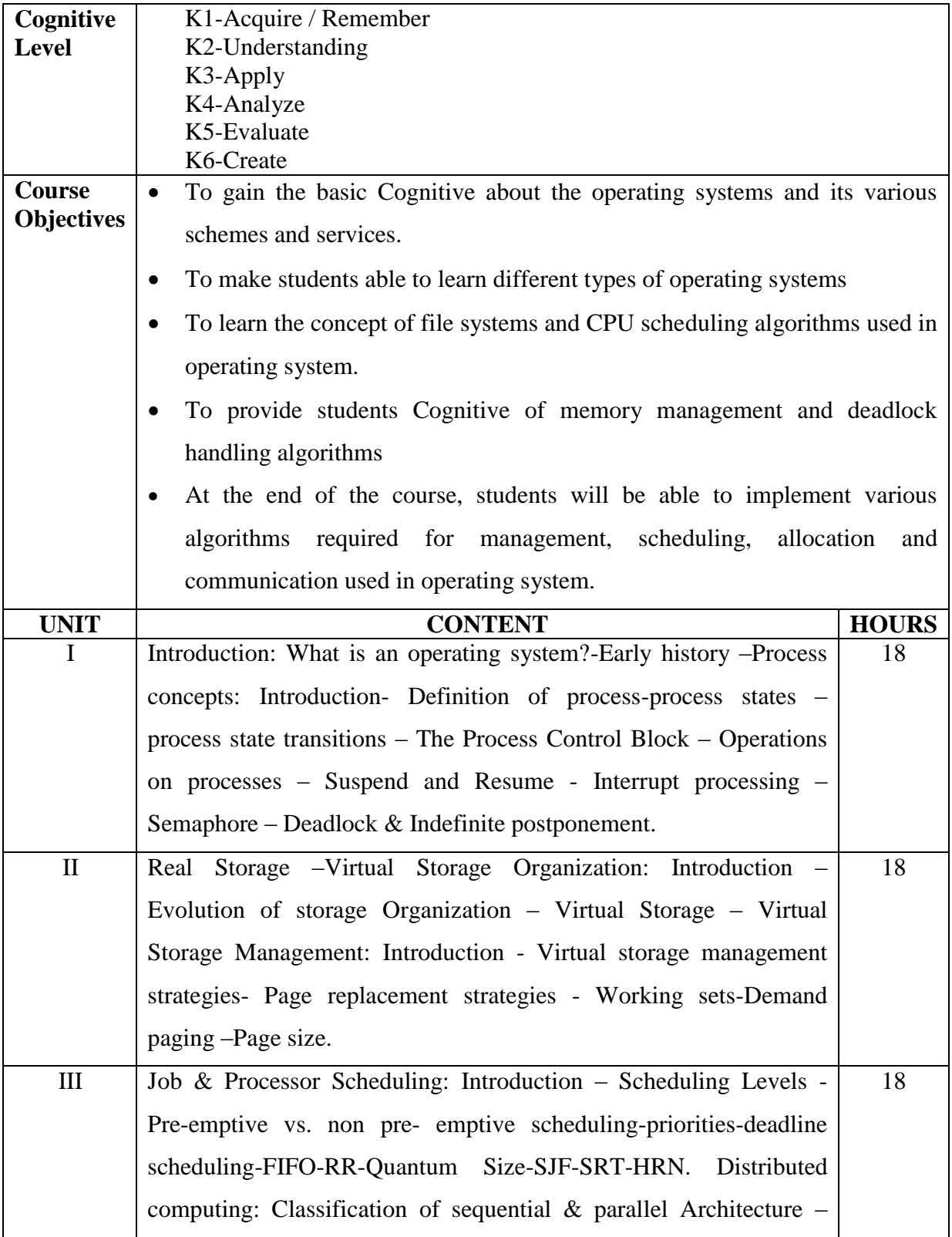

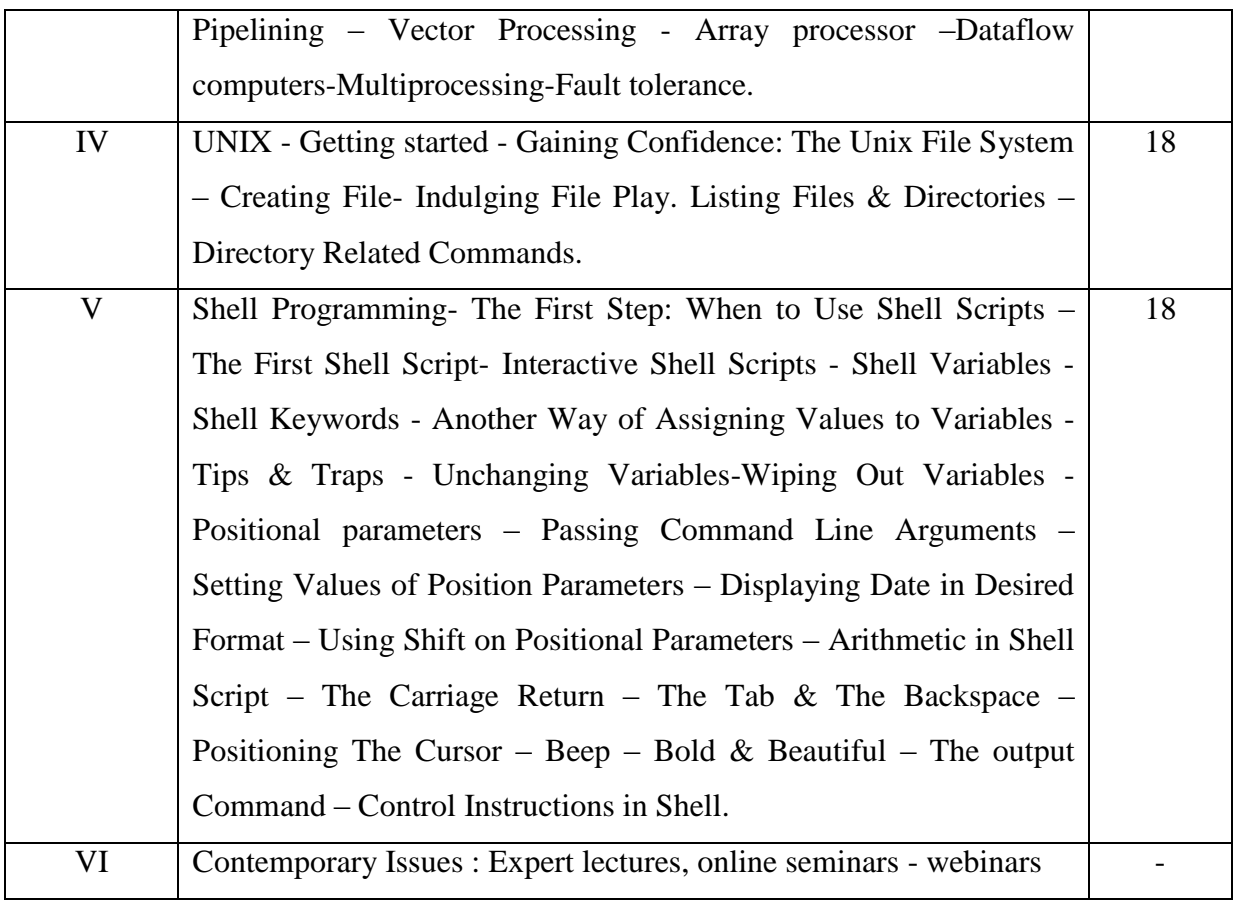

## **Text Book**

- 1. Dietal.H.M, An introduction to operating system, Welsey publication, 3<sup>rd</sup> edition, 2005.
- 2. Yashavant P. Kanetkar, UNIX Shell Programming, BPB Publication, 4<sup>th</sup> edition, 2012.

### **Reference Books**

- 1.Abraham Silberschatz, Peter Baer Galvin Gagne, Operating system Principles, Wiley Publishers, 7th edition, 2008.
- 2. Archer J harries, Operating System, Tata McGraw Hill 2<sup>nd</sup> Edition, 2011.
- 3. 3. Dborah S. Ray, Eric. J. Ray, Unix and Linux, Pearchpit press, 4<sup>th</sup> edition, 2009.
- 4.4.Randal K. Michael, Mastering Unix shell scripting, Wiley India, 2nd Edition, 2009.

### **Web-Resources:**

<http://www.svecw.edu.in/Docs%5CCSEOSLNotes2013.pdf>

[https://mrcet.com/downloads/digital\\_notes/CSE/II%20Year/OPERATING%20SYSTEM](https://mrcet.com/downloads/digital_notes/CSE/II%20Year/OPERATING%20SYSTEMS%252) [S%2](https://mrcet.com/downloads/digital_notes/CSE/II%20Year/OPERATING%20SYSTEMS%252)[0%20NOTES%20R18.pdf](https://mrcet.com/downloads/digital_notes/CSE/II%20Year/OPERATING%20SYSTEMS%20%20NOTES%20R18.pdf)

### **Course Outcomes:**

On the successful completion of the course, learners will be able to,

CO1: Recognize the basic concepts of operating system.

CO2: Understand the process and thread concepts.

CO3: Distinguish the concepts of deadlocks and storage management in operating systemconcepts.

CO4: Apply various file system implementation and optimization techniques using files.

CO5: Illustrate the virtual machine and distributed system in various fields.

### **Mapping of COs with POs & PSOs:**

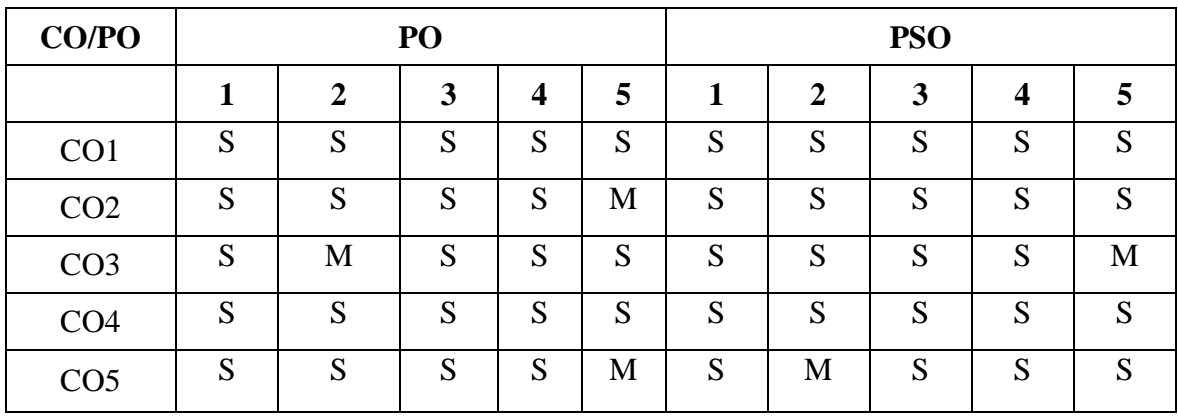

 **S - Strongly Correlated**

 **M - Moderately Correlated**

 **W-Weakly Correlated N – No Correlation**

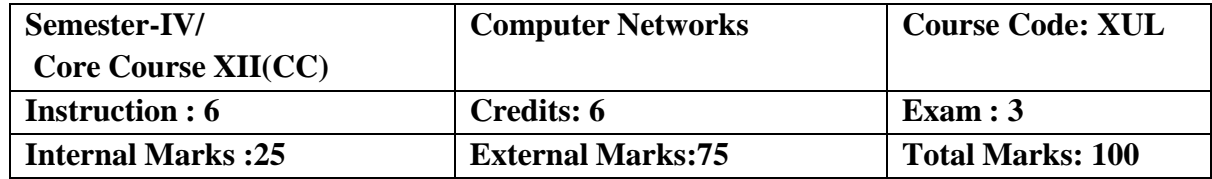

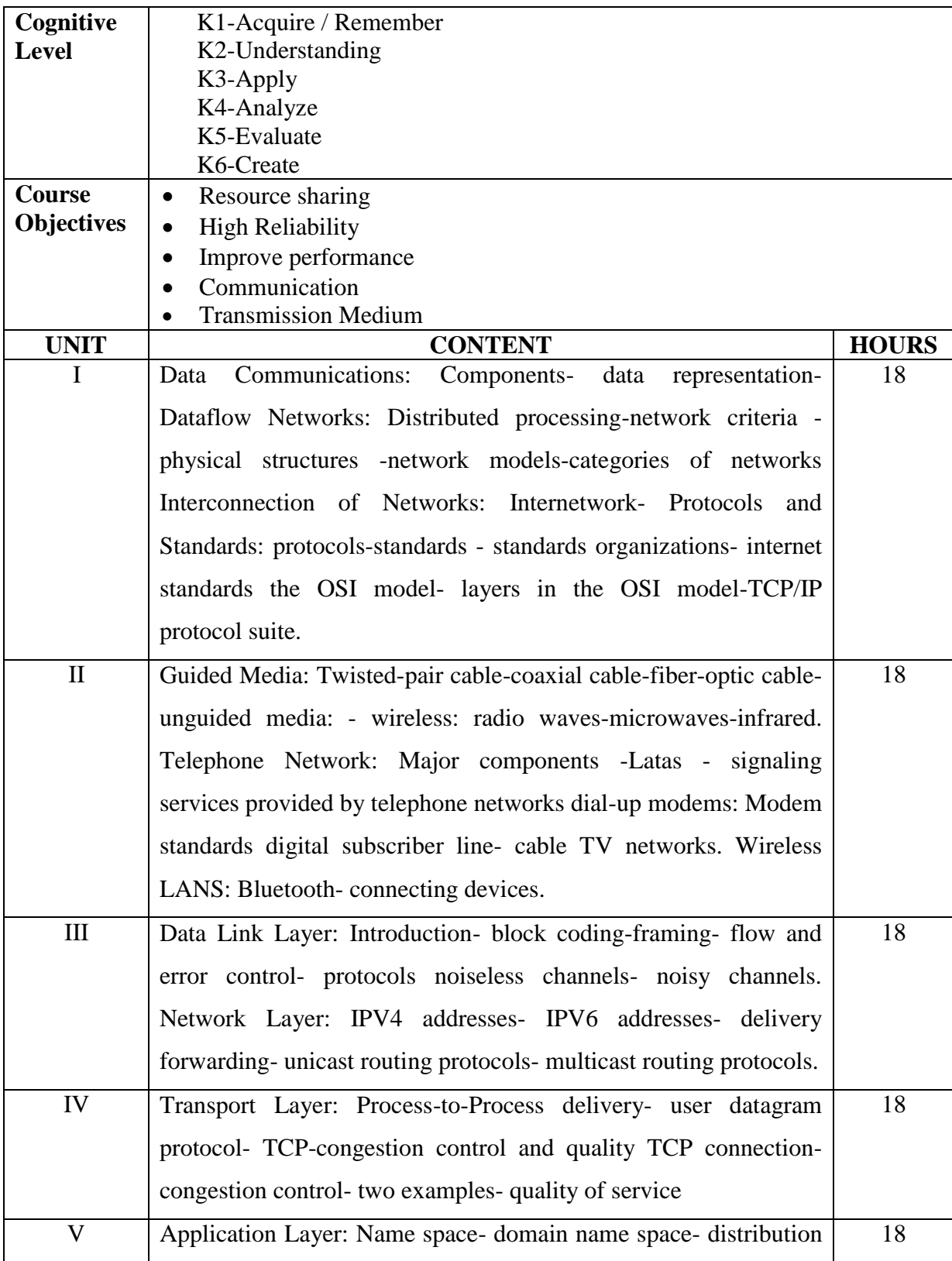

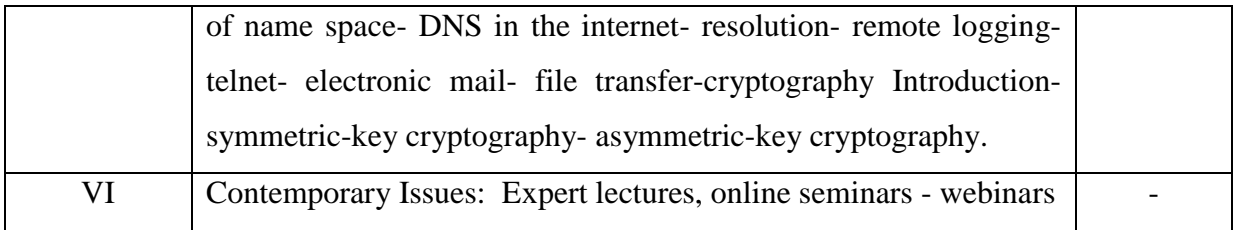

## **Reference Books**

- 1. Robert Orfali, Dan Harkey, Jerry Edwards," Client/Server Survival Guide", John Wiley & sons publications, 3 rd Edition, 2008.
- 2. Larry L Peterson, Bruce S Davie," Computer Networks A systems approach", Elsevier Press publications, 5 th Edition, 2012.
- 3. Andrew S Tanenbaum," Computer Networks", Pearson education publications, 5 th Edition, 2011.
- 4. William Stallings," Data and Computer Communications", Prentice Hall of India Private Limited, New Delhi, 8 th Edition, 2011.

### **Web-Resources:**

[https://www.mrecacademics.com/DepartmentStudyMaterials/20201223Computer%20Netw](https://www.mrecacademics.com/DepartmentStudyMaterials/20201223Computer%20Networks.pdf)

[orks.pdf](https://www.mrecacademics.com/DepartmentStudyMaterials/20201223Computer%20Networks.pdf) <https://www.smartzworld.com/notes/computer-network-notes-pdf-cn/>

## **Course Outcomes:**

On the successful completion of the course, learners will be able to,

CO1: Provide an overview of the concepts and fundamentals of data communication and computer networks.

CO2: Understand the terminology and concepts of the OSI reference model and the TCP‐IP reference model.

CO3: Describe the significance of protocols used in data communications and networking.

CO4: Illustrate the importance of network security and application of cryptographic methods in establishing security.

CO5: Interpret the data flow in each layer and services of each layer.

# **Mapping of COs with POs & PSOs:**

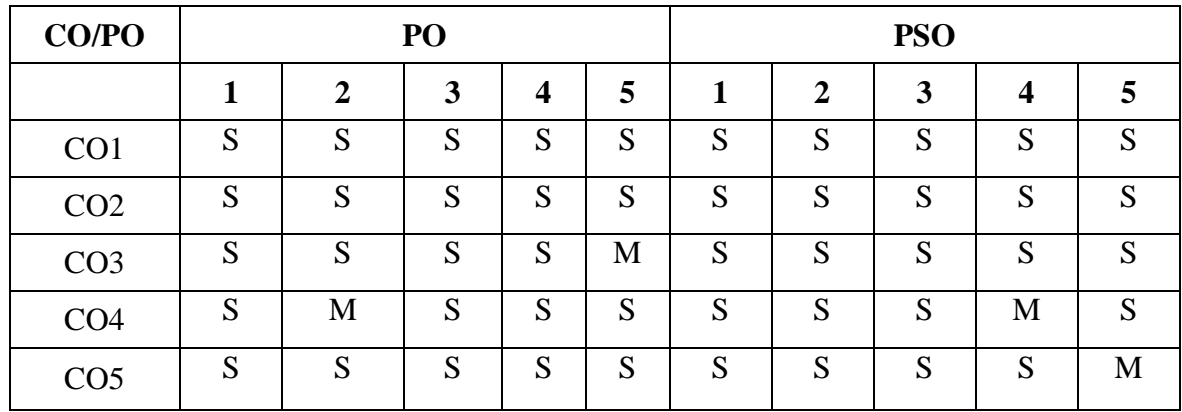

 **S - Strongly Correlated**

 **M - Moderately Correlated**

 **W-Weakly Correlated**

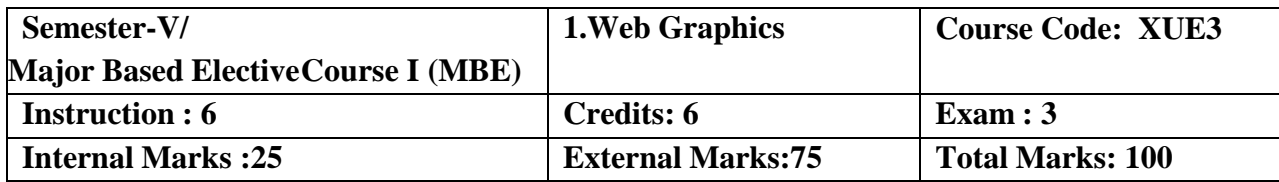

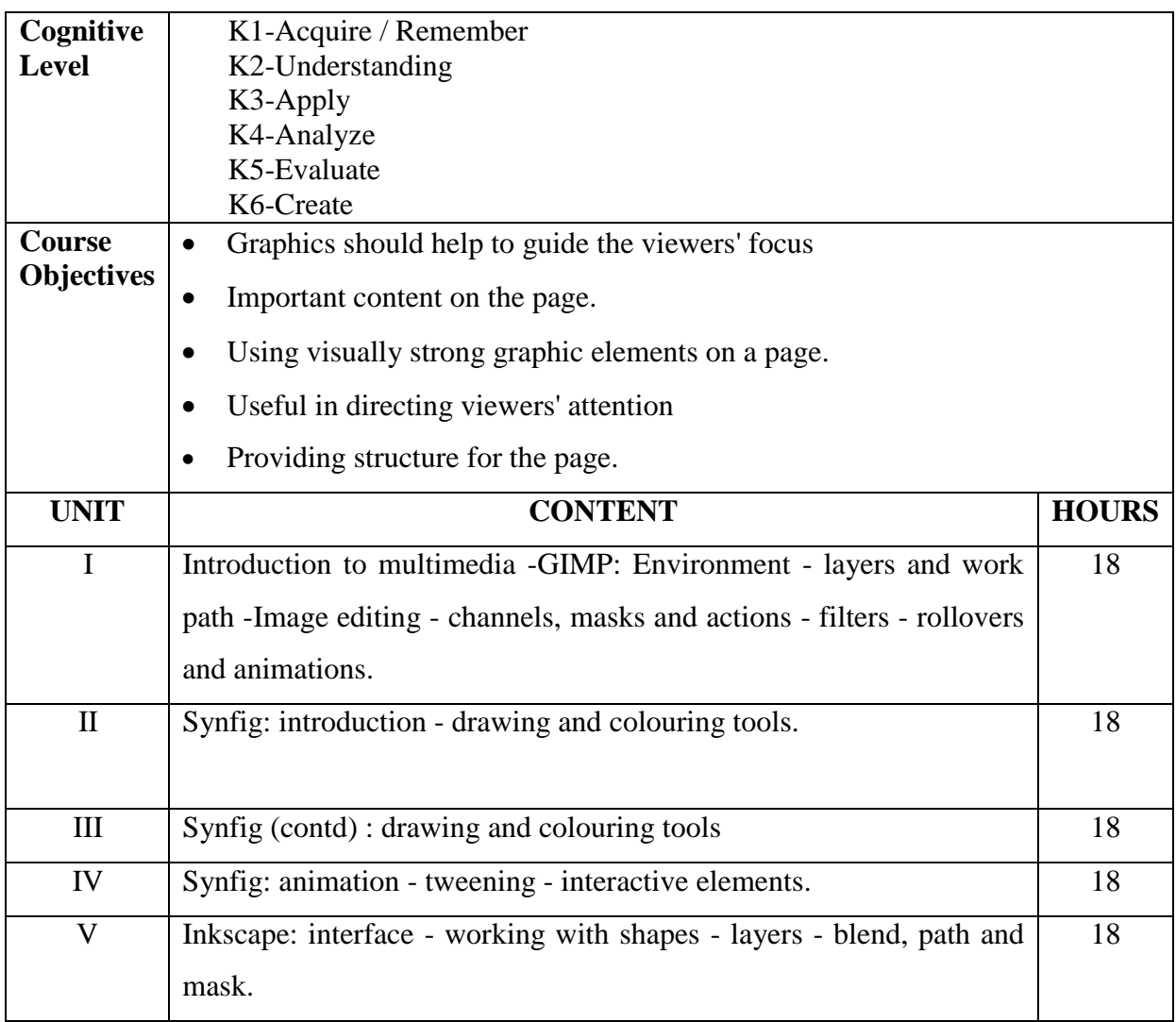

## **Text Book**

- 1. Fazreil Amreen, "Instant GIMP Starter", Packet Publishing Limited, ISBN10: n 1782160345, ISBN-13: 978-1782160342
- 2. <http://wiki.synfig.org/Category:Manual>
- 3. Bethany Hiitola, Packt Publishing Limited, "Inkscape Starter", ISBN-13: 978- 1849517560

## **Reference Books**

1. Manuals available in websites corresponding to the software

#### **Web-Resources**

<http://personal.ee.surrey.ac.uk/Personal/J.Collomosse/pubs/cm20219.pdf>

[https://ocw.mit.edu/courses/electrical-engineering-and-computer-science/6-831-user-](https://ocw.mit.edu/courses/electrical-engineering-and-computer-science/6-831-user-interface-design-and-implementation-spring-2011/lecture-notes/MIT6_831S11_lec18.pdf)

[interface-design-and-implementation-spring-2011/lecture-notes/MIT6\\_831S11\\_lec18.pdf](https://ocw.mit.edu/courses/electrical-engineering-and-computer-science/6-831-user-interface-design-and-implementation-spring-2011/lecture-notes/MIT6_831S11_lec18.pdf)

#### **Course Outcomes:**

After learning this course, the learner will be able to

CO1: Appreciate the concepts of multimedia.

CO2: Work with animations, tweening and interactive elements.

CO3: Design shapes in multimedia.

CO4: Adopt skills to make multimedia applications.

CO5: Produce a presentation using multimedia tools.

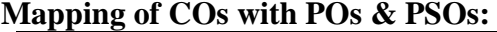

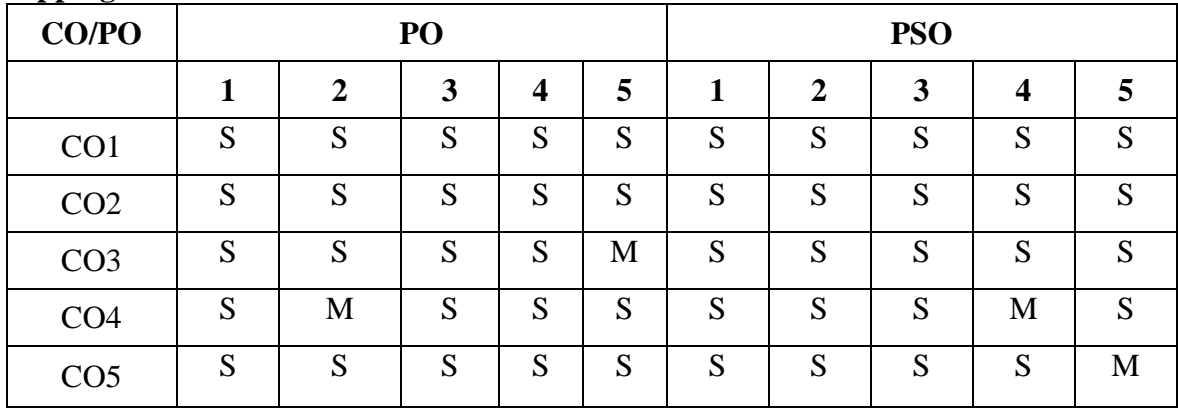

 **S - Strongly Correlated**

 **M - Moderately Correlated**

 **W-Weakly Correlated**

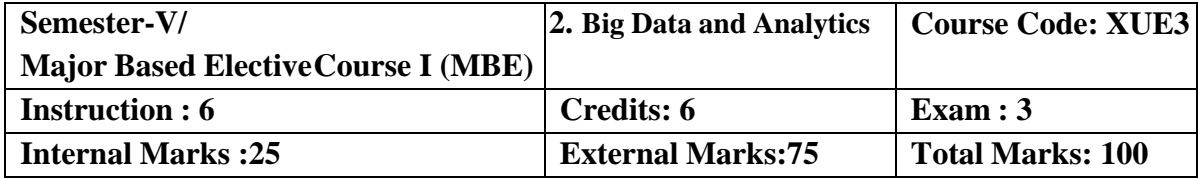

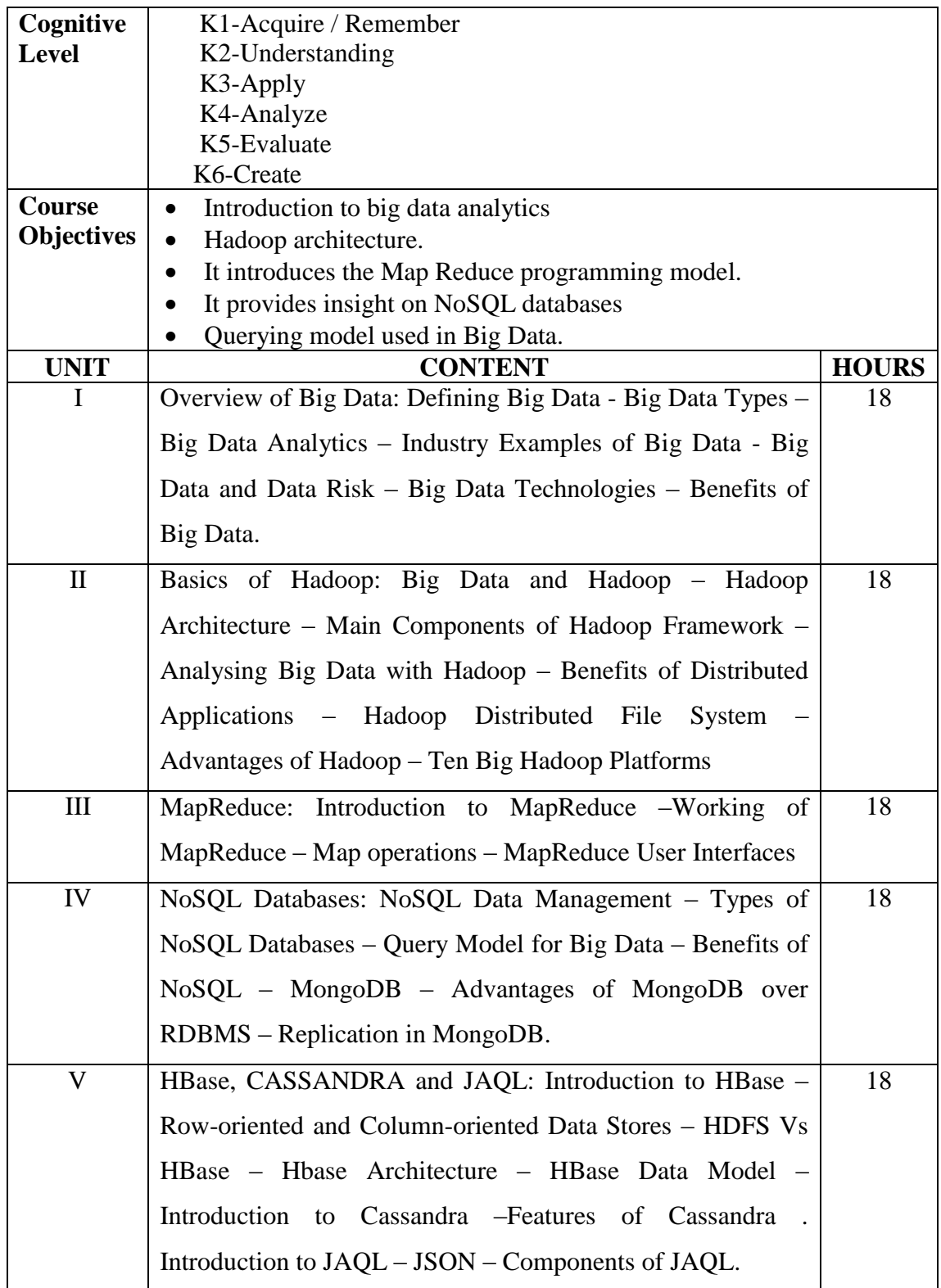

## **Text Book**

 Author : V.K., Title of Book :Jain Big Data and Hadoop Khanna Book Publishing, 2017Publication

## **Reference Books**

- 1. Author:Frank J Ohlhorst,"Big Data Analytics: Turning Big Data into Big Money"Wiley and SASBusiness Series,2012
- 2. Author: Anand Rajaraman,Jeffrey David Ullman Mining of Massive Datasets Cambridge University Press,2012.
- 3. Author: Paul Zikopoulos, Chris Eaton, Paul Zikopoulos,"Understanding Big Data: Analytics for Enterprise Class Hadoop and Streaming Data" Tata McGraw Hill 2011, publications.

### **Web-Resources:**

<https://www.iare.ac.in/sites/default/files/NEW%20LECHURE%20NOTES.pdf>

[https://mrcet.com/downloads/digital\\_notes/CSE/IV%20Year/\(R17A0528%20\)%20Big](https://mrcet.com/downloads/digital_notes/CSE/IV%20Year/(R17A0528%20)%20Big%20Data%20Analytics%20Digital%20notes.pdf)

[%20Data%20Anal](https://mrcet.com/downloads/digital_notes/CSE/IV%20Year/(R17A0528%20)%20Big%20Data%20Analytics%20Digital%20notes.pdf) [ytics%20Digital%20notes.pdf](https://mrcet.com/downloads/digital_notes/CSE/IV%20Year/(R17A0528%20)%20Big%20Data%20Analytics%20Digital%20notes.pdf)

### **Course Outcomes:**

On completion of the Course, learner should be able to

CO1: Define the big data, types of data and understand the need of big data analytics.

CO2: Describe the Hadoop architecture and File system.

- CO3: Apply the Map Reduce Programming model for real-world problems.
- CO4: Distinguish No SQL databases from RDBMS.

CO5: Demonstrate the working of row and column oriented data stores.

### **Mapping of COs with POs & PSOs:**

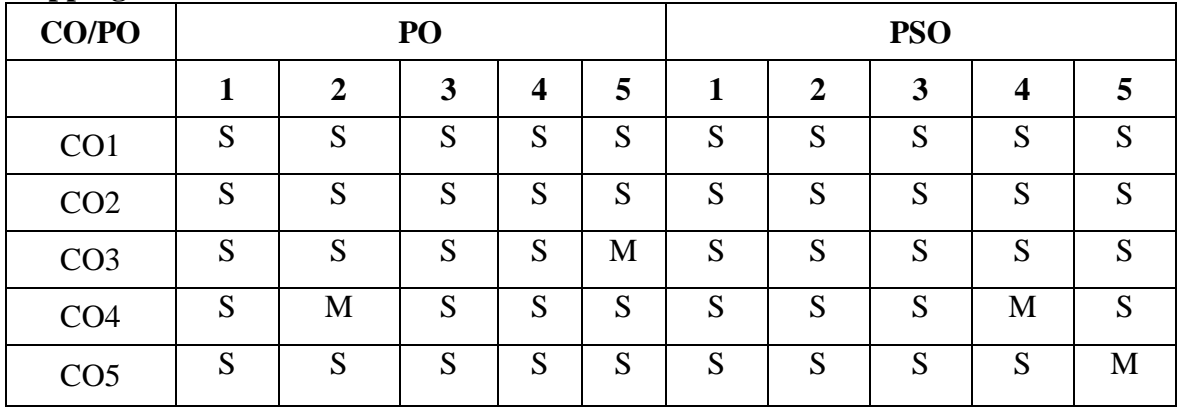

 **S - Strongly Correlated**

 **M - Moderately Correlated**

 **W-Weakly Correlated**

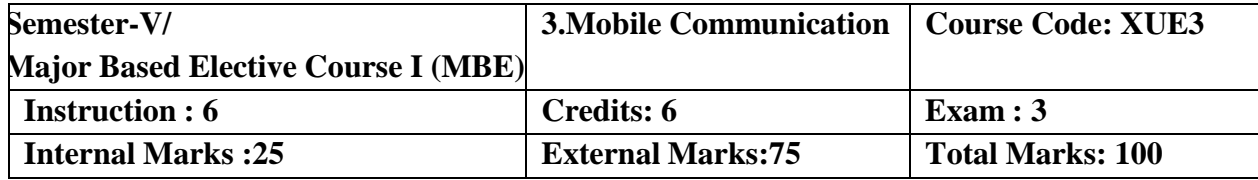

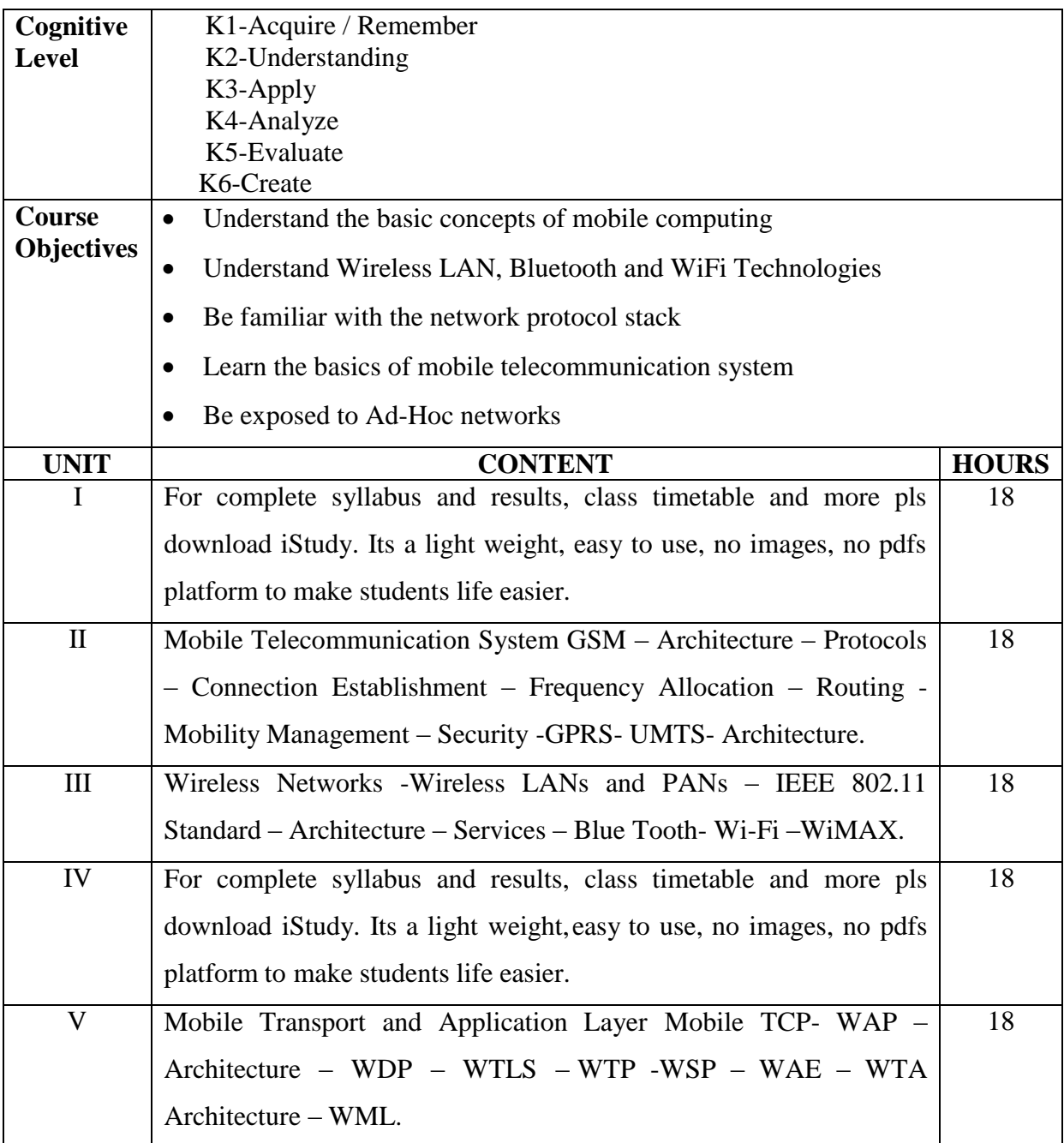

## **Text Book**

- 1. Jochen Schiller, Mobile Communications, PHI, Second Edition, 2003.
- 2. Prasant Kumar Pattnaik, Rajib Mall, Fundamentals of Mobile Computing, PHI LearningPvt.Ltd, New Delhi – 2012

### **Reference Books**

- 1. Dharma Prakash Agarval, Qing and An Zeng, "Introduction to Wireless and Mobile systems",Thomson Asia Pvt Ltd, 2005.
- 2. Uwe Hansmann, Lothar Merk, Martin S. Nicklons and Thomas Stober, Principles of MobileComputing, Springer, 2003.

#### **Web-Resources:**

[https://www.slideshare.net/inocentshujaahmad/lecture-notes-on-mobile-](https://www.slideshare.net/inocentshujaahmad/lecture-notes-on-mobile-communication)

[communication](https://www.slideshare.net/inocentshujaahmad/lecture-notes-on-mobile-communication)

[https://bu.edu.eg/portal/uploads/Engineering,%20Shoubra/Electrical%20Engineering/2](https://bu.edu.eg/portal/uploads/Engineering%2C%20Shoubra/Electrical%20Engineering/2461/crs-12001/E-716-A_lec01.pdf) [461/crs-](https://bu.edu.eg/portal/uploads/Engineering%2C%20Shoubra/Electrical%20Engineering/2461/crs-12001/E-716-A_lec01.pdf) [12001/E-716-A\\_lec01.pdf](https://bu.edu.eg/portal/uploads/Engineering%2C%20Shoubra/Electrical%20Engineering/2461/crs-12001/E-716-A_lec01.pdf)

#### **Course Outcomes:**

At the end of the course, the learner should be able to

CO1: Explain the basics of mobile telecommunication system

CO2: Illustrate the generations of telecommunication systems in wireless network

CO3: Understand the architecture of Wireless LAN technologies

CO4: Determine the functionality of network layer and Identify a routing protocol

for a given Adhoc networks

CO5: Explain the functionality of Transport and Application layer

### **Mapping of COs with POs & PSOs:**

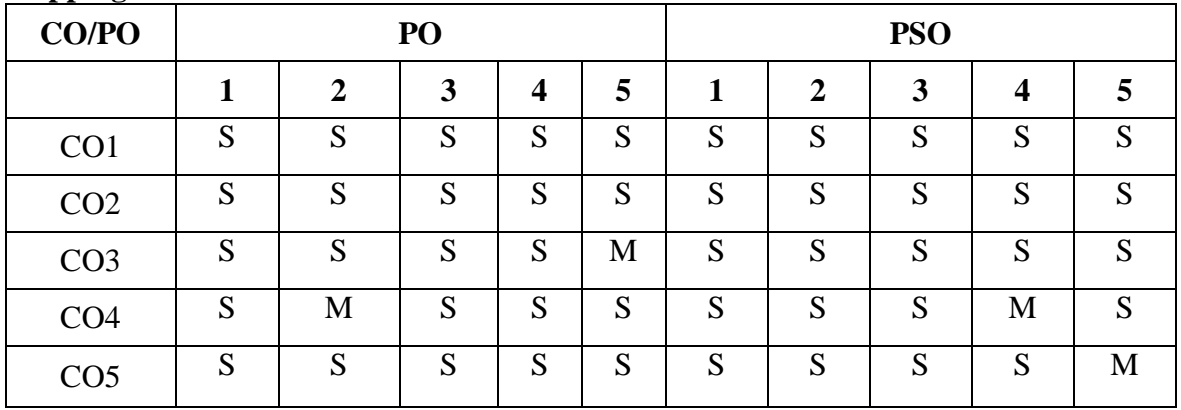

 **S - Strongly Correlated**

 **M - Moderately Correlated**

 **W-Weakly Correlated**

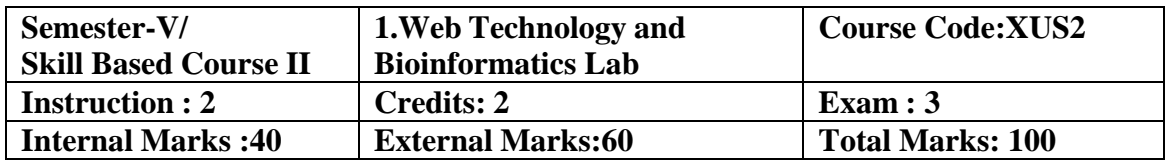

- To develop tools that aid in the analysis of such data.
- To interpret the results accurately and meaningfully.
- Bioinformatics is designed for students interested in molecular biology and genetics, information technologies and computer science.
- Bio informaticists are involved in the analysis of the human genome, identification of targetsfor drug discovery, development of new algorithms and analysis methods, the study of structural and functional relationships, and molecular evolution.

### **List of Practical's:**

- 1. Exercises using Formatting Tags.
- 2. Exercises to implement table tags.
- 3. Exercises using List Tags.
- 4. Exercises to implement Frames and Frame sets
- 5. Exercises using Cascading Style Sheets.
- 6. Exercises to implement image, background color and text.
- 7. Exercises using Radio buttons, Check boxes and List boxes.
- 8. Exercises to implement ADD, DELETE and UPDATE records in the table using ADO.NET.
- 9. Retrieve the structures of the compounds from PubChem: Xylitol, Saccharine, Aspartame
- 10. Perform the PHI-BLAST and PSI-BLAST for the protein sequence Q1A232.
- 11. Write the top 4 E scores values and the Sequence ID until convergence.
- 12. Perform Pair wise alignments for the proteins Insulin from the organism's homosapiens and Musmusculus. Calculate the Percent Similarity and Identity using BLOSUM 62 and PAM 250 Compare the results.
- 13.Perform the protein –ligand docking using ARGUSLAB for the given receptor and ligand(select the compounds from the databases) and compare the dock score.
- 14. Find the super secondary structure for any protein database.

#### **Course Outcomes:**

A student completing a major in Bioinformatics shall be able to apply,

CO1:Cognitive and awareness of the basic principles and concepts of biology, computer science and mathematics

CO2: Existing software effectively to extract information from large databases and to use this information in computer modeling

CO3: Problem-solving skills, including the ability to develop new algorithms and analysis methods

CO4: An understanding of the intersection of life and information sciences, the core of shared concepts and language.

CO5: Skills the ability to speak the language of structure-function relationships, information theory, gene expression, and database queries.

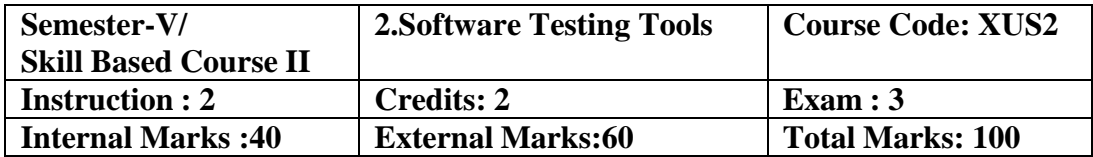

- To improve understanding of software testing skills- it's purpose, nature, issues and constraints.
- To learn various software testing techniques through case studies.
- To understand the essential characteristics of various automation tools used for testing.
- To gaining confidence in and providing information about the level of quality.
- To make sure that the end result meets the business and user requirements.

#### **List of Practical's:**

- 1. Write a test case based on controls.
- 2. Test data in a flat file.
- 3. Manual test case to verify student grade
- 4. Write and test a program to select the number of students who have scored more than 60 inany one subject (or all Subjects)
- 5. Write and test a program to login a specific web page.
- 6. Write and test a program to get the number of list items in a list / combo box.
- 7. Test a HTML file.
- 8. Test a program in MS Excel for Data Driven Wizard.
- 9. Test the addition of two values in C++ Program.
- 10. Write a test suite containing minimum 4 test cases.

#### **Course Outcomes:**

On completion of the Course, learners should be able to

CO1: Apply modern software testing processes in relation to software development and CO2: Project management. CO3: Create test strategies and plans, design test cases

CO4: Prioritize and Execute

CO5: Manage incidents and risks within a project.

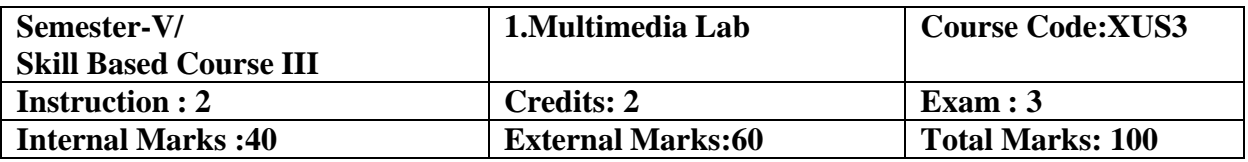

- To understand about data compression techniques, image compression techniques like JPEG, video compression techniques like MPEG, and the basic concepts about animation.
- To offer the Cognitive of creating and working with digital images .
- To manipulate them and to develop a presentation package using multimedia tools.
- To give an overall view of multimedia tools.
- To understand and differentiate text, image, video & amp; audio.

## **List of Practical's:**

## **GIMP (Photoshop Equivalent)**

- 1. Cropping images using Lasso Tools
- 2. Designing Pictures using Paint Tools
- 3. Designing Text using Text Tools
- 4. Applying Layer Effects to Images and Texts

### **Synfig (wiki.synfig.org / Category: Tutorials) (Flash equivalent)**

- 1. Create an animation for bouncing a ball
- 2. Create brushed outlines for an image
- 3. Build a magnifying glass
- 4. Develop a slide show of photos with transitions

### **Aptana (**<http://content.aptana.com/aptana/tutorials/> **)(Dreamweaver equivalent)**

- 1. Developing a simple webpage with images and links
- 2. Develop a webpage displaying the timetable of the Department
- 3. Design an application form for Student Admission
- 4. Create your own web blog for college events

### **Course Outcomes:**

On completion of the Course, learners should be able to

CO1: To learn and understand technical aspect of Multimedia System

CO2: Design and implement an animation for various themes.

CO3: Prepare multimedia advertisement.

CO4: Develop various Multimedia Systems applicable in real time.

CO5: To develop multimedia application and analyze the performance of the same.

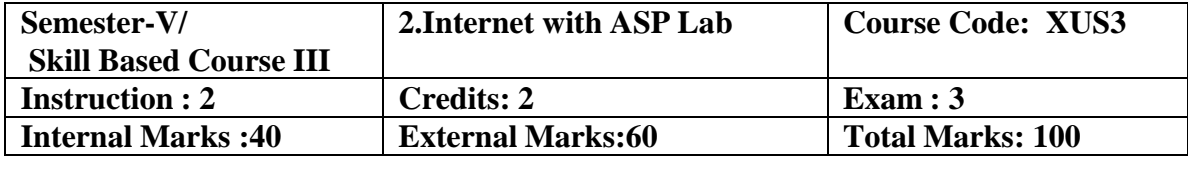

- Microsoft framework architecture.
- Development of console application.
- Building windows application.
- Developing the website & application.
- Application security.

### **List of Practical's:**

- 1. Write ASP program to retrieve Values from a Dictionary.
- 2. Write ASP program to send and retrieve E-Mail.
- 3. Write ASP program to Read the properties of system drive.
- 4. Write ASP program to display current date and time
- 5. Write ASP program to return a specified number of characters from a string
- 6. Write ASP program to display a random numbers
- 7. Write ASP program to convert uppercase to lowercase string
- 8. Write ASP program to find the visitors browser type, IP Address and more
- 9. Write ASP program to round the given numbers.

#### **Course Outcomes:**

On completion of the Course, learners should be able to

CO1: Understand the Microsoft Web Technologies stack.

CO2: Develop web applications using Model View Control.

CO3: Create MVC Models and write code that implements business logic within

Model methods,properties, and events.

CO4: Create Views in an MVC application that displays and edits data and interacts with Modelsand Controllers.

CO5: Boost your hireability through innovative and independent learning.

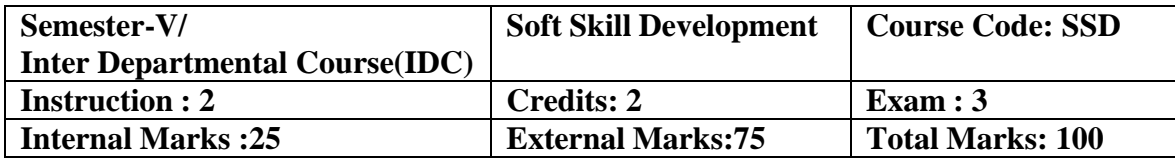

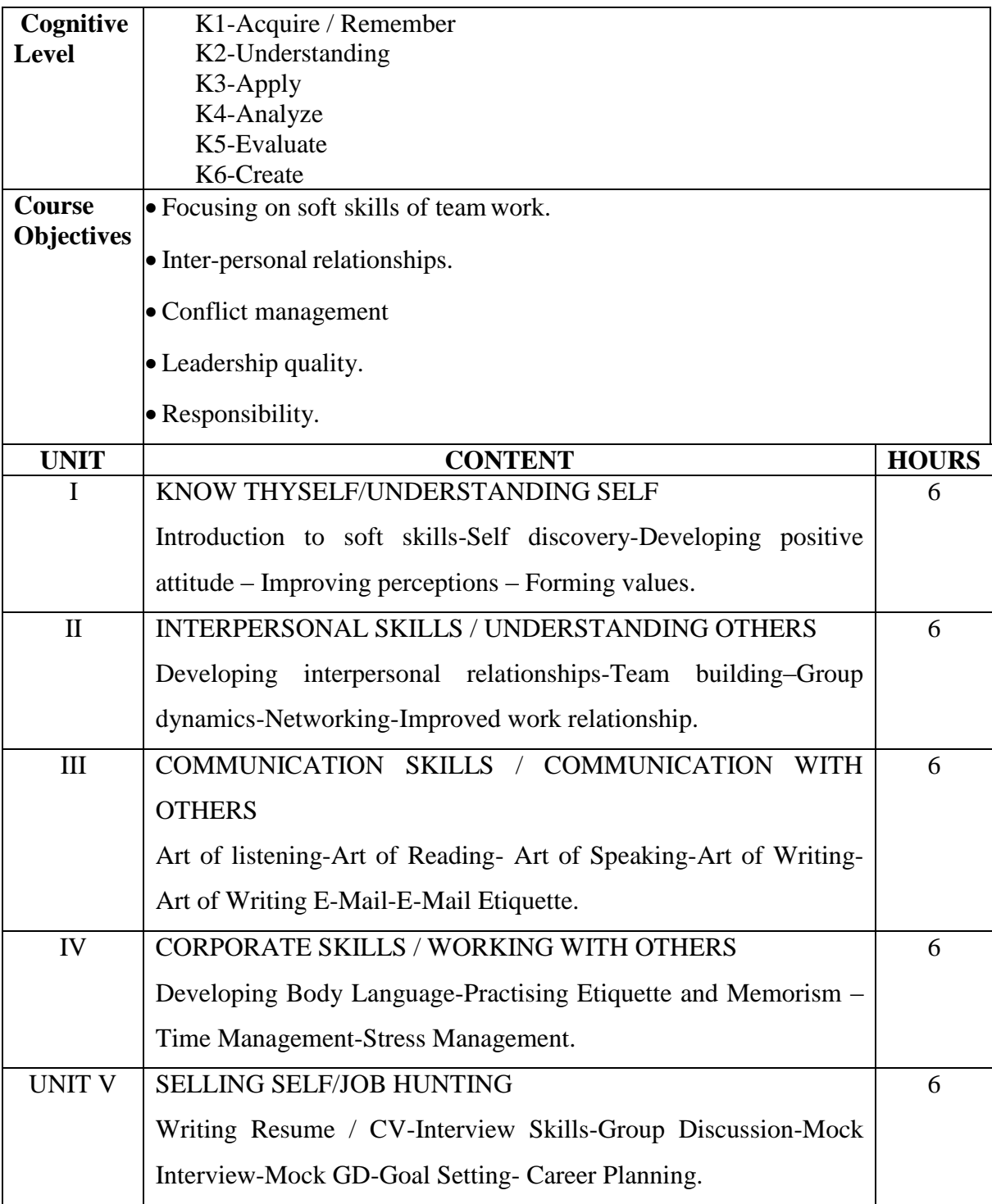

#### **Text Book:**

1. A Book and Development Of Soft Skill Dr. K. Meena & Dr.V. Ayothi. Soft Skills-

Dr. K. Alex & Chand Company.

#### **Reference Books**

- 1**.** Developing the leader within you John C. Maxwell
- 2. Good to Great by Jim Collins.

#### **Course Outcomes:**

On completion of the Course, learners should be able to

CO1: Resilience

CO2: Communication.

CO3: Emotional maturity.

CO4: Confidence and enthusiasm for learning, Citizenship.

CO5: Employability skills.

#### **Mapping of COs with POs & PSOs:**

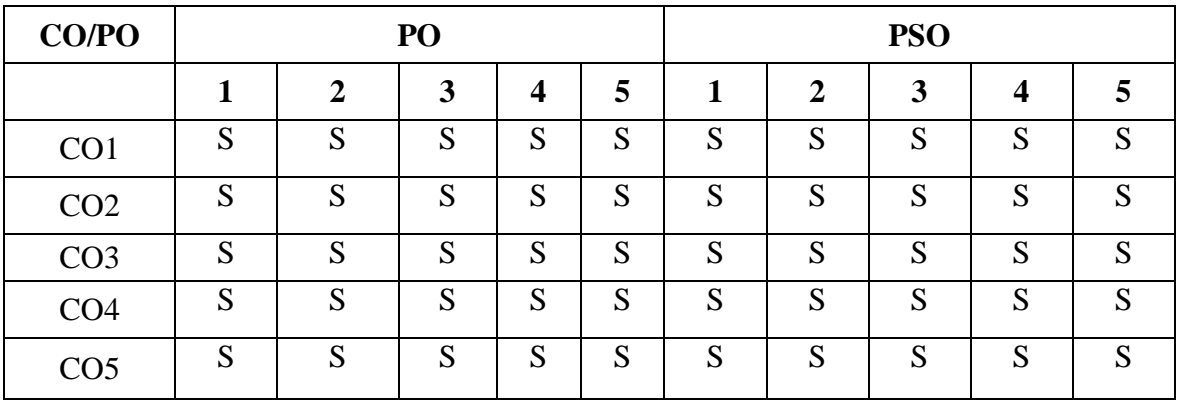

 **S - Strongly Correlated**

 **M - Moderately Correlated**

 **W-Weakly Correlated**

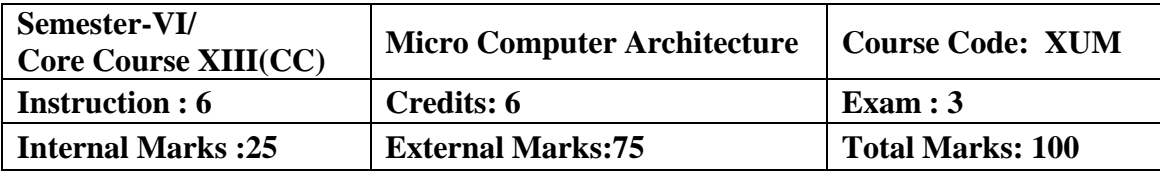

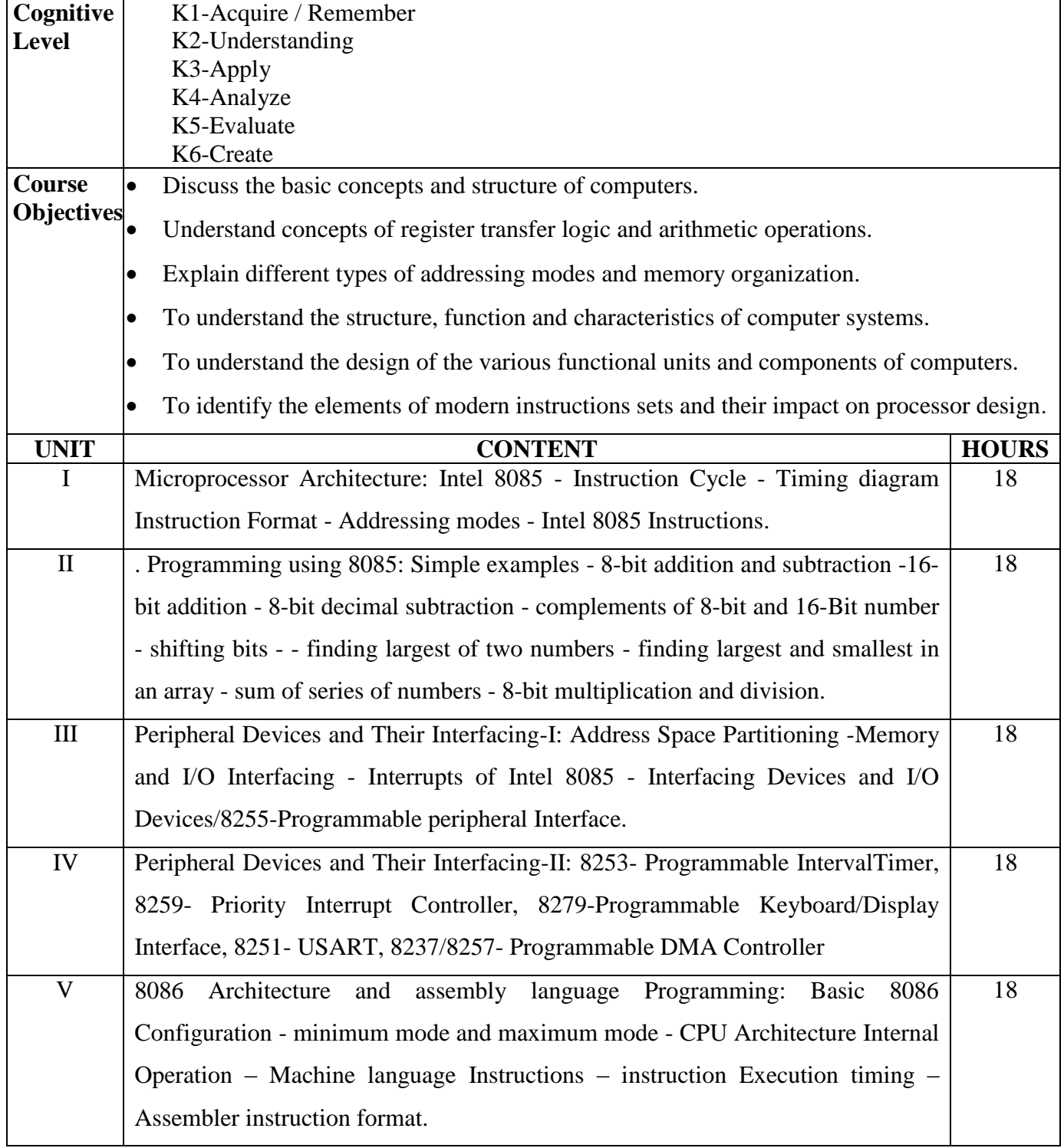

#### **Text Book**

- 1. B. Ram, "Fundamentals of Microprocessors and Microcomputers",Dhanpat Rai Publications Pvt. Ltd., 3 rd edition, 1998. Unit I: Chapter 3, 4; Unit II: Chapter 6; Unit III : Chapter 7
- 2. Y.C. Liu and G.A. Gibson, "Microcomputer Systems: The 8086/8088 Family Architecture, Programming and Design", Prentice Hall of India, New Delhi, 2<sup>nd</sup> edition, 1986.Unit IV: Ch 2; Unit V: Ch 3.1 - 3.9, 4.1.

#### **Reference Books**

- 1. Ramesh S. Gaonkar, "Microprocessor Architecture, Programming and Applications with the8085/8080A", Wiley Eastern Ltd, New Delhi, 1989
- 2. Barry B Brey, "The Intel Microprocessors 8086/8088, 80186, 80286, 80386,80486, Pentium
- 3. Pentium Pro processors Architecture, Programming and Interfacing", Prentice Hall of India,New Delhi, 2002.

#### **Web Resource**

[https://uomustansiriyah.edu.iq/media/lectures/9/9\\_2017\\_10\\_27!12\\_38\\_08\\_AM.pdf](https://uomustansiriyah.edu.iq/media/lectures/9/9_2017_10_27!12_38_08_AM.pdf) [https://www.just.edu.jo/facultiesanddepartments/facultyofengineering/departments/bi](https://www.just.edu.jo/facultiesanddepartments/facultyofengineering/departments/biomedicalengineering/documents/micro_computer_architecture.pdf) [omed](https://www.just.edu.jo/facultiesanddepartments/facultyofengineering/departments/biomedicalengineering/documents/micro_computer_architecture.pdf) [icalengineering/documents/micro\\_computer\\_architecture.pdf](https://www.just.edu.jo/facultiesanddepartments/facultyofengineering/departments/biomedicalengineering/documents/micro_computer_architecture.pdf)

#### **Course Outcomes:**

On completion of the Course, learners should be able to

CO1: Collected Cognitive on Intel 8085 architecture and its addressing modes.

CO2: Understood and the concepts of 8-bit processors.

CO3: Got the fundamental Cognitive of 16-bit processors.

CO4: Familiarity on interfaces and interrupts of Intel 8085.

CO5: Acquired Cognitive on assembly programming and known the architecture and functionalities of 8086.

# **Mapping of COs with POs & PSOs:**

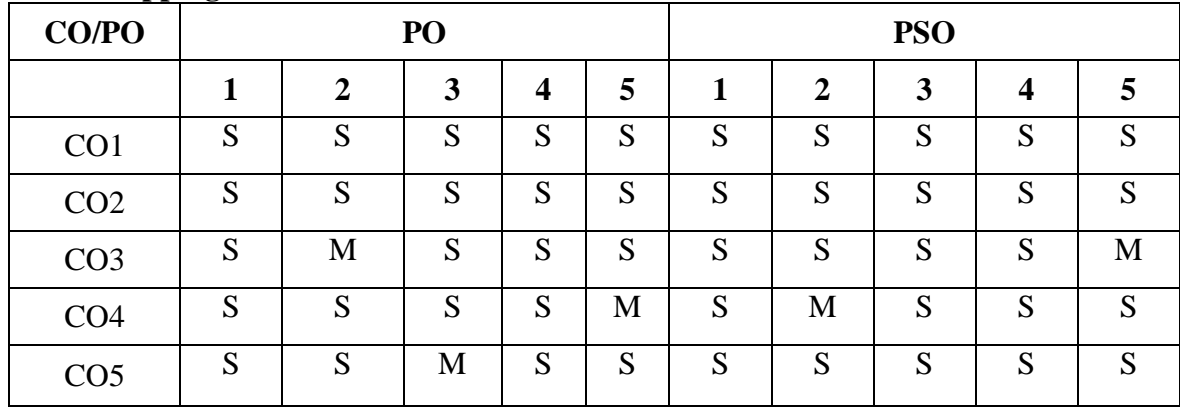

 **S - Strongly Correlated**

 **M - Moderately Correlated**

 **W-Weakly Correlated**

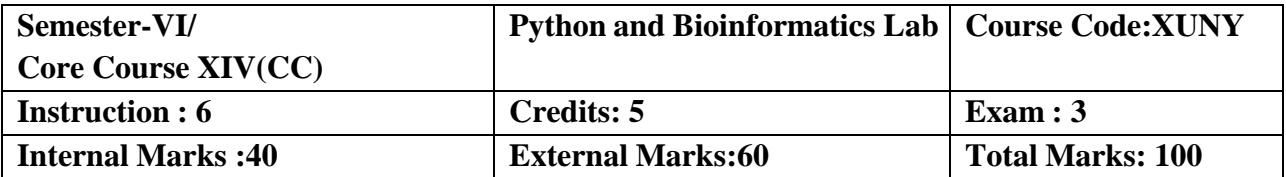

- Describe the Strings, List, Tuples and Dictionaries in Python.
- Demonstrate the power of Numbers, Math functions in python
- Develop linked data structures such as linear and binary search.
- Demonstrate the techniques for command line arguments.
- Create elliptical orbits and bouncing ball in Pygame.
- Experiment Python scripting language to develop innovative real time Applications.

### **List of Practical's:**

- 1. Compute the GCD of two numbers.
- 2. Find the square root of a number (Newton"s method)
- 3. Exponentiation (power of a number)
- 4. Find the maximum of a list of numbers
- 5. Linear search and Binary search
- 6. Selection sort, Insertion sort
- 7. Merge sort
- 8. First n prime numbers
- 9. Multiply matrices
- 10. Programs that take command line arguments (word count)
- 11. Find the most frequent words in a text read from a file
- 12. Simulate elliptical orbits in Pygame
- 13. Simulate bouncing ball using Pygame.

### **Course Outcomes:**

On the successful completion of the course, learners will be able to,

CO1: Practice the Python programming language from its scratch

- CO2: Syntax and idioms.
- CO3: Patterns and styles.
- CO4: Illustrate the essentials of the Python library.

CO5: Learn how to learn about other parts of the library when you need them.

# **Mapping of Cos with Pos & PSOs:**

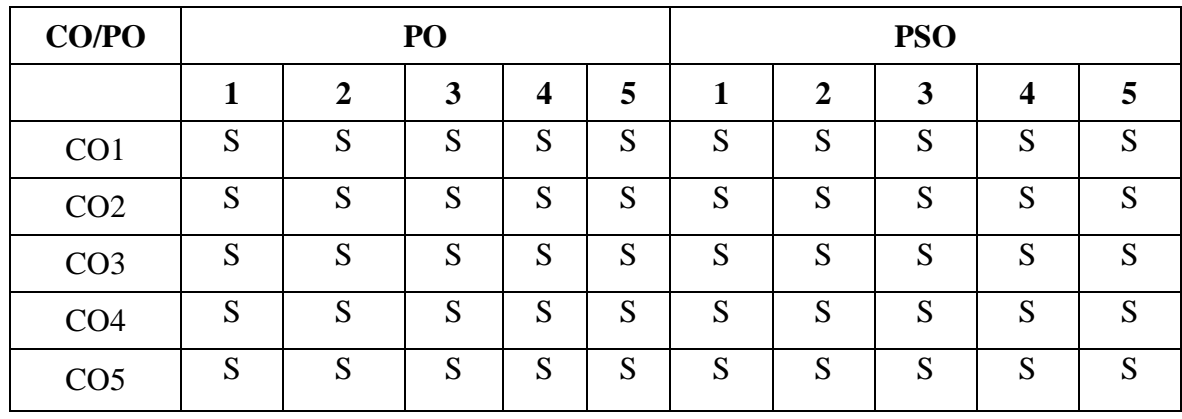

 **S - Strongly Correlated**

 **M - Moderately Correlated**

 **W-Weakly Correlated**
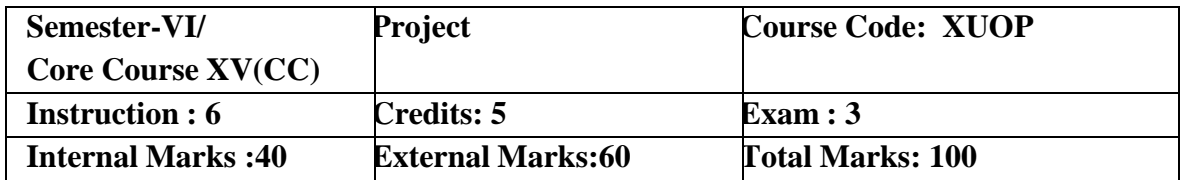

- To provide basic Cognitive of the real time projects of the IT industry.
- To Identify Project scope, Objectives and Infrastructure.
- To Develop Activity diagram and Class diagram
- To Develop Sequence diagrams and Collaboration Diagram
- To add interface to class diagram

### **Course Outcomes:**

On completion of the Course, learners should be able to

CO1: Able to elicit, analyze and specify software requirements.

CO2: Plan a software engineering process life cycle.

CO3: Realize design practically, using an appropriate software engineering methodology

CO4: Analyze and translate a specification into a design.

CO5: Able to use modern engineering tools for specification, design, implementation, and testing

# **Mapping of Cos with Pos & PSOs:**

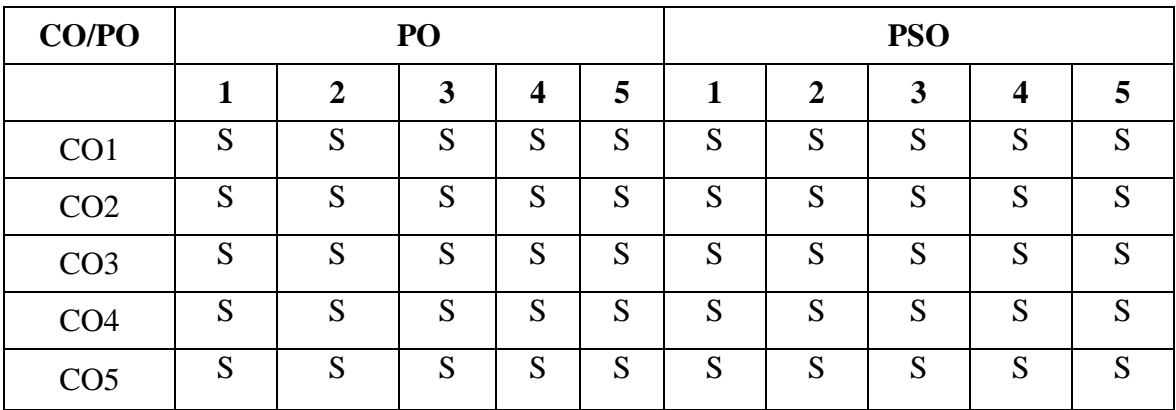

 **S - Strongly Correlated**

 **M - Moderately Correlated**

 **W-Weakly Correlated**

 **N – No Correlation**

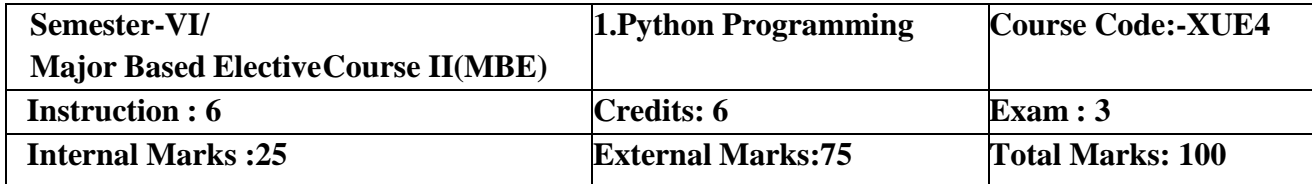

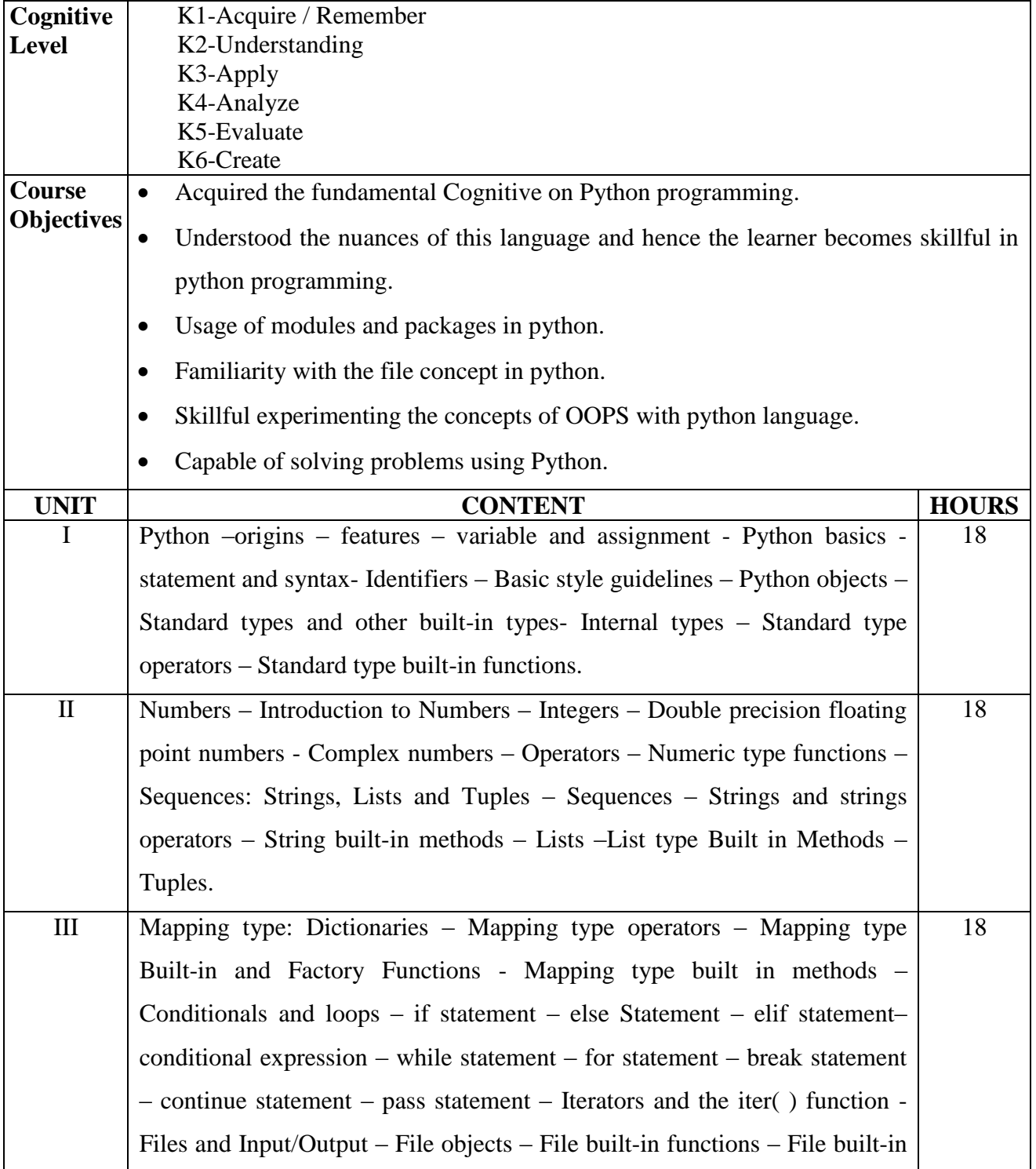

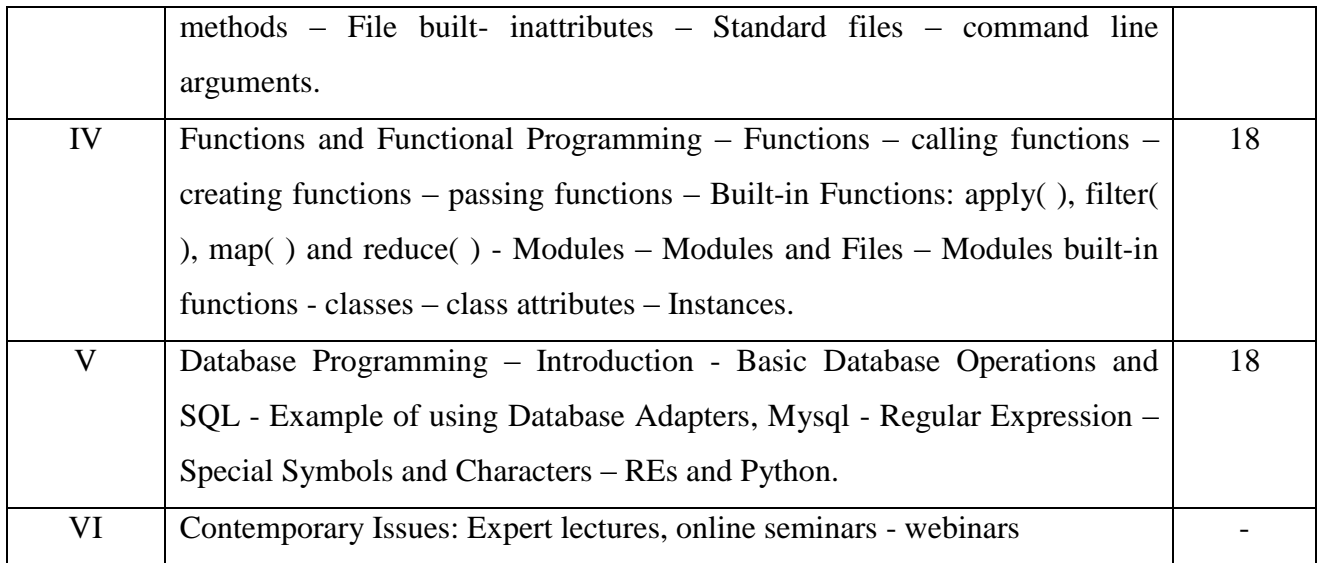

### **Text Book**

1. Wesley J. Chun, Core Python Programming, Pearson Education Publication, 2<sup>nd</sup> edition, 2012

### **Reference Books**

- 1. Wesley J. Chun, Core Python Application Programming, Pearson Education Publication,2015.
- 2. Eric Matthes, Python crash course, William Pollock, 2016.
- 3. Zed Shaw, Learn Python the hard way, Addition Wesley, 2017.

# **Web Resources**

[https://mrcet.com/downloads/digital\\_notes/CSE/III%20Year/PYTHON%20PROGRA](https://mrcet.com/downloads/digital_notes/CSE/III%20Year/PYTHON%20PROGRAMMING) [MMING](https://mrcet.com/downloads/digital_notes/CSE/III%20Year/PYTHON%20PROGRAMMING)[%20NOTES.pdf](https://mrcet.com/downloads/digital_notes/CSE/III%20Year/PYTHON%20PROGRAMMING%20NOTES.pdf) <https://www.stat.berkeley.edu/~spector/python.pdf>

# **Course Outcomes:**

On completion of the Course, learners should be able to,

CO1: Describe the basic built-in functions and syntax of Python programming.

CO2: Explain the mapping and file concept.

CO3: Explain the object oriented programming concept.

CO4: Illustrate the concepts of decision making and construct statements.

CO5: Illustrate the usage of database and regular expression.

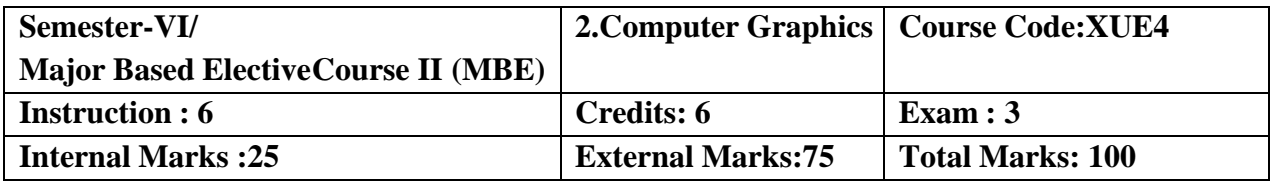

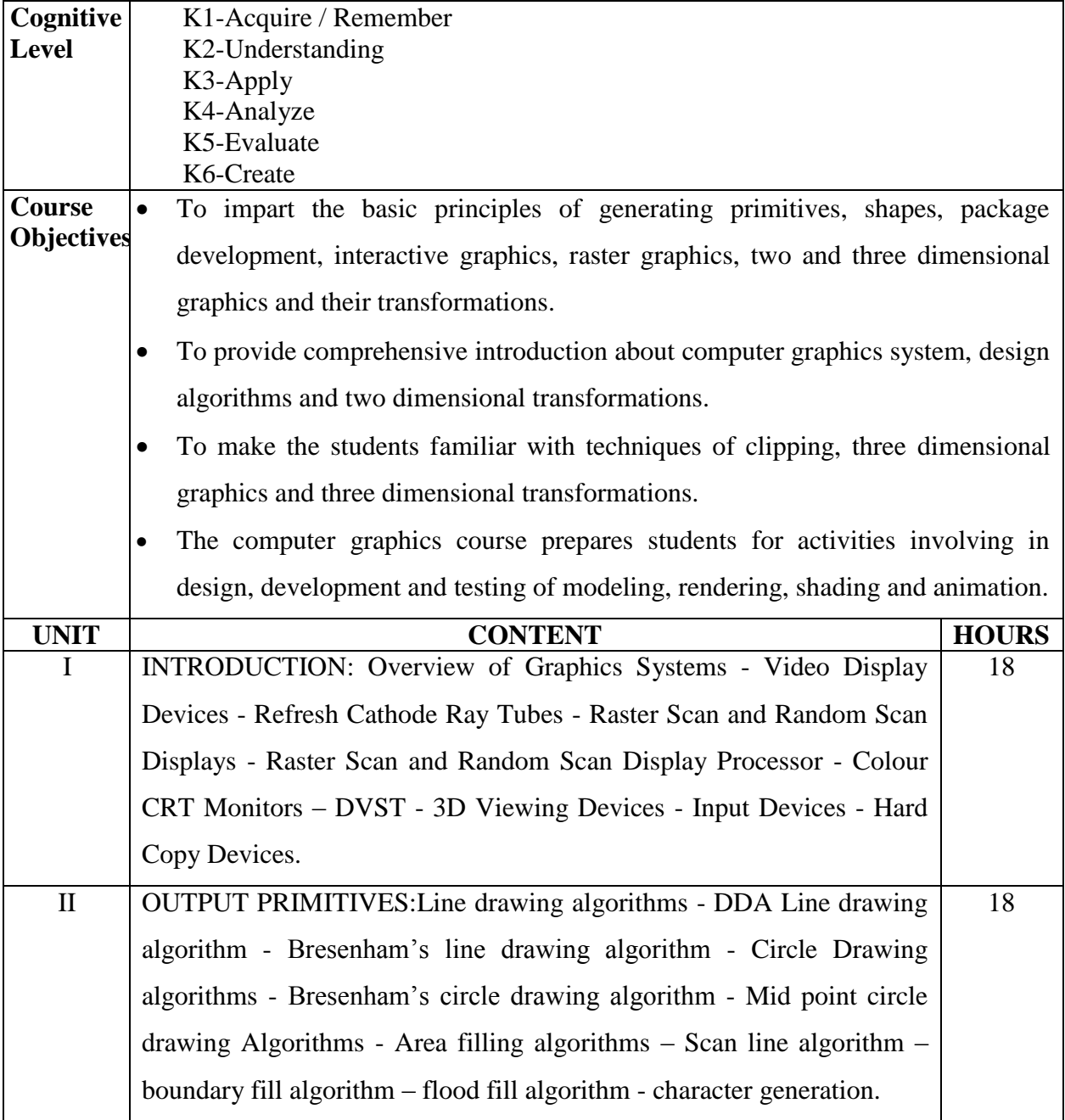

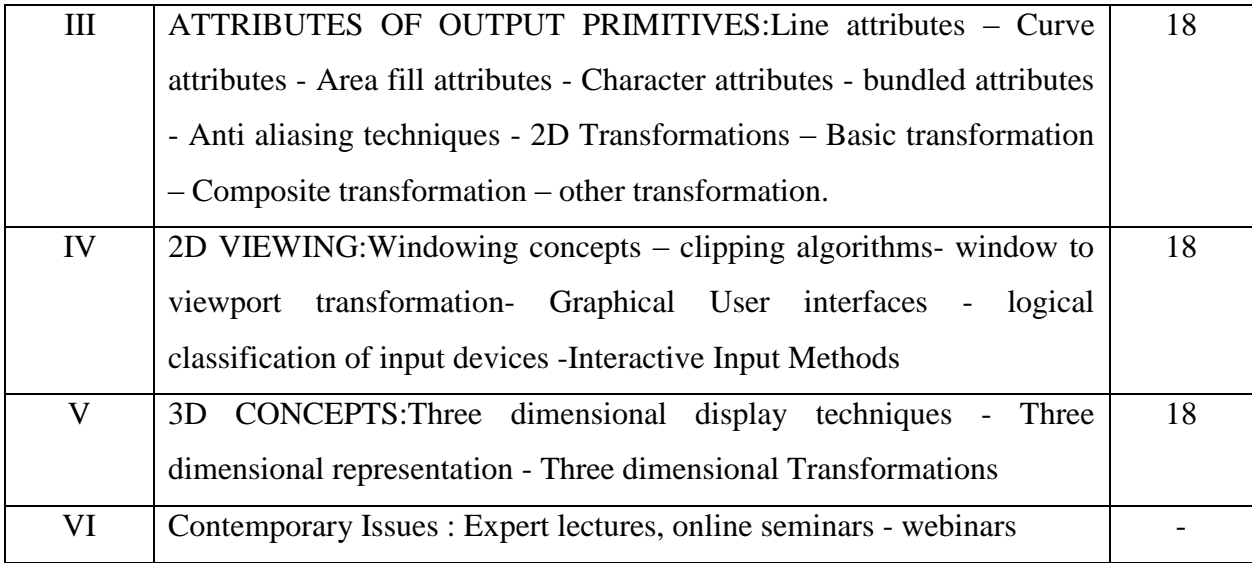

# **Text Book:**

 Donald Hearn and M. Pauline Baker, Computer Graphics , 3rd Edition, Prentice Hall of India.

### **Reference Books:**

- 1. Steven Harringhton, "Computer Graphics Programming Approach" , 2nd Edition McGraw Hill.
- 2. Roy A. Plastock and Gorden Kelley, "Theory and Problems of Computer Graphics", Schaum sOutline Series, McGraw Hill.

### **Web Resource:**

<http://www.svecw.edu.in/Docs%5CCSECGLNotes2013.pdf>

<https://drive.google.com/file/d/1st2YSA6l3KoCGiNxFmSAXHMbCdxEHN9i/view>

#### **Course Outcomes:**

On completion of this lab course the learner will be able to

CO1: Understand the basics of computer graphics, different graphics systems and applications ofcomputer graphics.

CO2: Discuss various algorithms for scan conversion and filling of basic objects and their comparative analysis.

CO3: Use of geometric transformations on graphics objects and their application in compositeform.

CO4: Extract scene with different clipping methods and its transformation to graphics displaydevice.

CO5: Explore projections and visible surface detection techniques for display of 3D scene on 2Dscreen.

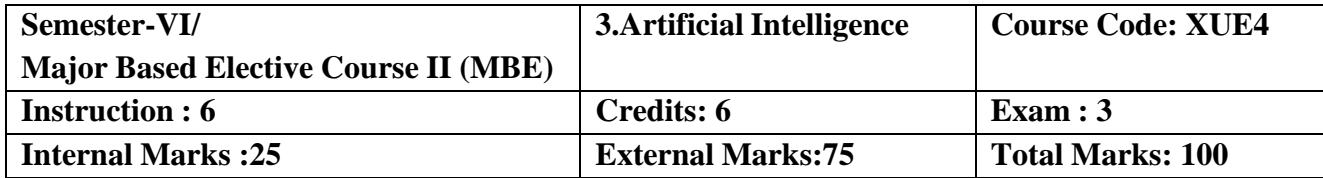

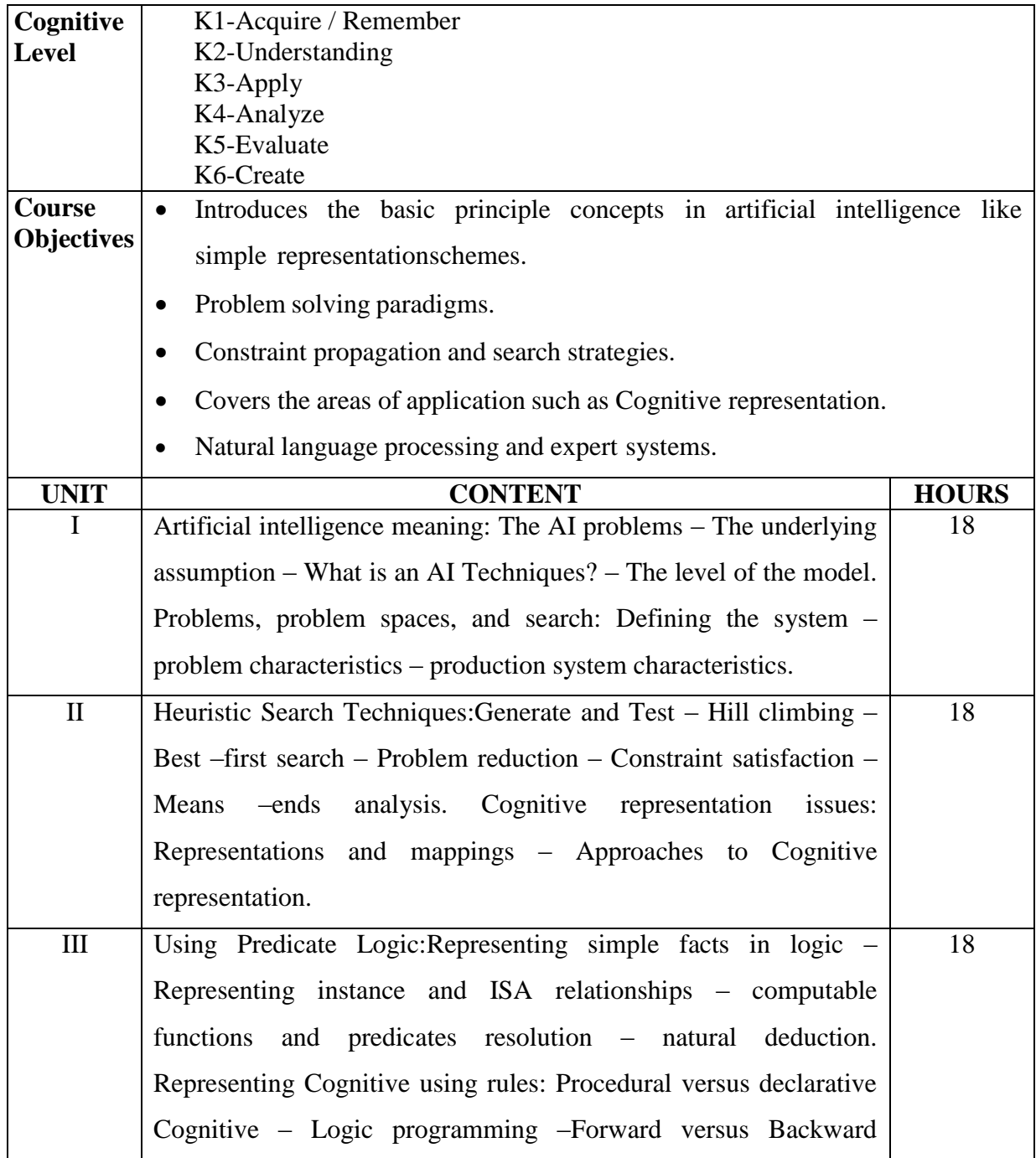

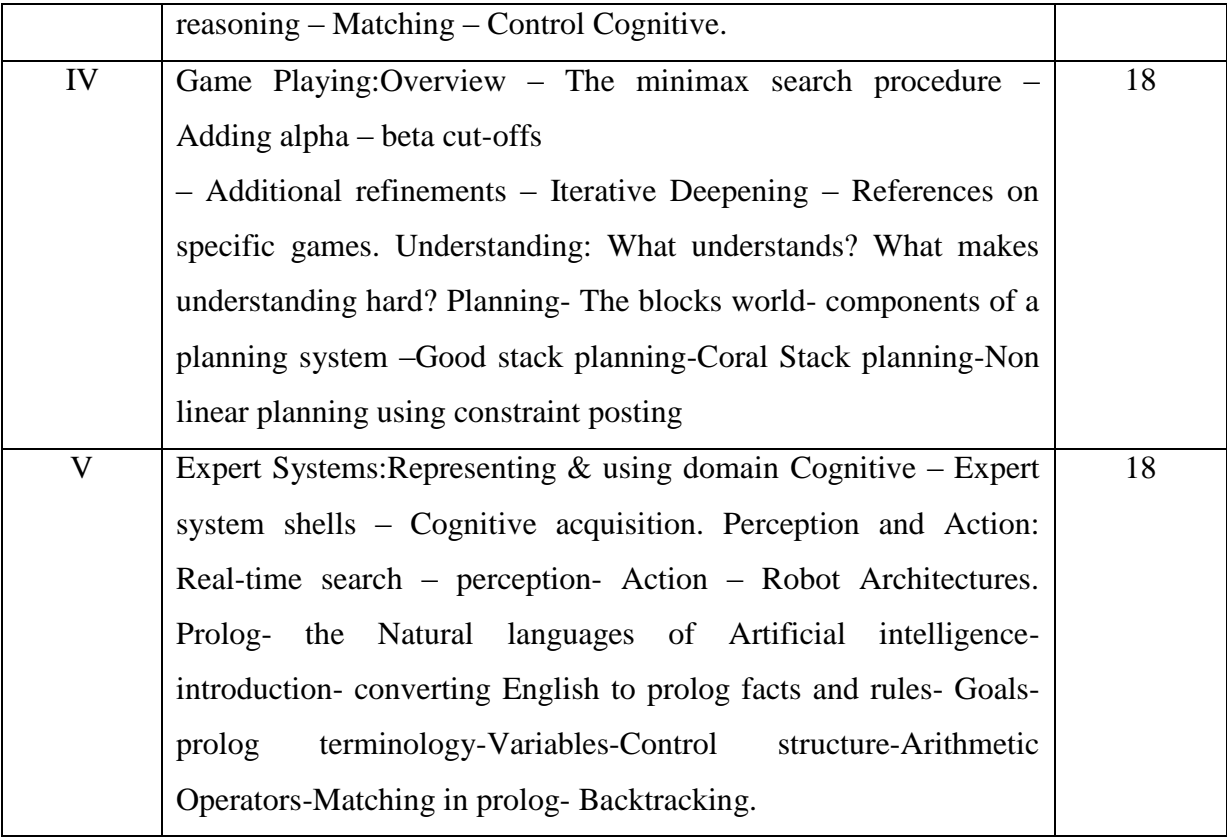

### **Text Book:**

1. Elaine rich, Kevin Knight, Shivashankar B Nair,"Artificial Intelligence",Tata McGraw Hill 3rd Edition,2011.

### **Reference Books:**

- 1. Stuart Russell Artifical Intelligence: A Modern Approach Pearson,3rd Edition,2013.
- 2. Deepak Khemani,"A First Course in Artificial Intelligence",McGraw Hill 2013.
- 3. Mishra R. B.,"Artificial Intelligence", Prentice Hall of India 2010.

### **Web Resource:**

[https://www.vssut.ac.in/lecture\\_notes/lecture1428643004.pdf](https://www.vssut.ac.in/lecture_notes/lecture1428643004.pdf) [https://www.cet.edu.in/noticefiles/271\\_AI%20Lect%20Notes.pdf](https://www.cet.edu.in/noticefiles/271_AI%20Lect%20Notes.pdf)

### **Course Outcomes:**

On the successful completion of the course, learner will be able to

CO1: Learn about the artificial intelligence problem and the characteristics of the problem space.

CO2: Demonstrate the fundamentals of heuristic search techniques and reasoning for problem solving.

CO3: Understand the problem solving using predicates.

CO4: Describe the concepts of expert systems with case studies for various applications.

CO5: Apply the concepts of game playing techniques.

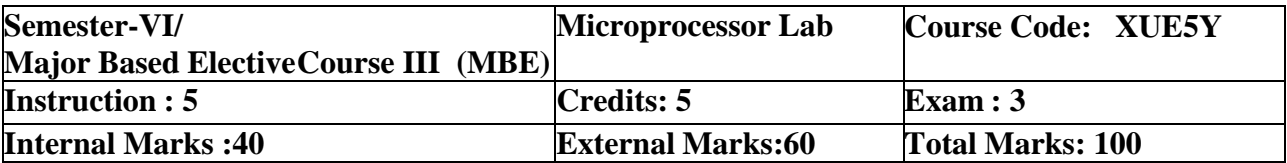

- To familiarize the students with the programming and interfacing of microprocessors andmicro controllers.
- To provide strong foundation for designing real world applications using microprocessorsand micro controllers.
- Assembly language programming will be studied as well as the design of various types ofdigital and analog interfaces
- Understand the architecture of 8085 and 8051.
- To introduce the basic concepts of microprocessor and to develop in students the assembly language programming skills and real time applications of Microprocessor**.**

# **List of Practical's:**

- 1. 8-bit addition, subtraction, multiplication and division
- 2. Multi byte addition and subtraction
- 3. Sum of series (8-bit)
- 4. Data transfer from one part of the memory to another
- 5. Maximum and minimum values
- 6. Sorting (Ascending and Descending order)
- 7. Hexadecimal to decimal and decimal to hexadecimal conversion (simple logic only)

#### **Course Outcomes:**

On completion of this lab course the learner will be able to,

CO1: Understand and apply the fundamentals of assembly level programming of Mcroprocessors.

CO2: To develop in students the assembly language programming skills.

CO3: Understand 8085 microprocessor kit, Cognitive of 8085 instruction set and ability to utilize it in assembly language programming.

CO4: Understand real mode Memory addressing and ability to interface various devices to the microprocessor.

CO5: Provide practical hands-on experience with microprocessor applications and interfacing techniques.

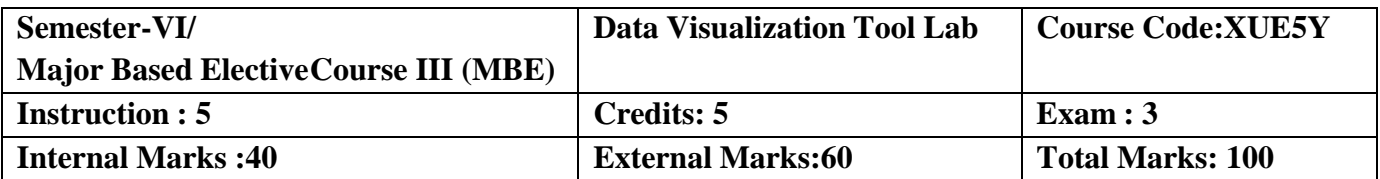

- Effectiveness of visualization designs and about think about each design decision such as
- Choice of color and
- Choice of visual encoding.
- To introduce to the fundamental problems, concepts, and approaches in the design.
- To analysis of data visualization systems.

### **List of Practical's:**

- 1. Create a bar chart for the given data
- 2. Create a pie chart for the given data
- 3. Create a scatter chart for the given data
- 4. Create a time series chart for the given data
- 5. Create a bullet chart for the given data
- 6. Create a area chart for the given data
- 7. Create a heat map for the given data
- 8. Create a geo map for the given data
- 9. Create a filled map for the given data
- 10. Create a dashboard and format it.

### **Course Outcomes:**

On completion of the Lab, learner should be able to

CO1: Design and create data visualizations.

CO2: Conduct exploratory data analysis using visualization.

CO3: Craft visual presentations of data for effective communication.

CO4: Use Cognitive of perception.

CO5: Cognition to evaluate visualization design alternatives.

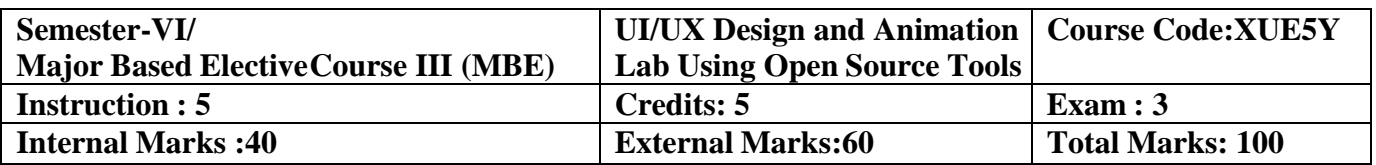

- Demonstrate the techniques of photo editing.
- Apply layer masks, filters and blending modes, share and save your images in variousformats.
- Demonstrate the techniques for resize and crop images.
- Learn various retouching and repairing techniques to correct images.
- Learn the creation of various shapes and working with various files.
- Identify a web sites target audience and create user personals to create anaudience appropriate design for a web site.

### **List of Practical's**

### **Photoshop:**

- 1. Using various selection tools
- 2. Using image adjustment tools to enhance an image
- 3. Create scenery using Photoshop brushes.
- 4. Demonstrate the use of layer effects.
- 5. Create a text with picture inside.
- 6. Demonstrate the use of ripple effect and lens flare.
- 7. Create a snapshot inside a photo.
- 8. Photo retouching.
- 9. Coloring a BW photo.
- 10. Create slide mount template.
- 11. Create Photo mount template.
- 12. Create photo frame effect.
- 13. Create photo film effect.
- 14. Create a 3D Photo effect.
- 15. Create 2D and 3D logos.
- 16. Animate text using Image Ready.
- 17. Create three frames with Lens flare effect and different background colors and animate using Image Ready.
- 18. Create a Christmas Tree with Blinking Lights.
- 19. Animate a candle flame using Liquify filter.

### **Adobe Illustrator**

- 1) Working with files.
- 2) Working in layers.
- 3) Viewing artwork.
- 4) Making Selections.
- 5) Creating Basic Shapes.
- 6) Working with type.
- 7) Placing Images.
- 8) Working with Objects.
- 9) Drawing graphs.
- 10) Working with imported artwork.

### **Course Outcomes:**

On completion of this lab course the learner will be able to,

CO1: Understand the Usability of Interactive systems.

CO2: Understand Guidelines

CO3: Understand Principles

CO4: Be able to manage the development process

CO5: Interaction styles.

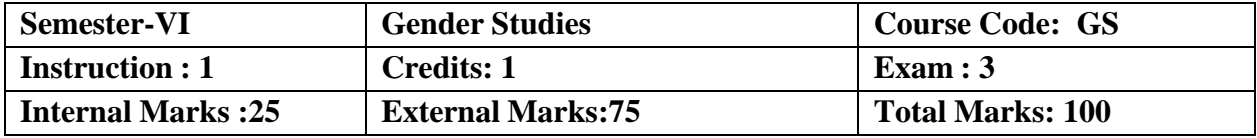

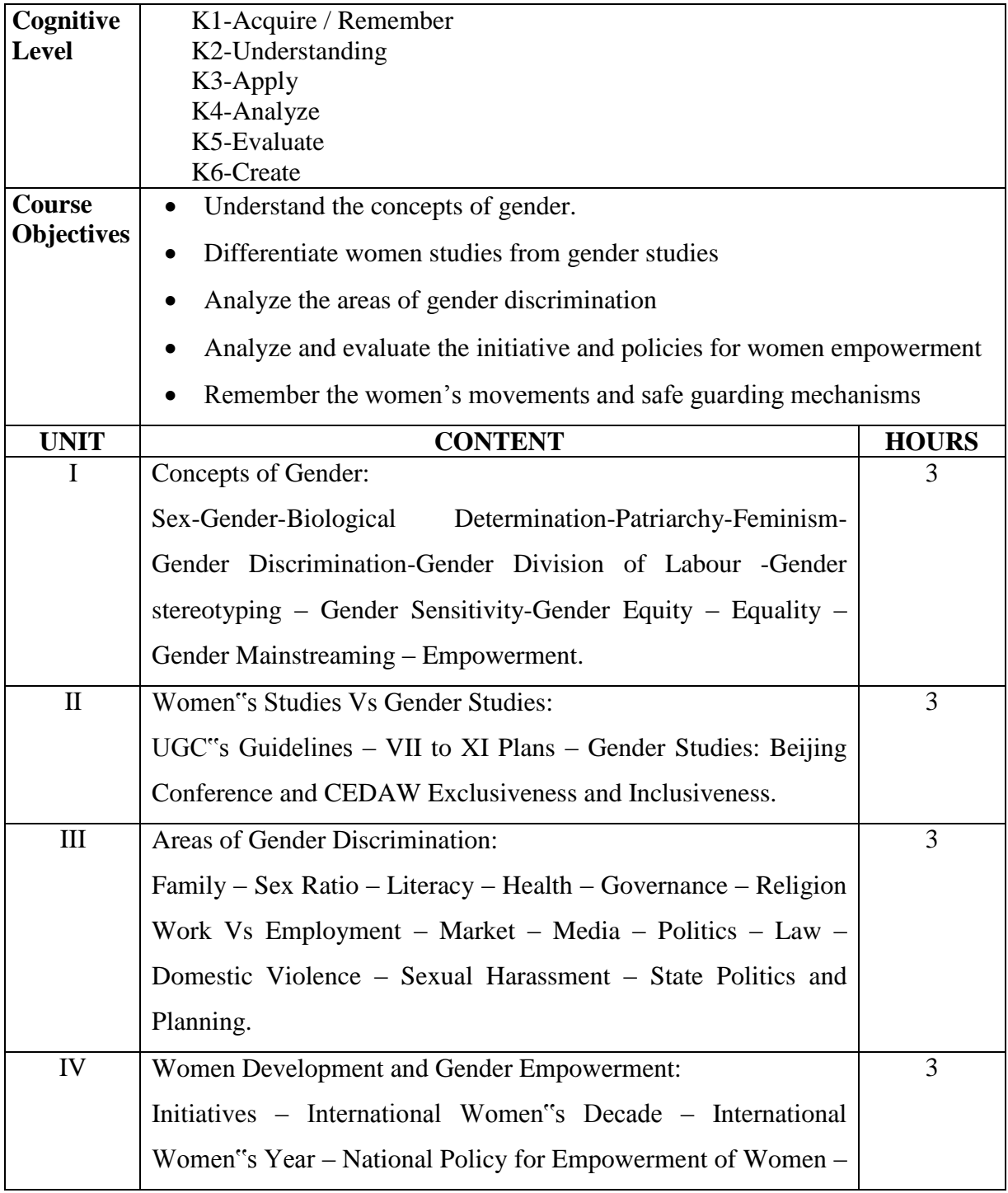

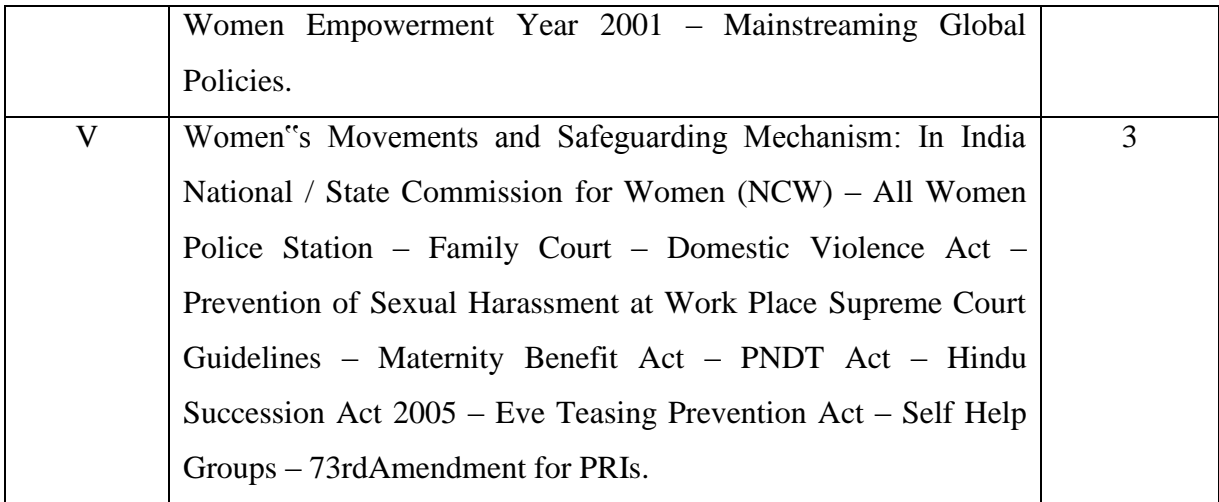

### **Reference Books**

 Manimekalai. N & Suba. S (2011), "Gender Studies", Publication Division, Bharathidasan University, Tiruchirappalli,Jane, P. & Imelda, W. (2004), 50 Key Concepts in Gender Studies.

### **Course Outcomes:**

On completion of the Course, the learner will be able to

CO1: Evaluate the concepts of gender discrimination.

CO2: Compare women"s studies with gender studies.

CO3: Describe the areas of gender discrimination.

CO4:Evaluate the initiative and policies for women empowerment.

CO5:Explain the different women movement.

**Mapping of Cos with Pos & PSOs:**

| CO/PO           | P <sub>O</sub> |   |   |   |   | <b>PSO</b> |                |              |                  |   |
|-----------------|----------------|---|---|---|---|------------|----------------|--------------|------------------|---|
|                 |                | 2 | 3 | 4 | 5 |            | $\overline{2}$ | $\mathbf{3}$ | $\boldsymbol{4}$ |   |
| CO <sub>1</sub> | S              | S | S | S | S | S          | S              | S            | S                | S |
| CO <sub>2</sub> | S              | S | S | S | S | S          | S              | S            | S                | S |
| CO <sub>3</sub> | S              | S | S | S | S | S          | S              | S            | S                | S |
| CO <sub>4</sub> | S              | S | S | S | S | S          | S              | S            | S                | S |
| CO <sub>5</sub> | S              | S | S | S | S | S          | S              | S            | S                | S |

 **S - Strongly Correlated**

 **M - Moderately Correlated**

 **W-Weakly Correlated**

 **N – No Correlation**